## **Impianto eolico "Monte Pranu"**

**Progetto definitivo**

Oggetto:

*Relazione di calcolo preliminare delle fondazioni degli aerogeneratori*

Proponente:

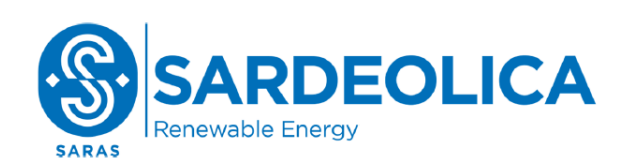

**Sardeolica Srl** Sesta Strada Ovest 09068 Uta; ZI Macchiareddu Italy

Progettista:

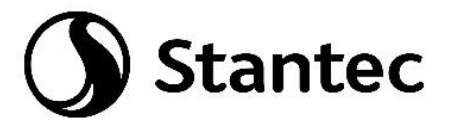

**Stantec S.p.A.** Centro Direzionale Milano 2, Palazzo Canova Segrate (Milano)

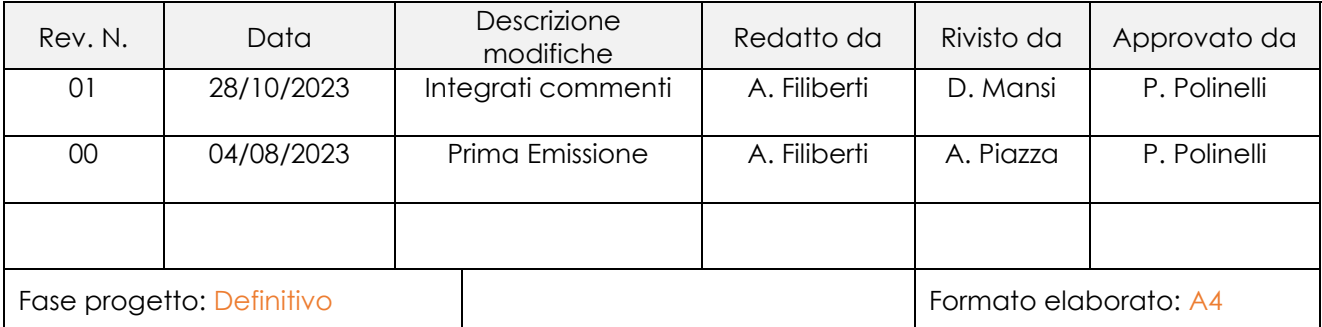

Nome File: **VIL.003.01 -** Relazione di calcolo preliminare delle fondazioni degli aerogeneratori.docx

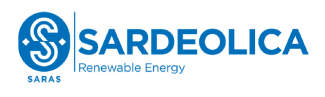

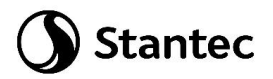

# Indice

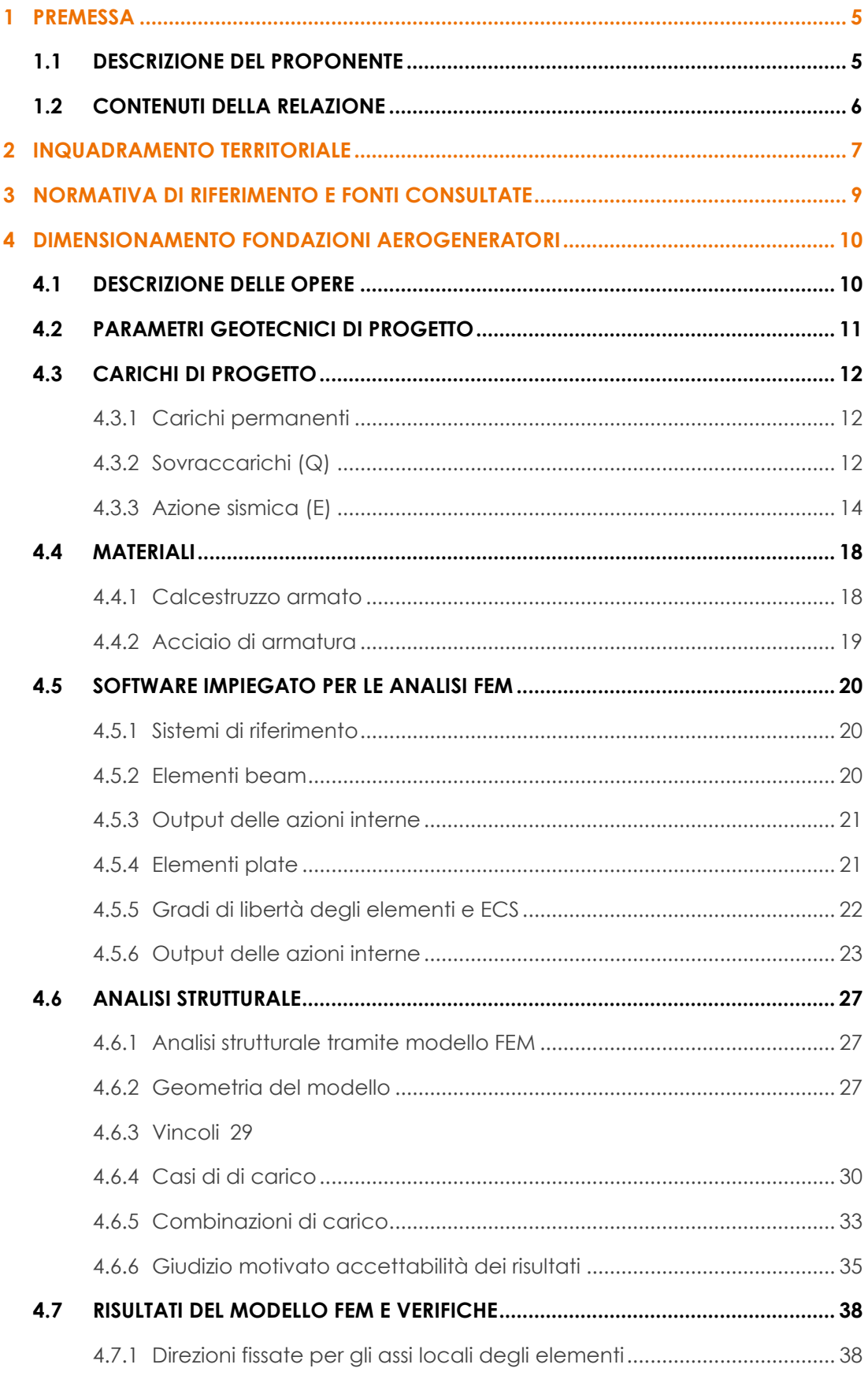

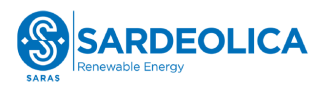

 $\overline{\mathbf{5}}$ 

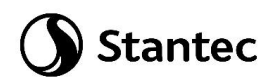

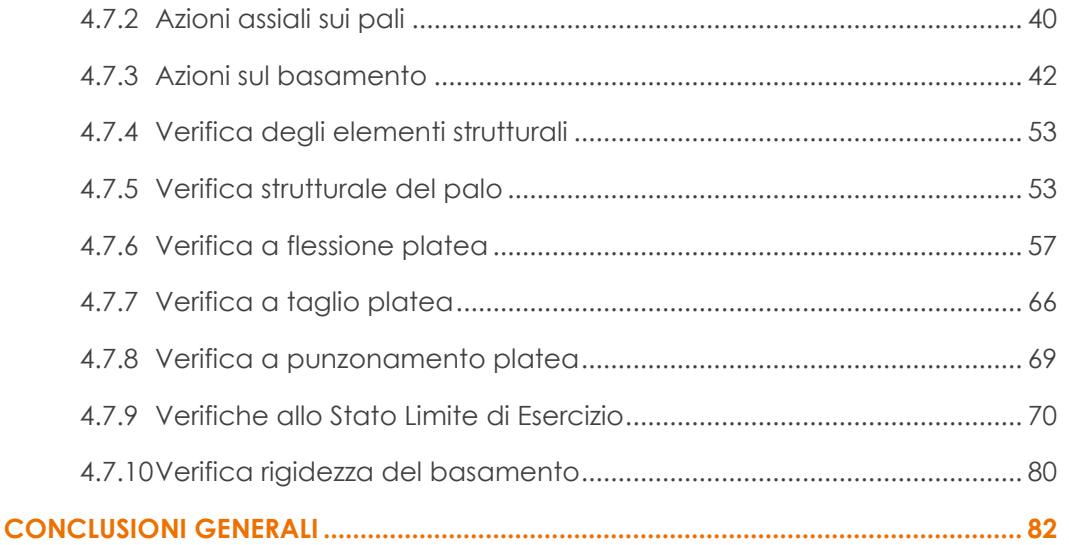

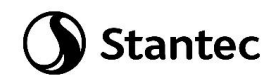

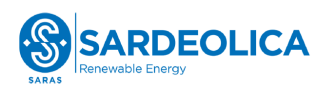

## Indice delle figure

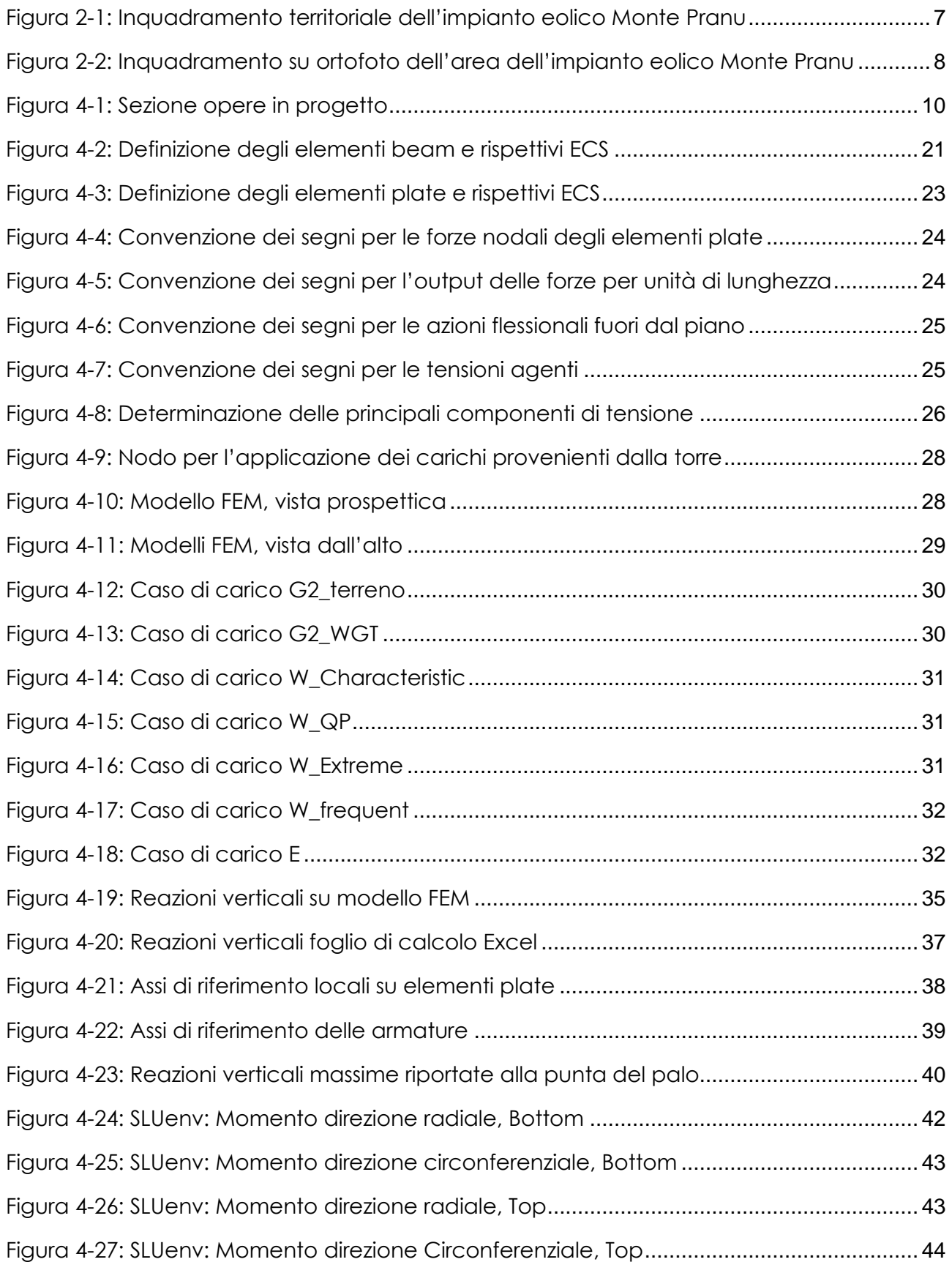

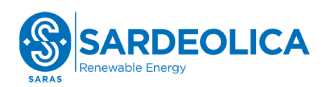

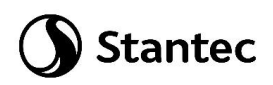

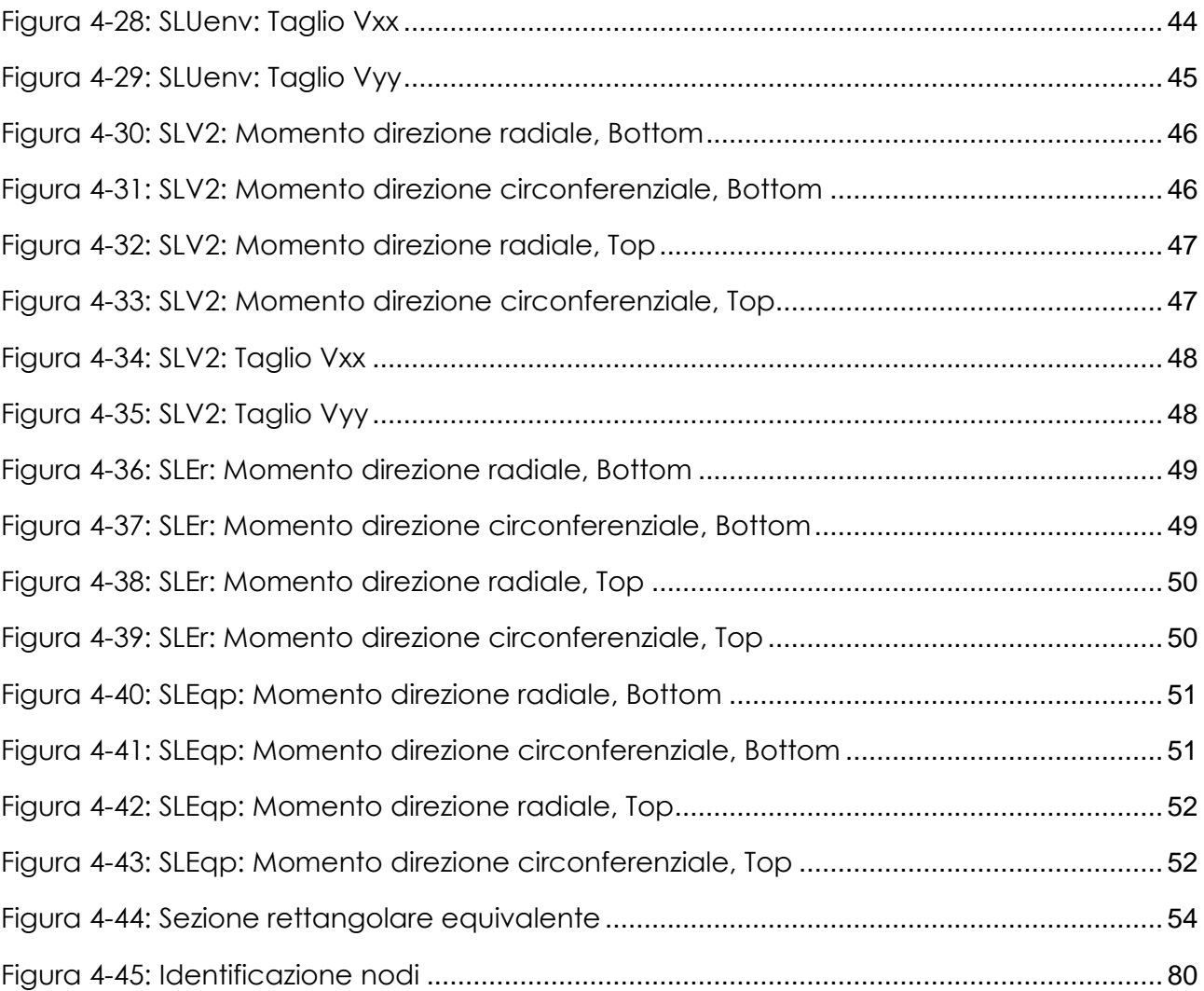

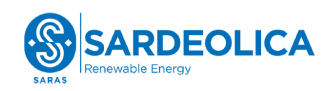

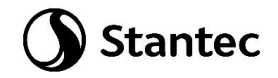

## <span id="page-5-0"></span>**1 PREMESSA**

La società Sardeolica S.r.l, d'ora in avanti il proponente, intende realizzare un impianto di produzione di energia elettrica da fonte eolica nella provincia del Sud Sardegna, in agro del comune di Villaperuccio.

L'impianto in questione comprende 10 aerogeneratori, tutti situati nel comune di Villaperuccio. Ogni aerogeneratore è caratterizzato da un'altezza all'hub di 119 m ed un diametro fino a 162 m, arrivando a raggiungere un'altezza massima pari a 200 m. Gli aerogeneratori hanno potenza unitaria fino a 7,2 MW, per 72 MW di potenza totale. L'impianto verrà connesso alla RTN a 150 KV mediante cavidotto a 36 kV, il punto di connessione è ubicato lungo la linea RTN esistente S. Giovanni Suergiu - Villaperuccio.

I progetti del tipo in esame rispondono a finalità di interesse pubblico (riduzione dei gas ad effetto serra, risparmio di fonti fossili scarse ed importate) ed in quanto tali sono indifferibili ed urgenti, come stabilito dalla legge 1° giugno 2002, n. 120, concernente "Ratifica ed esecuzione del Protocollo di Kyoto alla Convenzione quadro delle Nazioni Unite sui cambiamenti climatici, fatto a Kyoto l'11 dicembre 1997" e dal D.Lgs. 29 dicembre 2003, n.387 "Attuazione della direttiva 2001/77/CE relativa alla promozione dell'energia elettrica prodotta da fonti energetiche rinnovabili nel mercato interno dell'elettricità" e s.m.i..

L'utilizzo di fonti rinnovabili comporta infatti beneficio a livello ambientale, in termini di tonnellate equivalenti di petrolio (TEP) risparmiate e mancate emissioni di gas serra, polveri e inquinanti. Per il progetto in esame si stima una producibilità del parco eolico superiore a 145 GWh/anno (Produzione Media Annuale P50), che consente di risparmiare almeno 27.000 TEP/anno (fonte ARERA: 0,187 TEP/MWh) e di evitare almeno 57.700 ton/anno di emissioni di CO\_2(fonte ISPRA, 2022: 397,6 gCO2/kWh).

#### <span id="page-5-1"></span>**1.1 DESCRIZIONE DEL PROPONENTE**

La Società che presenta il progetto è la Sardeolica S.r.l., con sede legale in VI strada Ovest, Z. I. Macchiareddu 09068 Uta (Cagliari) e sede amministrativa in Milano, c/o Saras S.p.A., Galleria Passarella 2, 20122 – Milano.

La Sardeolica S.r.l., costituita nel 2001, fa parte del Gruppo Saras ed ha come scopo la produzione di energia elettrica, lo studio e la ricerca sulle fonti di energia rinnovabili, la realizzazione e la gestione di impianti atti a sfruttare l'energia proveniente da fonti alternative.

È operativa dal 2005 con un Parco eolico composto da 57 aerogeneratori per una potenza totale installata di 128,4MW limitata a 126 MW, nei comuni di Ulassai e Perdasdefogu. La produzione a

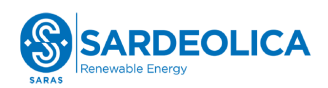

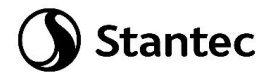

regime è di circa 250 GWh/anno, corrispondenti al fabbisogno annuale di circa 85.000 famiglie e a 162.000 tonnellate di emissioni di CO2 evitate all'anno.

A giugno 2021 è stata completata l'acquisizione del parco eolico di Macchiareddu, battezzato "Amalteja", attraverso la formalizzazione dell'acquisto da parte di Sardeolica delle 2 società proprietarie, Energia Verde S.r.l. ed Energia Alternativa S.r.l. Il parco "Amalteja" ha una potenza complessiva di 45 MW ed è suddiviso nei due impianti di Energia Verde 21 MW (14 turbine) in esercizio dal 2008, e di Energia Alternativa da 24 MW (16 turbine) in esercizio dal 2012.

La produzione dei due parchi eolici è pari a circa 56 GWh/anno e consente di evitare emissioni di CO2 per circa 36.000 ton/anno, provvedendo al fabbisogno elettrico annuo di circa 40.000 persone.

Sardeolica gestisce direttamente l'esercizio e la manutenzione dei Parchi eolici e assicura i massimi livelli produttivi di energia elettrica, adottando le migliori soluzioni del settore in cui opera, garantendo la salvaguardia della Salute e della Sicurezza sul Lavoro, dell'Ambiente, nonché della Qualità dei propri processi produttivi.

La società ha certificato il proprio Sistema di Gestione secondo gli standard ISO 45001 (Salute e Sicurezza sul Lavoro), ISO 14001 (Ambiente) e ISO 9001 (Qualità) e ISO 50001 (Energia). Inoltre è accreditata EMAS.

#### <span id="page-6-0"></span>**1.2 CONTENUTI DELLA RELAZIONE**

La presente relazione ha l'obiettivo di illustrare lo studio delle strutture necessarie a garantire i requisiti di sicurezza e di funzionalità dell'opera. In particolare, il presente elaborato contiene i calcoli di stabilità e resistenza del basamento di innesto della struttura metallica.

Nella valutazione dell'apparato fondale si è fatto riferimento allo studio preliminare geologico e geotecnico, le assunzioni fatte dovranno essere verificate ed aggiornate nella progettazione esecutiva.

Per i particolari costruttivi e maggiori dettagli dimensionali sulle strutture progettate si faccia riferimento agli elaborati grafici oggetto del presente progetto ("VIL.025 - Pianta e sezioni fondazione delle WTG (tipologico)").

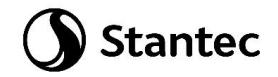

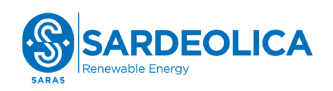

## <span id="page-7-0"></span>**2 INQUADRAMENTO TERRITORIALE**

Il sito in cui sarà ubicato il parco eolico di nuova costruzione è collocato nel comune di Villaperuccio, nella provincia del Sud Sardegna, in Sardegna.

L'impianto eolico denominato "Monte Pranu" è localizzato a circa 45 km dal capoluogo, a circa 4 km dal centro urbano del comune di Villaperuccio, ed a circa 4 km in direzione ovest e sud rispettivamente dai centri abitati dei comuni di Tratalias e Giba.

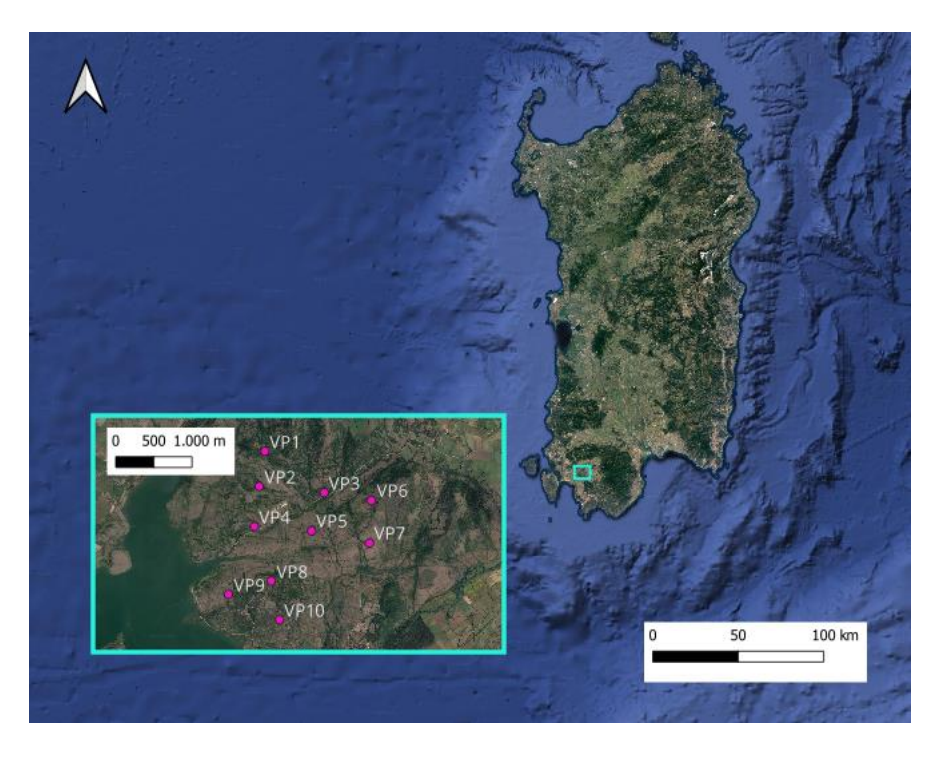

*Figura 2-1: Inquadramento territoriale dell'impianto eolico Monte Pranu*

<span id="page-7-1"></span>L'impianto eolico denominato "Monte Pranu" è situato in una zona prevalentemente collinare non boschiva caratterizzata da un'altitudine media pari a circa 100 m s.l.m., con sporadiche formazioni di arbusti e la presenza di terreni seminativi/incolti.

Il parco eolico ricade all' interno dei seguenti fogli catastali:

• Fogli 3,4,6,7 nel comune di Villaperuccio

In [Figura 2-2](#page-8-0) è riportato l'inquadramento territoriale dell'area nel suo stato di fatto e nel suo stato di progetto, con la posizione degli aerogeneratori su ortofoto.

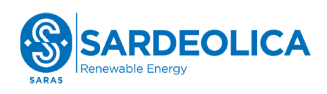

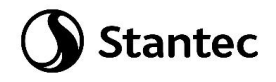

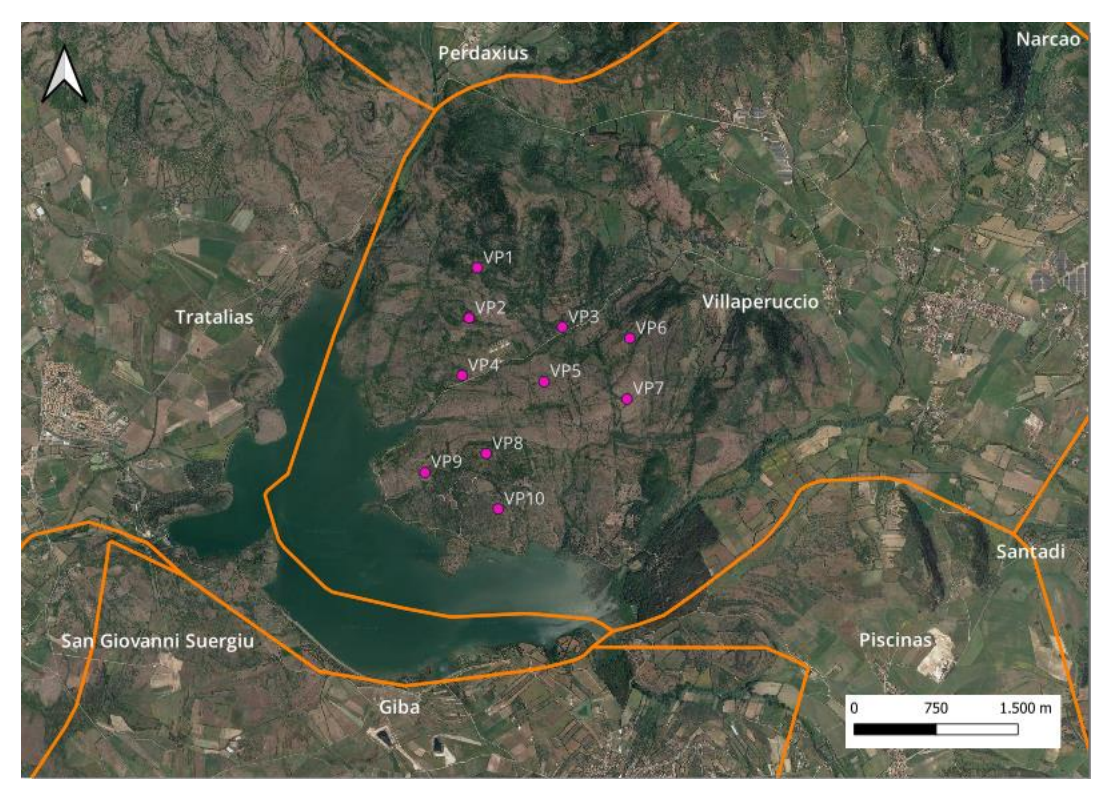

*Figura 2-2: Inquadramento su ortofoto dell'area dell'impianto eolico Monte Pranu*

<span id="page-8-0"></span>Si riporta in formato tabellare un dettaglio sulla localizzazione delle turbine eoliche di nuova costruzione, in coordinate Gauss-Boaga (EPSG 3003):

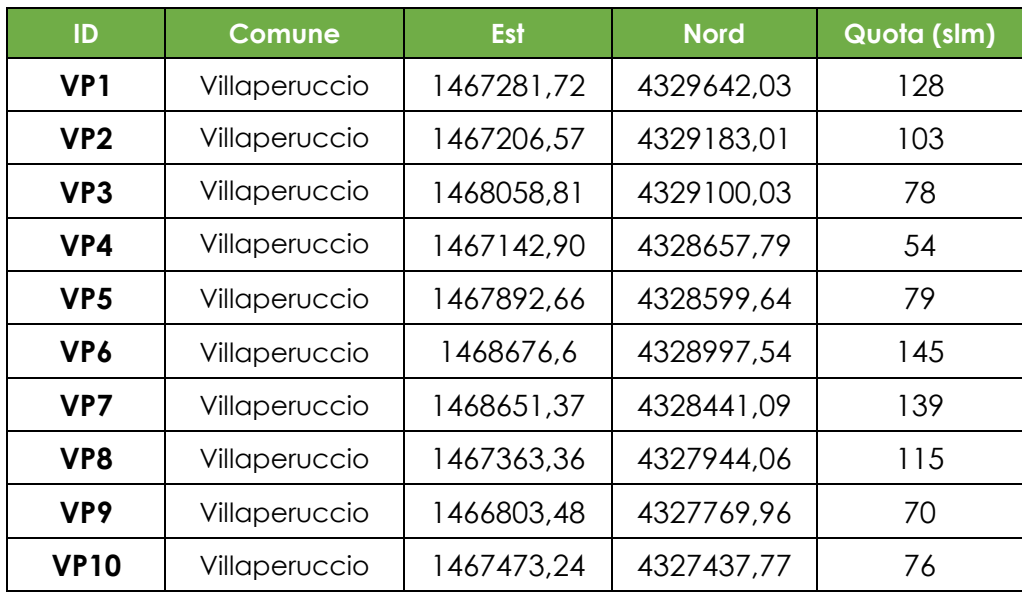

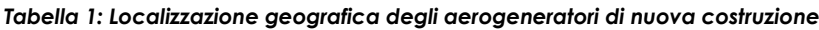

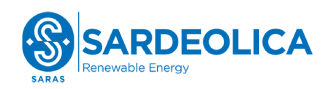

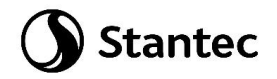

### <span id="page-9-0"></span>**3 NORMATIVA DI RIFERIMENTO E FONTI CONSULTATE**

Di seguito sono elencati i principali riferimenti Normativi a cui si farà riferimento nella presente relazione.

- [1] D.M. 17/01/2018 "Aggiornamento delle «Norme tecniche per le costruzioni»"
- [2] Circolare n.7 Reg. Atti Int. CONSUP del 21.01.2019 "Istruzioni per l'applicazione dello "Aggiornamento delle «Norme tecniche per le costruzioni»" di cui al decreto ministeriale 17 gennaio 2018
- [3] CNR-DT 207 R1/2018: "Istruzioni per la valutazione delle azioni e degli effetti del vento sulle costruzioni"
- [4] UNI EN 1990. Criteri generali di progettazione strutturale.
- [5] UNI EN 1991-1-1 Parte 1-1: Azioni in generale Pesi per unità di volume, pesi propri e sovraccarichi per gli edifici
- [6] UNI EN 1992-1-1 Parte 1-1: Progettazione delle strutture di calcestruzzo. Regole generali e regole per gli edifici
- [7] UNI EN 1993-1-1 Parte 1-1: Progettazione delle strutture in acciaio. Regole generali e regole per gli edifici
- [8] UNI EN 1993-1-8 Parte 1-8: Progettazione delle strutture in acciaio. Progettazione dei collegamenti
- [9] UNI EN 1997-1 Parte 1: Progettazione geotecnica. Regole generali
- <span id="page-9-2"></span>[10] IEC 61400-1: Wind turbines - Part:1 Design requirements (per le parti di pertinenza)
- <span id="page-9-1"></span>[11] Scheda tecnica del produttore delle turbine "Combine Foundation loads EV162- 6.5/6.8/7.2 MW, Mk1B, IECS, 119 m"
- [12] UNI EN 206-1. Calcestruzzo Parte 1: Specificazione, prestazione, produzione e conformità
- [13] UNI 11104 Calcestruzzo Specificazione, prestazione, produzione e conformità Specificazioni complementari per l'applicazione della EN 206

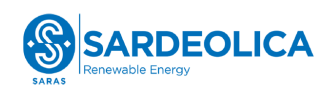

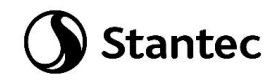

## <span id="page-10-0"></span>**4 DIMENSIONAMENTO FONDAZIONI AEROGENERATORI**

#### <span id="page-10-1"></span>**4.1 DESCRIZIONE DELLE OPERE**

Le opere in progetto sono costituite da un basamento di fondazione per una turbina eolica di capacità 7.2 MW, diametro delle pale 162 m e altezza al mozzo 119 m. La turbina è sostenuta da una torre costituita da un tubolare in acciaio a sezione variabile innestato alla struttura di base in calcestruzzo armato.

Si ipotizza come tipologia di opera fondazionale, una fondazione di tipo indiretto, costituita da un plinto su pali. Nelle successive fasi progettuali, in seguito all'aggiornamento del modello geotecnico di calcolo, si procederà al dimensionamento definitivo della fondazione delle WTG.

Come illustrato in seguito, il basamento è costituito da un plinto, a base circolare su pali, di diametro 25 m. L'altezza dell'elemento è variabile, da un minimo 1.5 m sul perimetro esterno del plinto a un massimo di 3.75 metri nella porzione centrale. In corrispondenza della sezione di innesto della torre di sostegno è realizzato un colletto aggiuntivo di altezza 0.5 m. I pali sono di diametro 1.2 m e lunghezza 15 m.

Il calcestruzzo selezionato per le strutture è di classe di resistenza C25/30 per i pali e C32/40 per il basamento, il colletto dovrà invece essere realizzato con un successivo getto con classe di resistenza C45/55. In ogni caso, all'interfaccia tra il calcestruzzo del colletto e le strutture metalliche, dovrà essere interposta un'idonea malta ad alta resistenza per permettere un livellamento ottimale e garantire la perfetta verticalità delle strutture e permettere un'idonea distribuzione degli sforzi di contatto.

Si allega sezione delle opere estratta dagli elaborati grafici allegati:

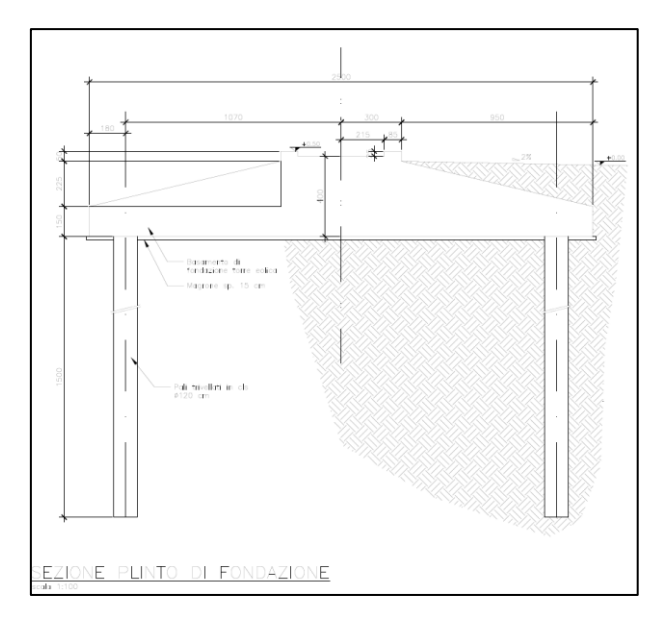

<span id="page-10-2"></span>*Figura 4-1: Sezione opere in progetto*

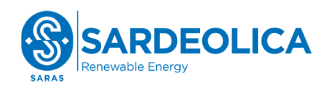

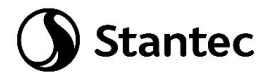

#### <span id="page-11-0"></span>**4.2 PARAMETRI GEOTECNICI DI PROGETTO**

Sulla base delle proprietà dei terreni forniti dalla relazione geologica e geotecnica (elaborato "VIL.039 – Relazione geologica e geotecnica") è possibile individuare la seguente stratigrafia di progetto:

• 0 - 30 m da p.c.: litologie andesitico – basaltiche con differente grado di fratturazione

I relativi parametri geotecnici sono sintetizzati nella sottostante tabella 2:

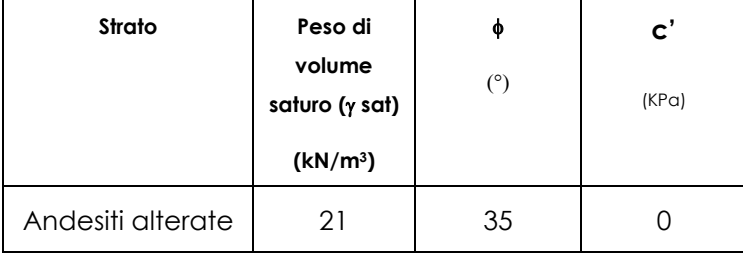

*Tabella 2: Sintesi dei parametri geotecnici di progetto*

In cui:

- : peso di volume saturo
- ': angolo di resistenza al taglio efficace

c': coesione efficace

Il grado di fratturazione dei litotipi è molto variabile in sito, con un RDQ (Rock Quality Designation) variabile tra 30% e 90%.

Infine, la falda di progetto è individuata entro la profondità di 10 m da p.c. per la turbina VP4; per le altre turbine di impianto si prevede che la soggiacenza della falda possa collocarsi a profondità maggiori di 30 m da p.c. Per il dimensionamento delle opere si assumerà la condizione più cautelativa, ovvero falda con soggiacenza a 10 m da p.c.

<span id="page-11-1"></span>Nella progettazione esecutiva si valuterà se sarà necessario effettuare ulteriori indagini per poter verificare ed eventualmente aggiornare la successione stratigrafica nell'area di progetto ed i relativi parametri meccanici per procedere al dimensionamento definitivo delle fondazioni.

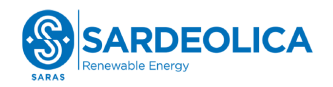

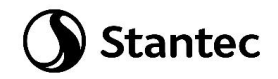

#### <span id="page-12-0"></span>**4.3 CARICHI DI PROGETTO**

Per il dimensionamento preliminare delle fondazioni degli aerogeneratori si considerano i carichi della turbina Vestas EV162-7.2 MW, altezza al mozzo pari a 119 m e riportati nel documento [\[11\]](#page-9-1) Scheda tecnica del produttore delle turbine "[Combine Foundation loads EV162-6.5/6.8/7.2 MW,](#page-9-1)  [Mk1B, IECS, 119 m.](#page-9-1) In fase esecutiva si verificherà se occorrerà eventualmente aggiornare il dimensionamento effettuato.

#### <span id="page-12-1"></span>**4.3.1 Carichi permanenti**

#### **4.3.1.1 Pesi permanenti strutturali (G1)**

Il peso proprio delle strutture è calcolato in automatico dal software a elementi finiti, tenuto conto dei volumi degli elementi strutturali e del peso specifico dei materiali assegnati agli elementi. Per gli elementi in calcestruzzo armato si è considerato un peso specifico pari a 25 kN/m3.

#### **4.3.1.2 Pesi permanenti non strutturali (G2)**

I carichi permanenti non strutturali sono rappresentati dal peso del terreno sovrastante il basamento (G2\_terreno) e quello imputabile al peso della torre e delle macchine installate sul basamento (G2\_wtg). Quest'ultimo viene considerato nelle combinazioni di carico diverse da quelle che utilizzano il carico da vento (W), in cui il peso di torre e macchine è già stato considerato.

#### <span id="page-12-2"></span>**4.3.2 Sovraccarichi (Q)**

#### <span id="page-12-3"></span>**4.3.2.1 Carichi indotti dal vento (W)**

Il carichi da vento per una turbina con le caratteristiche precedentemente descritte, relativi alle diverse situazioni previste, sono riportati nelle tabelle seguenti estratte dal documento [\[11\]](#page-9-1) [Scheda](#page-9-1)  tecnica del produttore delle turbine "[Combine Foundation loads EV162-6.5/6.8/7.2 MW, Mk1B, IECS,](#page-9-1)  [119 m.](#page-9-1)

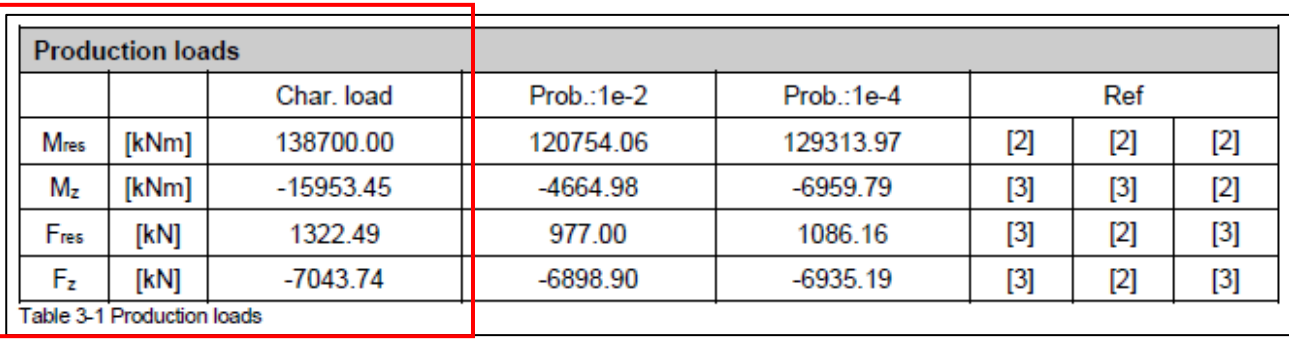

Carichi da vento caratteristici (W\_Characteristic):

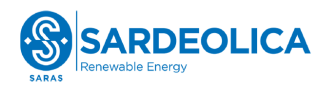

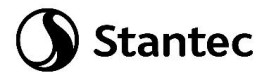

Carichi da vento in condizione extreme (W\_Extreme), relativi a situazioni eccezionali:

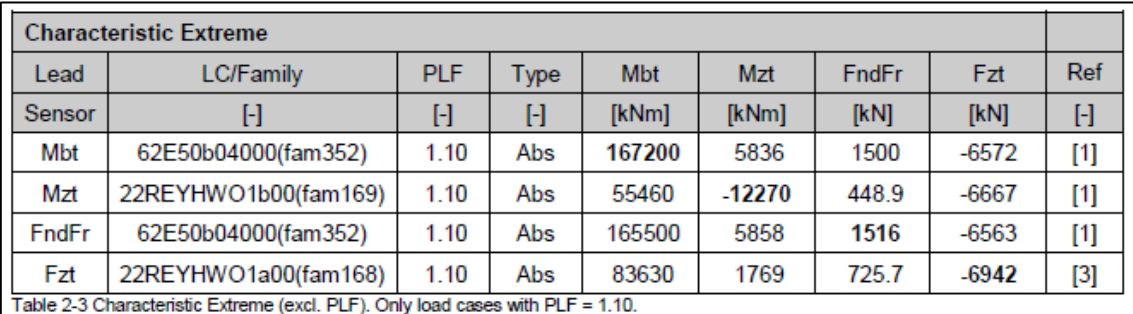

Carichi da vento in condizione quasi permanente (W\_QP) e relativi alle normali condizioni di esercizio della turbina:

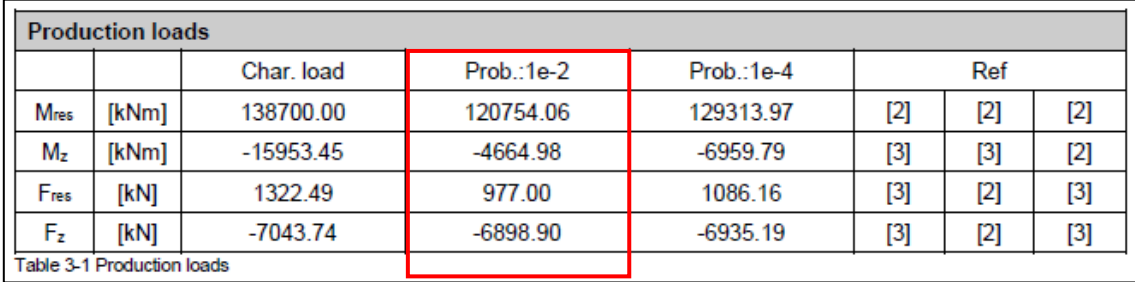

Carichi da vento in condizione frequente (W\_Frequent):

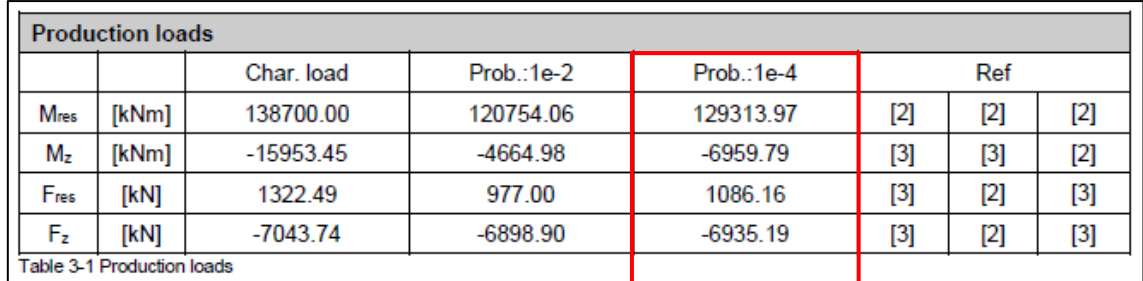

<span id="page-13-0"></span>Dove:

Mres e Mbt rappresentano il carico espresso come risultante delle azioni in direzione X ed Y globale.

Mz e Mzt rappresentano il carico espresso come risultante dell'azione in direzione Z (torcente).

Fres e FndF<sup>r</sup> rappresentano l'azione di taglio risultante delle direzioni X e Y globale.

F<sub>z</sub> e F<sub>zt</sub> rappresentano l'azione di compressione dell'aerogeneratore.

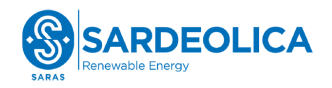

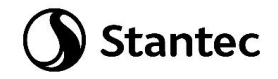

#### <span id="page-14-0"></span>**4.3.3 Azione sismica (E)**

L'azione sismica agente sull'elemento viene determinata in maniera semplificata rilevando l'accelerazione sismica ottenuta in corrispondenza del periodo proprio della struttura. Quest'ultimo è ottenuto ricorrendo al metodo di Rayleigh, nel quale si applica una distribuzione di forze pari alla forza peso pensata come distribuita in maniera discreta su un'asta di rigidezza pari alla rigidezza traslazionale del sistema in esame.

$$
T = 2 \pi \sqrt{\frac{\sum W_i \,\delta_i^2}{g \,\sum W_i \,\delta_i}}
$$

In cui:

- Wi è il peso delle masse strutturali, pensate come distribuite in punti discreti
- δi è lo spostamento misurato in corrispondenza del punto di applicazione della forza
- g è l'accelerazione di gravità

I pesi dei vari tronchi della torre e degli altri componenti sono stati direttamente forniti dal produttore.

#### **4.3.3.1 Spettri di progetto**

L'azione sismica è tradotta da spettri in accelerazione. Vista la complessità della struttura si persegue l'obiettivo di una progettazione non dissipativa, le valutazioni sismiche verranno quindi eseguite su spettri di progetto elastici, adottando un fattore di comportamento q=1.

Si definisce una vita nominale per la struttura  $V_N = 50$  anni e una classe d'uso IV. In queste condizioni si ottiene un periodo di riferimento per la costruzione pari a:

$$
V_R = V_R \cdot C_U = 50 \cdot 2 = 100 \text{ anni}
$$

Da cui ne deriveranno i periodi di ritorno determinati nella seguente figura.

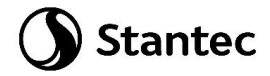

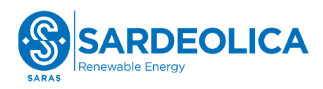

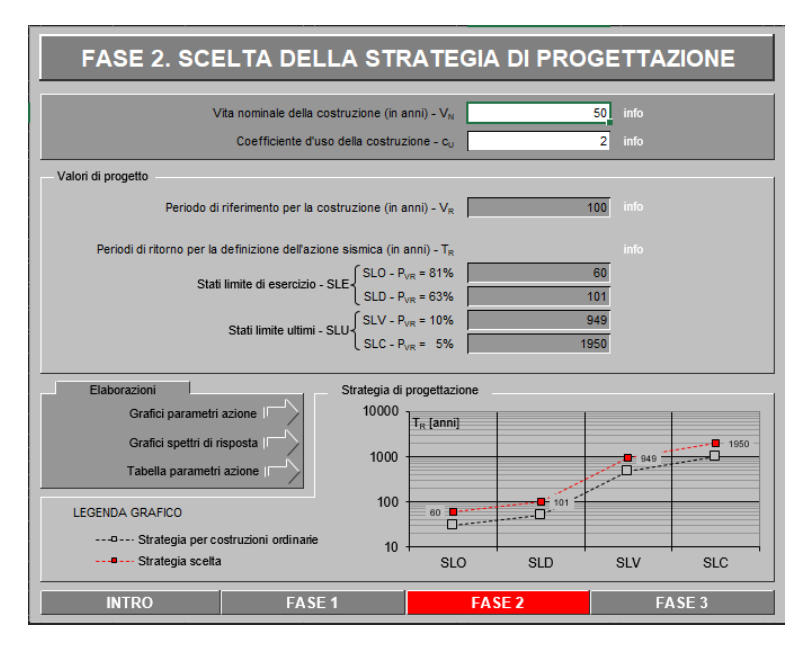

Per la determinazione dell'azione sismica di progetto sono stati considerati i parametri di azione sismica della regione Sardegna, uniformi su tutto il territorio regionale:

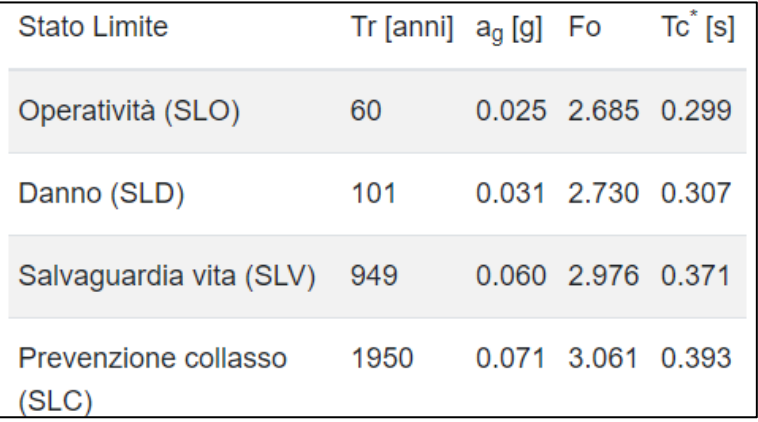

Dalle relazioni geologica e geotecnica è stato rilevato che la Categoria di Sottosuolo che interessa il sito di progetto è la **B** mentre la Categoria Topografica è **T2**.

Si assume, a favore di sicurezza, un valore del coefficiente di smorzamento pari all'1%.

Si riportano di seguito le espressioni ed i parametri caratterizzanti lo spettro di risposta orizzontale allo SLV:

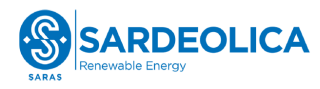

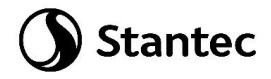

#### Espressioni dei parametri dipendenti

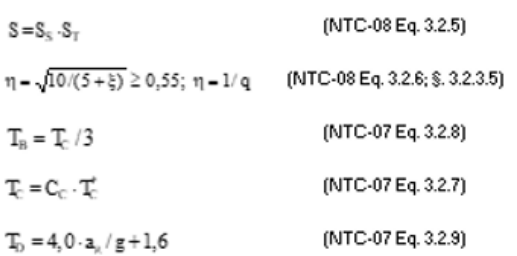

#### Espressioni dello spettro di risposta (NTC-08 Eq. 3.2.4)

$$
\begin{aligned} 0 \leq T < T_{\scriptscriptstyle{\text{B}}} & \quad S_{\scriptscriptstyle{\text{c}}}(T) = a_{\scriptscriptstyle{\text{B}}}\cdot S\cdot \eta \cdot F_{\scriptscriptstyle{\text{O}}}\left[\frac{T}{T_{\scriptscriptstyle{\text{B}}} } + \frac{1}{\eta \cdot F_{\scriptscriptstyle{\text{O}}}}\left(1 - \frac{T}{T_{\scriptscriptstyle{\text{B}}}}\right)\right] \\ T_{\scriptscriptstyle{\text{B}}} & \leq T < T_{\scriptscriptstyle{\text{C}}} & \quad S_{\scriptscriptstyle{\text{c}}}(T) = a_{\scriptscriptstyle{\text{B}}} \cdot S\cdot \eta \cdot F_{\scriptscriptstyle{\text{O}}} \\ T_{\scriptscriptstyle{\text{C}}} \leq T < T_{\scriptscriptstyle{\text{O}}} & \quad S_{\scriptscriptstyle{\text{c}}}(T) = a_{\scriptscriptstyle{\text{B}}} \cdot S\cdot \eta \cdot F_{\scriptscriptstyle{\text{O}}} \cdot \left(\frac{T_{\scriptscriptstyle{\text{C}}}}{T}\right) \\ T_{\scriptscriptstyle{\text{D}}} \leq T & \quad S_{\scriptscriptstyle{\text{c}}} (T) = a_{\scriptscriptstyle{\text{B}}} \cdot S\cdot \eta \cdot F_{\scriptscriptstyle{\text{O}}} \cdot \left(\frac{T_{\scriptscriptstyle{\text{C}}}}{T}\right) \\ S_{\scriptscriptstyle{\text{c}}} (T) = a_{\scriptscriptstyle{\text{B}}} \cdot S\cdot \eta \cdot F_{\scriptscriptstyle{\text{O}}} \cdot \left(\frac{T_{\scriptscriptstyle{\text{C}}} T_{\scriptscriptstyle{\text{O}}}}{T^2}\right) \end{aligned}
$$

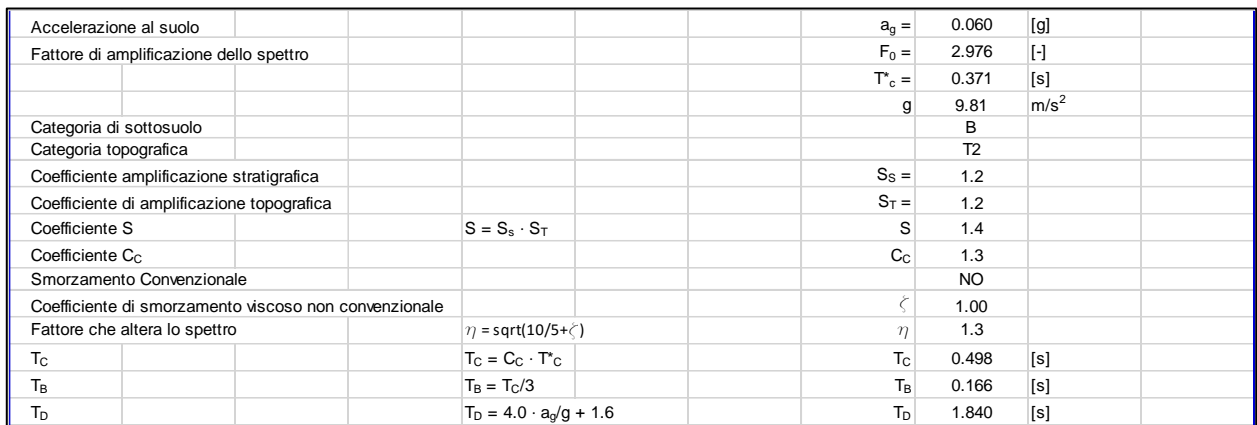

Si riporta l'andamento dello spettro di risposta orizzontale SLV:

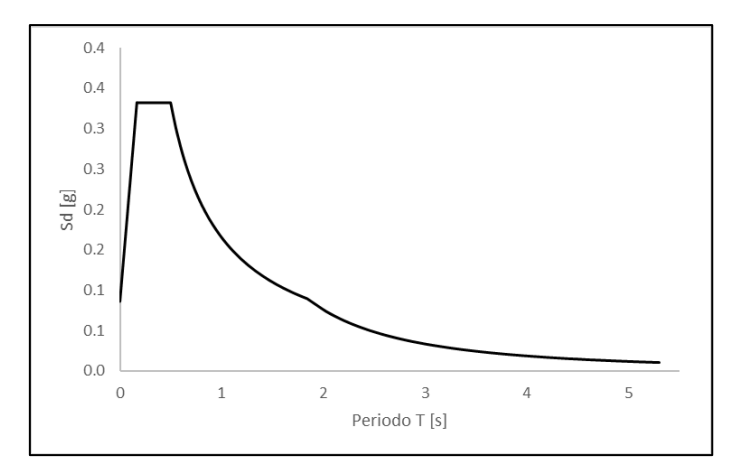

*Figura 4-1 Spettro di risposta SLV*

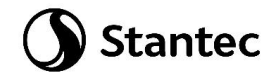

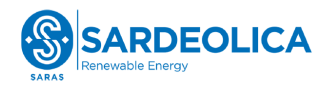

#### **4.3.3.2 Determinazione della forzante sismica**

Per quanto riguarda l'accelerazione sismica da adottare nei calcoli strutturali, si ipotizza che lo spettro di risposta oltre i 4s sia caratterizzato dal medesimo andamento avente per T<sub>D</sub> ≤ T ≤ 4s. Come illustrato in tabella sottostante, il periodo proprio della struttura viene determinato pensando la torre incastrata alla base, e risulta pari a 5.88 s. A tale valore del periodo di vibrazione fondamentale, corrisponde una frequenza pari a 0.170 Hz, che ricade nell'intervallo riportato al capitolo 5 del [\[11\]](#page-9-1) Scheda tecnica del produttore delle turbine "[Combine Foundation loads EV162-6.5/6.8/7.2 MW,](#page-9-1)  [Mk1B, IECS, 119 m](#page-9-1)", affinchè i carichi indicati risultino validi.

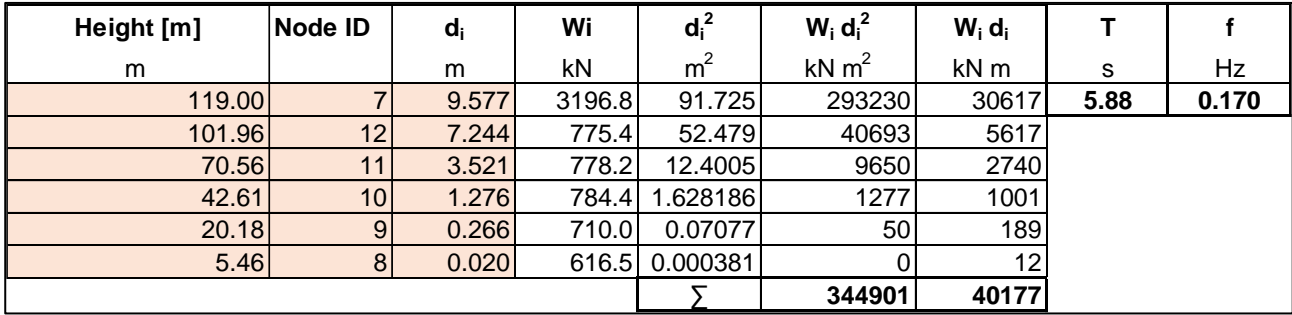

Si precisa che gli spostamenti ottenuti sono conseguenti all'applicazione del sistema di forze assunto per la determinazione del periodo di vibrazione fondamentale attraverso il metodo di Rayleigh e non sono quindi quelli reali a cui è soggetta la turbina.

Per il valore del periodo di vibrazione fondamentale sopra calcolato, si ottiene Se=0.0088g, da cui ne seguono le forze statiche equivalenti all'azione sismica riportate in seguito.

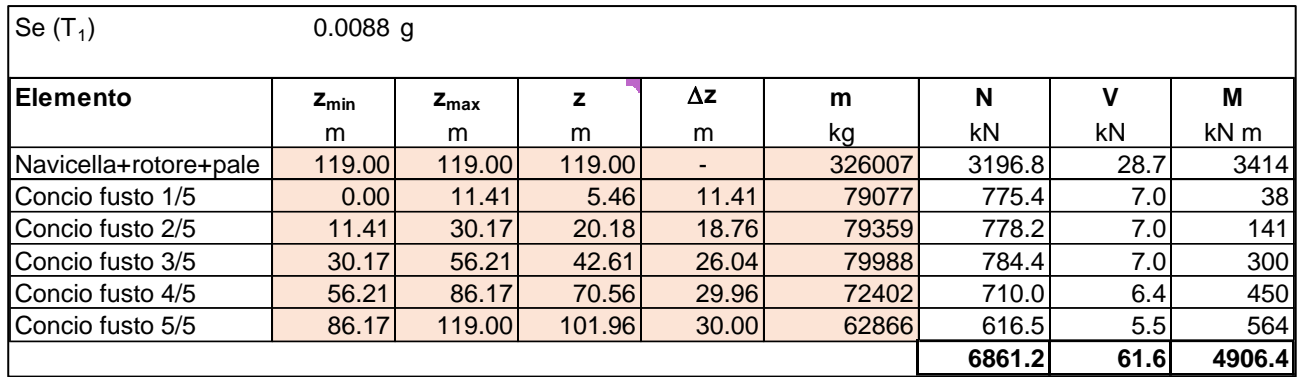

Per tenere conto della variabilità spaziale del moto sismico e di incertezze nella localizzazione delle masse, come indicato al paragrafo 7.2.6 delle NTC2018 si attribuisce un'eccentricità accidentale pari al 5% del diametro del basamento. Inoltre, per tenere conto della contemporaneità dell'azione sismica nelle due direzioni ortogonali si considera applicato in direzione Y il 30% dell'azione sismica applicata lungo X. Nella tabella sottostante vengono riassunte le forze sismiche risultanti:

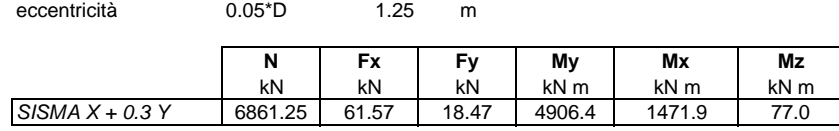

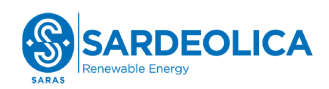

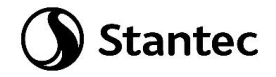

#### <span id="page-18-0"></span>**4.4 MATERIALI**

#### <span id="page-18-1"></span>**4.4.1 Calcestruzzo armato**

#### **4.4.1.1 Magrone**

Il getto di magrone posto al fine di realizzare il piano di posa dei plinti è realizzato con calcestruzzo di classe di resistenza C12/15 che presenta le seguenti caratteristiche meccaniche:

 $E_{cm} = 27000$  MPa;

 $v = 0.20$ ;

γ = 25 kN/m3;

 $f_{ck} = 12$  MPa;

 $f_{\text{cd}} = 6.8 \text{ MPa}$  (0.85 $f_{\text{ck}}/1.5$ )

#### **4.4.1.2 Pali**

Il calcestruzzo previsto per la realizzazione dei pali di fondazione è di classe di resistenza C25/30 che presenta le seguenti caratteristiche meccaniche:

 $E_{cm} = 31500$  MPa;

 $v = 0.20$ ;

γ = 25 kN/m3;

 $f_{ck}$  = 25 MPa;

 $f_{\text{cd}} = 14.17 \text{ MPa } (=0.85 \text{fck}/1.5)$ 

Classe di consistenza: S4 (slump tra 16 e 21 cm)

Classe di esposizione: XC2 (Bagnato, raramente asciutto)

Dimensione massima aggregato: 25 mm

#### **4.4.1.3 Basamento**

Il calcestruzzo previsto per la realizzazione del basamento di fondazione è di classe di resistenza C32/40 che presenta le seguenti caratteristiche meccaniche:

Ecm = 33300 MPa;

 $v = 0.20$ ;

γ = 25 kN/m3;

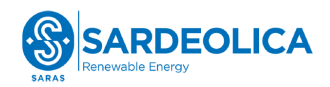

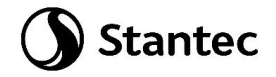

 $fck = 32 MPa;$ 

fcd = 18.13 MPa (=0.85fck/1.5)

Classe di consistenza: S4 (slump tra 16 e 21 cm)

Classe di esposizione: XC4 (Bagnato, raramente asciutto)

Dimensione massima aggregato: 25 mm

#### **4.4.1.4 Colletto di innesto**

Il calcestruzzo previsto per la realizzazione del colletto del plinto di fondazione è di classe di resistenza C45/55 che presenta le seguenti caratteristiche meccaniche:

 $E_{cm} = 36200$  MPa;

 $v = 0.20$ ;

γ = 25 kN/m3;

 $f_{ck} = 45$  MPa;

 $f_{\text{cd}} = 25.5 \text{ MPa}$  (=0.85fck/1.5)

Classe di consistenza: S4 (slump tra 16 e 21 cm)

Classe di esposizione: XC4 (Bagnato, raramente asciutto)

Dimensione massima aggregato: 25 mm

#### <span id="page-19-0"></span>**4.4.2 Acciaio di armatura**

L'acciaio impiegato per le armature di strutture in CA deve essere di tipo B450C e presentare le seguenti caratteristiche:

 $E = 200000$  MPa;

 $v = 0.30$ :

 $a = 12.10-6$ ;

γ = 78.50 kN/m3;

 $f_{yk} = 450$  MPa;

 $f_{\text{uk}} = 540$  Mpa.

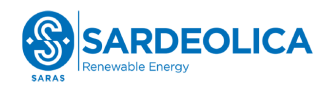

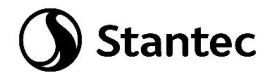

#### <span id="page-20-0"></span>**4.5 SOFTWARE IMPIEGATO PER LE ANALISI FEM**

Le sollecitazioni di progetto utili per la verifica delle strutture sono state desunte da un modello agli elementi finiti tridimensionale elaborato con il codice di calcolo Midas Gen di Midas Information Tecnology di estesa commercializzazione.

I modelli strutturali sono stati realizzati congruentemente alle geometrie strutturali e alle caratteristiche dei materiali rappresentate negli elaborati strutturali di progetto.

#### <span id="page-20-1"></span>**4.5.1 Sistemi di riferimento**

In Midas Gen sono definiti i seguenti sistemi di coordinate

- Global Coordinate System (GCS)
- Element Coordinate System (ECS)
- Node local Coordinate System (NCS)

Il GCS usa le lettere maiuscole X, Y e Z per definire un sistema di coordinate cartesiale globale, che segue la regola della mano destra. È utilizzato per la maggior parte della definizione degli input, compreso ad esempio la definizione dei nodi e la restituzione di risultati globali ad essi associati, quali spostamenti e reazioni vincolari.

Il GCS definisce la posizione geometrica della struttura da analizzare e il suo punto di riferimento (l'origine) è automaticamente fissata al set di coordinate (0,0,0). Dal momento che la direzione verticale è rappresentata dall'asse Z è convenzionale modellare le strutture nel loro sviluppo verticale lungo questo asse.

L'ECS usa le lettere minuscole x,y e z per definire un sistema di riferimento cartesiano, che segue la regola della mano destra, associati a un elemento. I risultati delle analisi in termini di forze interne e tensioni e la maggior parte degli input associati al singolo elemento sono espressi in questo sistema di coordinate locali.

#### <span id="page-20-2"></span>**4.5.2 Elementi beam**

Gli elementi a due nodi assimilabili a elementi strutturali monodimensionali, quali travi e pilatri, sono stati modellati come elementi beam. La formulazione di tali elementi è basata sulla teoria della trave di Timoshenko, considerando le capacità di rigidezza in tensione e compressione, taglio e le capacità deformative in condizione di flessione e torsione. La definizione delle caratteristiche della sezione trasversale, caratterizzanti la meccanica dell'elemento, sono definite da apposite finestre di dialogo all'interno del software.

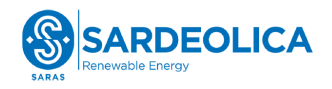

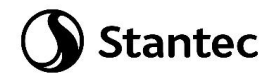

#### <span id="page-21-0"></span>**4.5.3 Output delle azioni interne**

Per gli elementi beam la convenzione dei segni è quella riportata nella figura seguente, le frecce indicano i versi delle sollecitazioni considerate come positive.

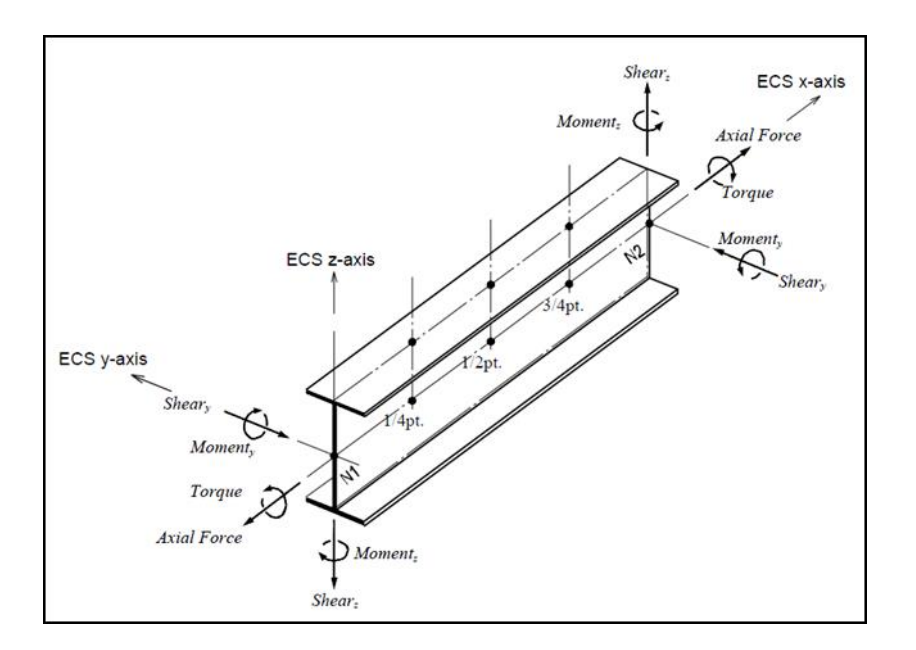

*Figura 4-2: Definizione degli elementi beam e rispettivi ECS*

#### <span id="page-21-2"></span><span id="page-21-1"></span>**4.5.4 Elementi plate**

Gli elementi planari a 3 o 4 nodi sono definiti come elementi plate (i nodi che definiscono l'elemento saranno chiamati N1. N2. N3 e, nel caso di elemento a 4 nodi, N4). Questa tipologia di elemento è capace di tener conto di tensioni e compressioni nel piano, sforzi di taglio dento e fuori dal piano e sollecitazioni di momento flettente nel piano.

Questo elemento può essere utilizzato per modellare strutture in cui sono permette sia flessioni nel piano sia fuori dal piano, ad esempio per definire serbatoi in pressioni, muri di contenimento, impalcati da ponte, impalcati di edifici, fondazioni continue.

I carichi di pressione possono essere applicati sulle superfici degli elementi secondo i sistemi di riferimento GCS o ECS.

Un elemento plate può avere forma quadrilatera o triangolare, con rigidezza assiale e a taglio nel piano e rigidezza flessionale e a taglio fuori dal piano di riferimento.

Il comportamento flessionale degli elementi plate è descritto secondo due approcci: DKT/DKQ (Discrete Kirchhoff elements) e DKMT/DKMQ (Discrete Kirchhoff-Mindlin elements). DKT/DKQ è sviluppato sula base della teoria della teoria di Kirchhoff per elementi bidimensionali sottili,

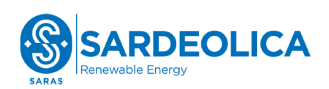

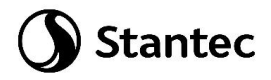

DKMT/DKMQ è sviluppata sulla base della teoria Mindlin-Reissner per elementi bidimensionali moderatamente spessi.

Il comportamento nel piano è formulato in accordo alla teoria LST (Linear Strain Triangle) per gli elementi a 3 nodi e in accordo alla formulazione degli elementi isoparametrici a tensione piana con aggiunta di modi incompatibili per gli elementi a 4 nodi.

In generale, la rigidezza è valutata in maniera automatica dal software a partire dallo spessore e dai parametri meccanici definiti dall'utente per gil elementi; il peso proprio strutturale e la massa strutturale di un elemento plate sono valutati in maniera automatica dal software a partire dallo spessore assegnato all'elemento e da peso nell'unità di volume e densità di massa definita per il materiale assegnati all'elemento.

#### <span id="page-22-0"></span>**4.5.5 Gradi di libertà degli elementi e ECS**

Il sistema di riferimento ECS di ogni elemento è utilizzato quando il programma calcola la matrice di rigidezza per l'elemento. Gli output grafici delle componenti di sollecitazione soono riportate anche nell'ECS nella fase di post-processing.

I gradi di liberà traslazionali esistono nell'ECS come direzioni XYZ e le rotazioni sono definite rispetto agli assi x e y dell'ECS. Le direzioni degli assi dell'ECS sono rappresentate nella [Figura 4-3: Definizione](#page-23-1)  [degli elementi plate e rispettivi ECS.](#page-23-1) In caso di elementi quadrilateri, la direzione del pollice rispetto alla regola della mano destra definisce l'asse Z dell'ECS. La direzione di rotazione (N1, N2, N3, N4) segue la regola della mano destra e definisce la direzione del verso positivo. L'asse Z dell'ECS ha origine dal centro della superficie dell'elemento e ha direzione perpendicolare a essa. La linea che connette il punto medio tra N1 e N4 e il punto medio tra N2 e N3 definisce la direzione dell'asse x. La direzione perpendicolare all'asse x diventa la direzione dell'asse y dell'ECS con verso stabilito dalla regola della mano destra.

Per un elemento triangolare, la linea parallela alla direzione che va da N1 a N2, passante per il centro dell'elemento diventa l'asse X dell'ECS. Le direzioni y e z sono definite come per gli elementi a 4 lati prima descritti.

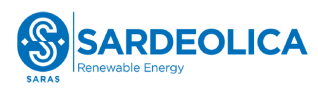

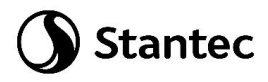

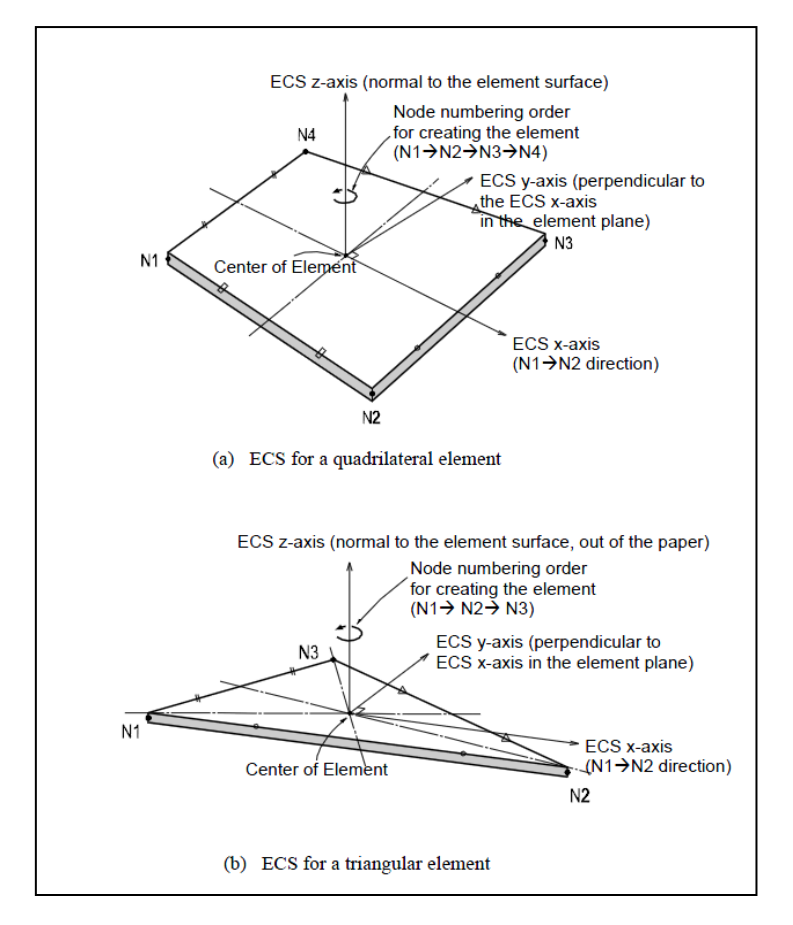

*Figura 4-3: Definizione degli elementi plate e rispettivi ECS*

#### <span id="page-23-1"></span><span id="page-23-0"></span>**4.5.6 Output delle azioni interne**

La convenzione dei segni per le azioni interne di un elemento plate e per le sollecitazioni è definita sia dall'ECS che dal GCS.

I seguenti risultati di output sono definite con riferimento all'ECS:

- Azioni sui nodi di connessione
- Azioni per unità di lunghezza sui nodi di connessione e sul baricentro dell'elemento
- Tensioni sulla superficie superiore e inferiore in corrispondenza dei nodi di connessione

In ogni nodo, moltiplicando ogni componente di spostamento nodale per la corrispondente componenti di rigidezza viene determinata l'azione dell'elemento sul nodo.

Per calcolare le forze per unità di lunghezza in un nodo di connessione o nel baricentro di un elemento, le tensioni sono calcolate separatamente per il comportamento nel piano e quello fuori dal piano e integrate nella direzione dello spessore.

Nelle figure successive sono mostrate le convenzioni secondo le quali sono esplicitate le sollecitazioni sugli elementi plate. Le frecce indicano il verso positivo delle forze.

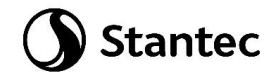

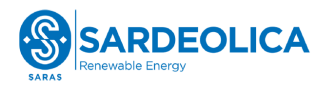

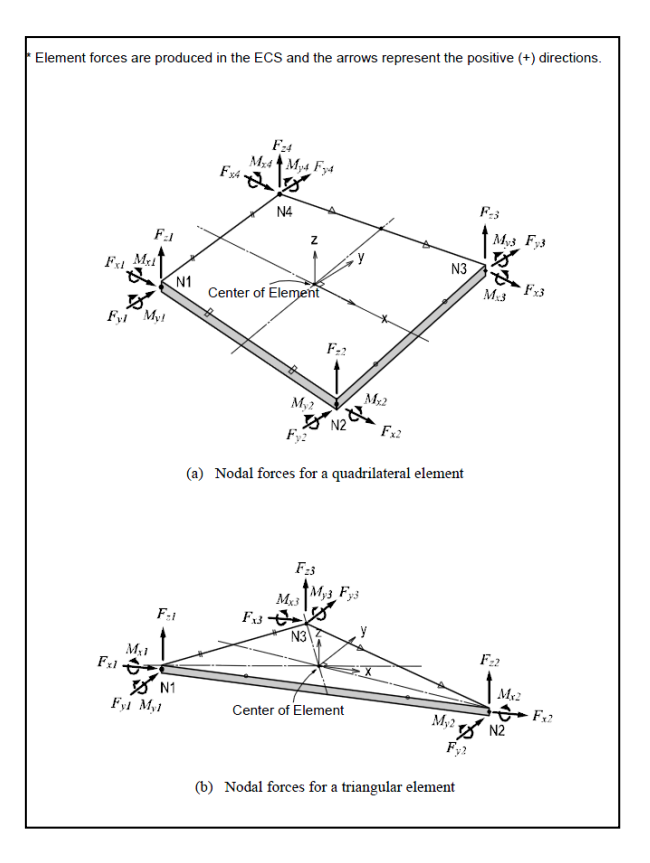

*Figura 4-4: Convenzione dei segni per le forze nodali degli elementi plate*

<span id="page-24-0"></span>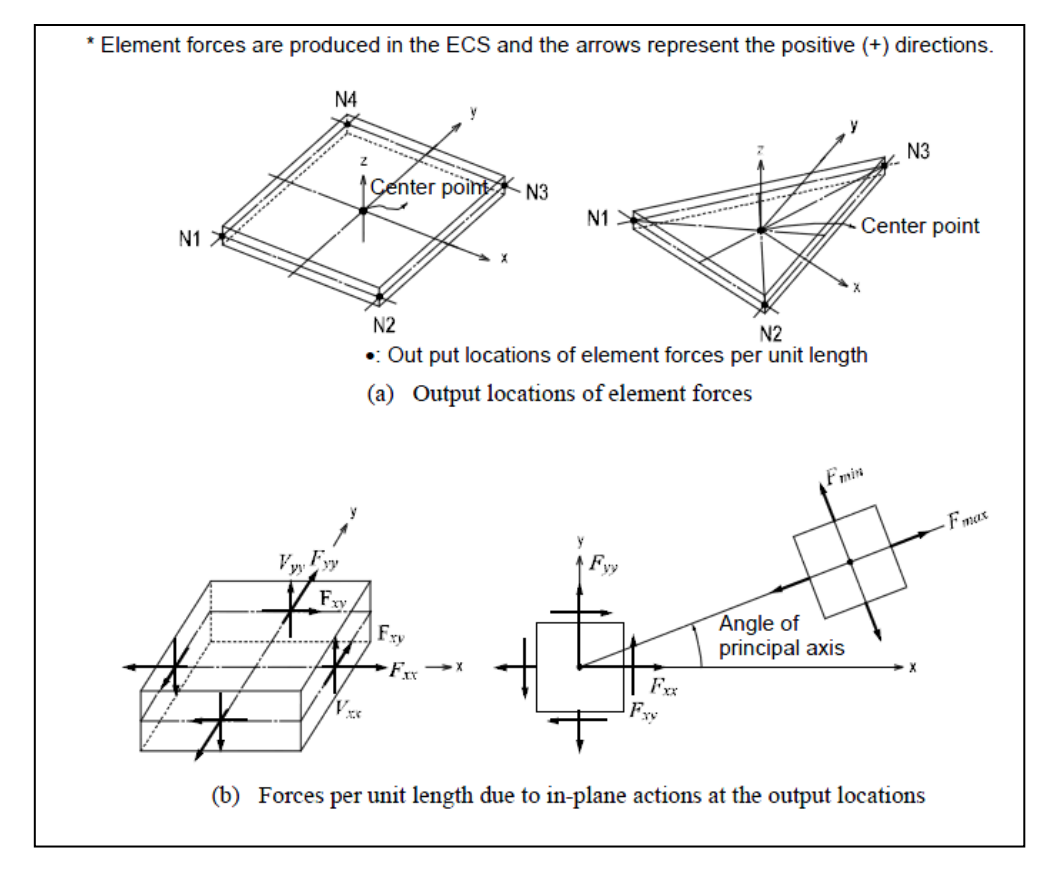

<span id="page-24-1"></span>*Figura 4-5: Convenzione dei segni per l'output delle forze per unità di lunghezza*

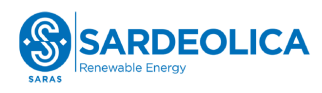

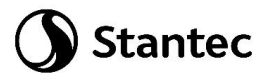

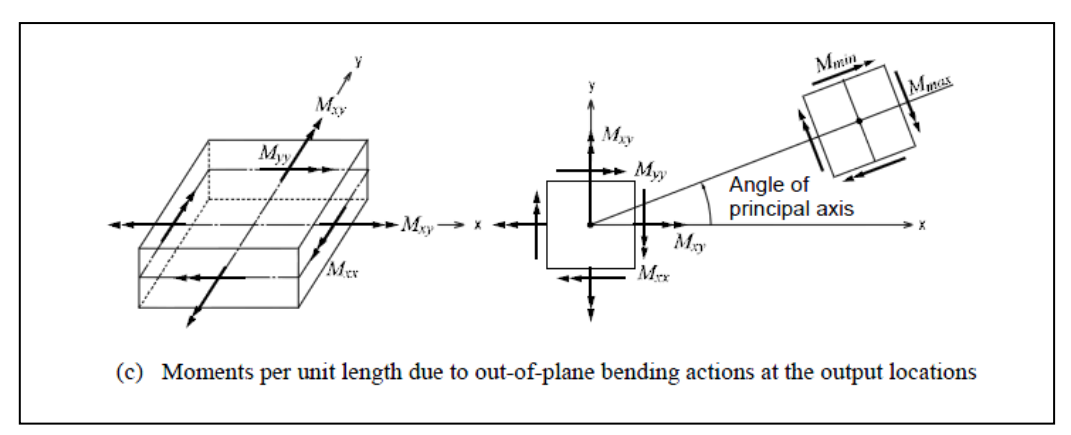

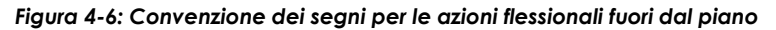

<span id="page-25-0"></span>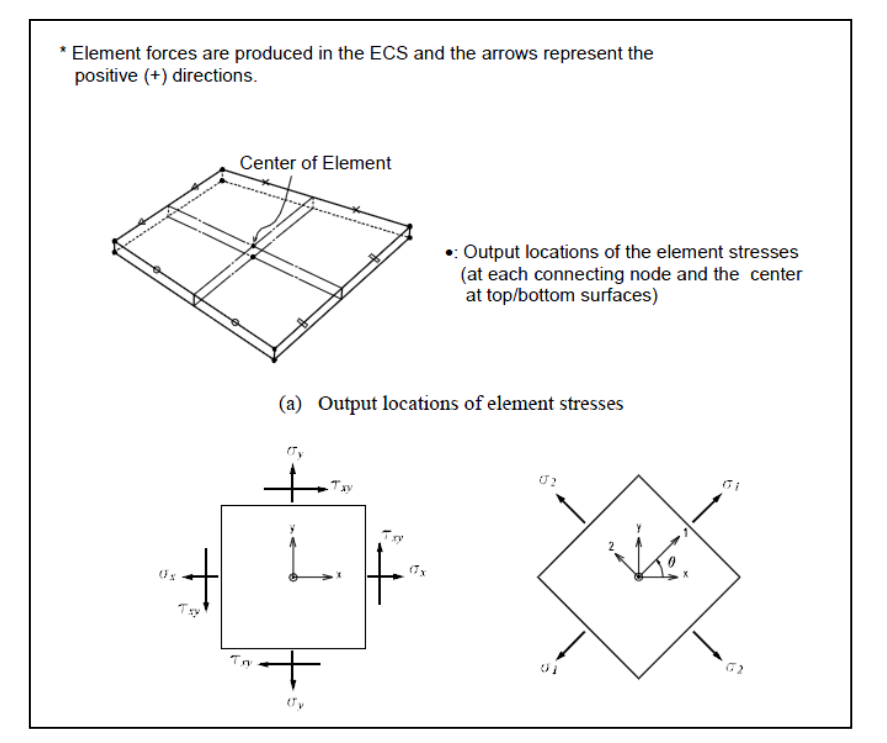

<span id="page-25-1"></span>*Figura 4-7: Convenzione dei segni per le tensioni agenti*

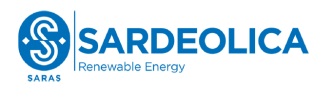

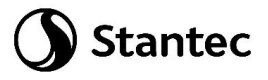

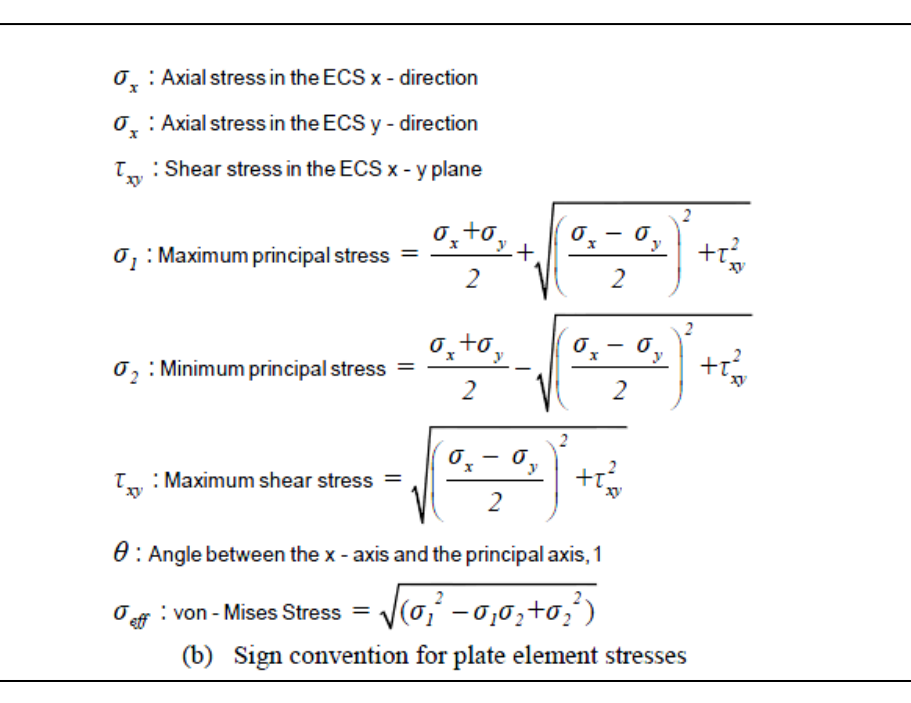

<span id="page-26-0"></span>*Figura 4-8: Determinazione delle principali componenti di tensione*

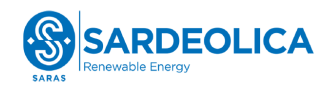

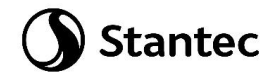

#### <span id="page-27-0"></span>**4.6 ANALISI STRUTTURALE**

#### <span id="page-27-1"></span>**4.6.1 Analisi strutturale tramite modello FEM**

L'analisi strutturale è stata effettuata utilizzando il softwarare MidasGen 2023, realizzando un modello ad elementi finiti tridimensionale. Gli elementi strutturali sono stati schematizzate mediante elementi finiti di tipo beam e plate, introducendo le condizioni di vincolo esterno e gli opportuni svincoli nei punti in cui il vincolo di collegamento è a cerniera.

Vista la condizione di simmetria dei carichi indotti e delle strutture, i carichi orizzontali verranno applicati in direzione radiale lungo un'unica direzione.

Le azioni di vento e sisma verranno applicate con approccio statico equivalente, secondo le determinazione dei loro effetti calcolati nei capitoli precedenti.

I quantitativi di armatura ottenuti nelle seguenti elaborazioni dovranno essere disposti nella piastra in maniera simmetrica rispetto all'asse verticale baricentrico della platea.

Nei successivi paragrafi vengono riportati con maggiore dettaglio le ipotesi poste alla base delle analisi.

#### <span id="page-27-2"></span>**4.6.2 Geometria del modello**

Il basamento è stato discretizzato attraverso una mesh di elementi plate che simulano anche l'effetto della variazione della sezione in altezza. Il modello segue quindi con buona approssimazione la variazione di peso e rigidezza della sezione resistente e la forma circolare del basamento.

Sul perimetro di innesto della struttura metallica sono stati disposti una serie di nodi collegati mediante un link rigido a un nodo master, nel quali sono state applicate le componenti delle forze che derivano dalla turbina. Nel nodo vengono quindi applicate le seguenti forze:

- carichi gravitazionali delle strutture innestate
- azioni del vento sulla turbina, come definite in [4.3.2.1](#page-12-3)
- azioni sismiche, come definite in [0](#page-13-0)

I carichi presenti nel documento [\[11\]](#page-9-1) [Scheda tecnica del produttore delle turbine "](#page-9-1)Combine [Foundation loads EV162-6.5/6.8/7.2 MW, Mk1B, IECS, 119 m](#page-9-1)" sono relativi ad un'altezza di 0.20 m rispetto all'estradosso della fondazione. Il nodo master è stato quindi posizionato a una quota di 4.70 m superiore rispetto alla quota di testa dei pali.

Tali carichi sono espressi come risultante delle azioni in direzione X ed Y globale e azione in direzione Z. Come già anticipato, tali carichi verranno applicati in direzione radiale lungo un'unica direzione

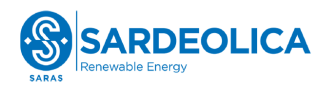

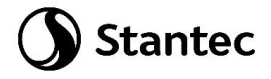

e l'armatura verrà disposta in direzione simmetrica rispetto all'asse verticale baricentrico della platea.

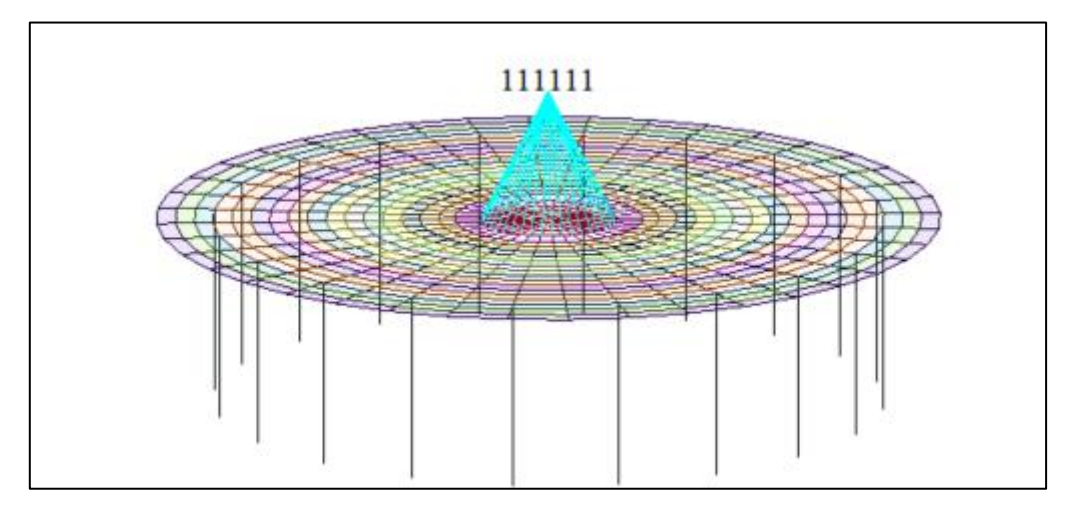

*Figura 4-9: Nodo per l'applicazione dei carichi provenienti dalla torre*

<span id="page-28-0"></span>I pali sono stati modellati alla distanza esatta a cui verranno posti rispetto alla platea e modellati mediante elementi beam.

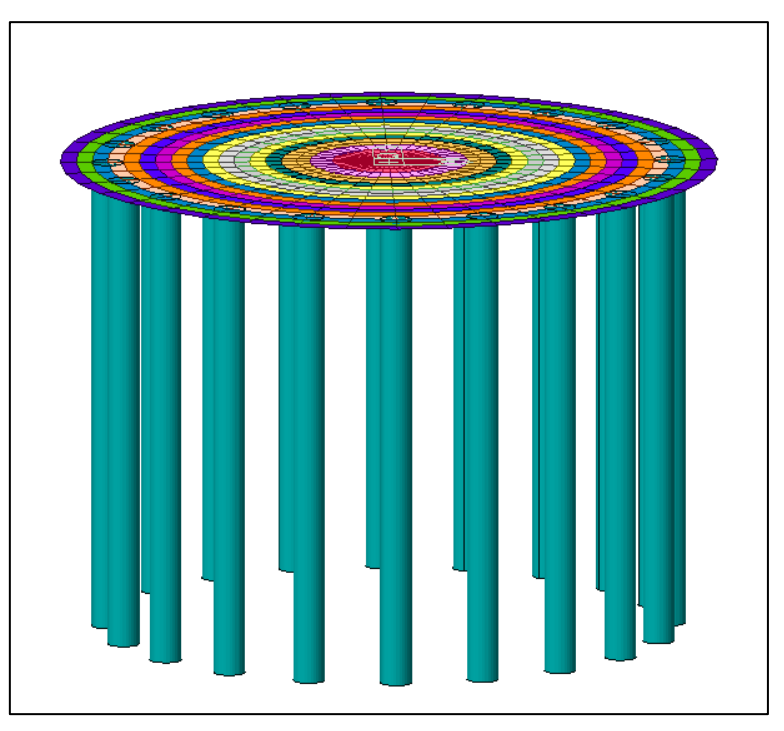

<span id="page-28-1"></span>*Figura 4-10: Modello FEM, vista prospettica*

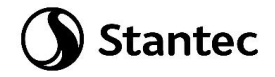

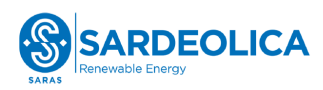

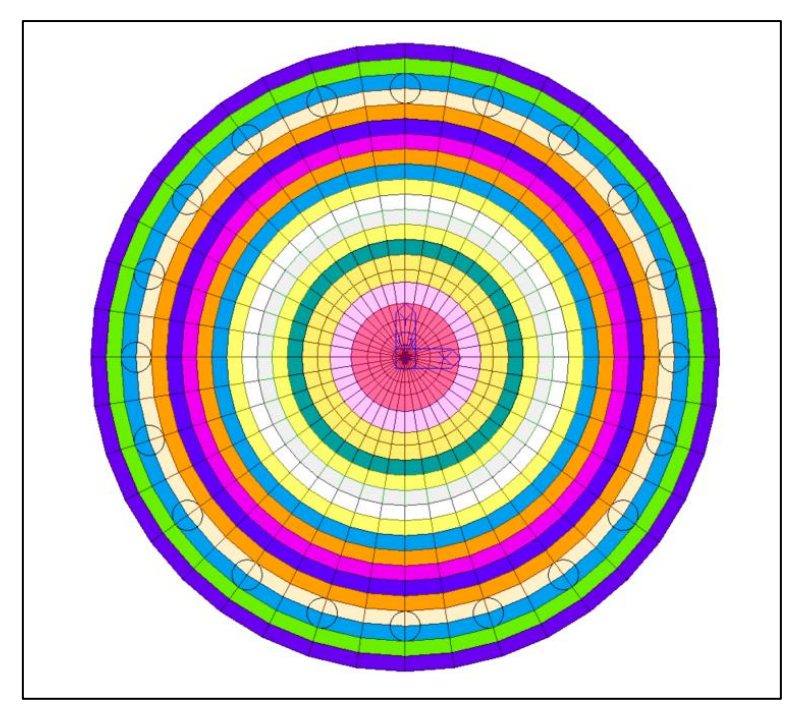

*Figura 4-11: Modelli FEM, vista dall'alto*

#### <span id="page-29-1"></span><span id="page-29-0"></span>**4.6.3 Vincoli**

Essendo la struttura su pali, si immagina che l'intero carico venga ripartito su tali elementi. Lo spostamento orizzontale viene bloccato sulla testa del palo, mentre in punta si assume vincolato con vincolo a molla che simula il cedimento dovuto al carico subito.

La rigidezza della molla si calcola a partire da una stima della portata del singolo palo e del relativo cedimento utilizzando la formulazione di Viggiani:

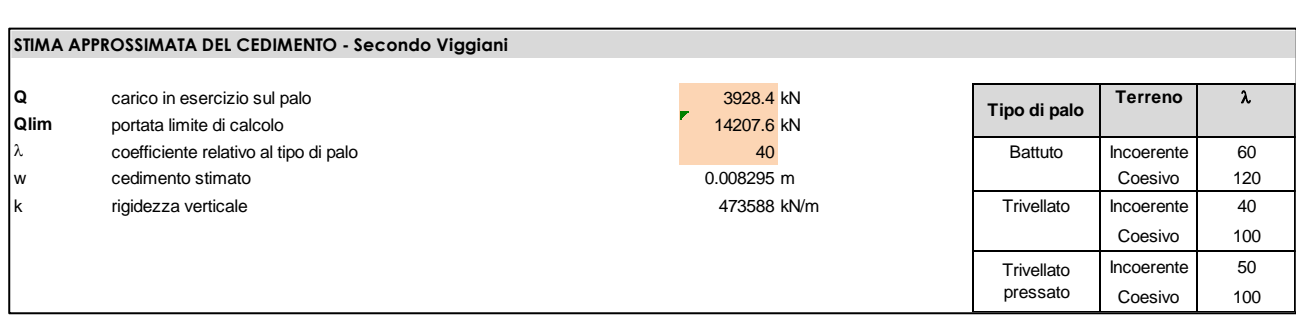

#### k = 473588 kN/m

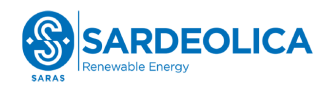

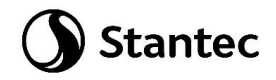

#### <span id="page-30-0"></span>**4.6.4 Casi di di carico**

Si riportano nelle sottostanti figure le modalità di applicazione dei carichi descritti e riportati al paragrafo 4.3, a cui si rimanda per una migliore lettura dei valori di carico, condizionata nelle figure dalle modalità di rappresentazione del software di calcolo.

Il carico G2 rappresentante i pesi permanenti non strutturali viene diviso tra peso del terreno sovrastante il basamento (G2\_terreno) e peso proprio della turbina e relative componenti (G2\_WGT). Quest'ultimo viene applicato per tenere in considerazione l'effetto del peso sul basamento solamente nelle combinazioni dove non è presente l'azione del vento nella quale invece è già compreso nei carichi forniti dalle specifiche del produttore.

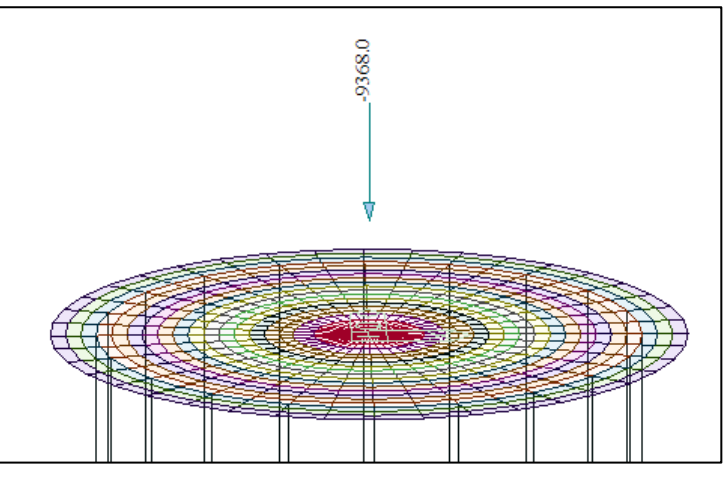

*Figura 4-12: Caso di carico G2\_terreno*

<span id="page-30-1"></span>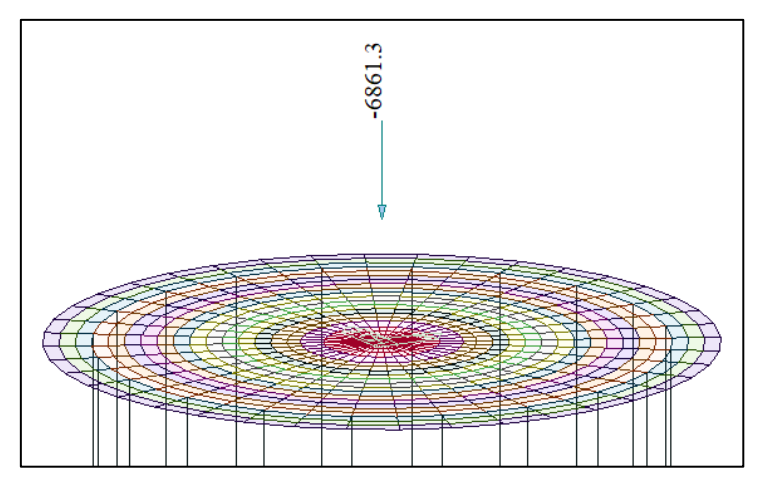

<span id="page-30-2"></span>*Figura 4-13: Caso di carico G2\_WGT*

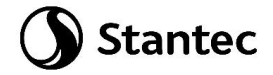

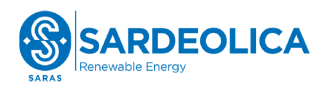

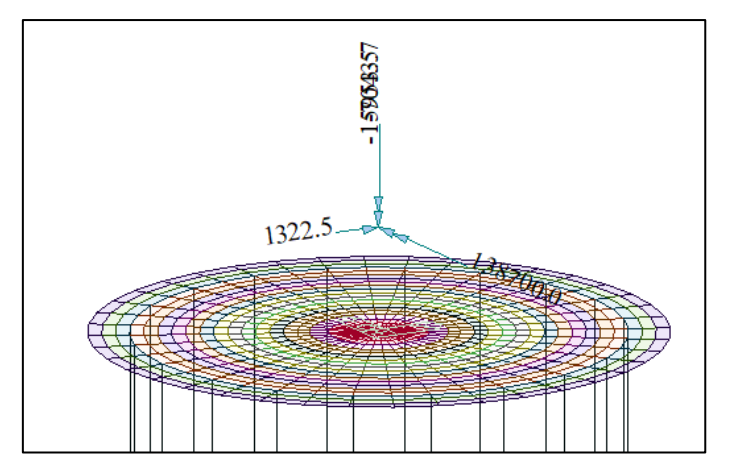

*Figura 4-14: Caso di carico W\_Characteristic*

<span id="page-31-0"></span>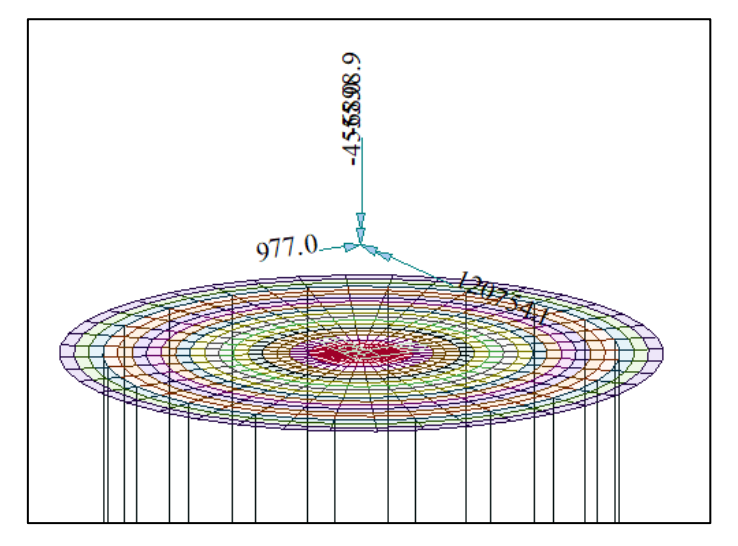

*Figura 4-15: Caso di carico W\_QP*

<span id="page-31-1"></span>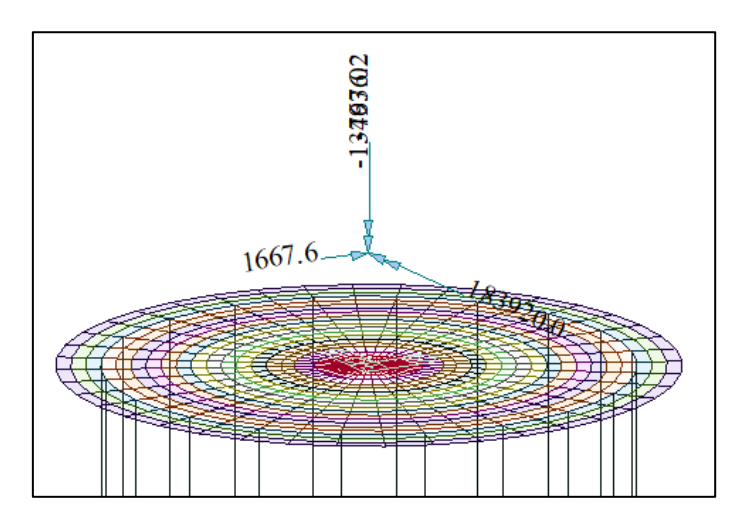

<span id="page-31-2"></span>*Figura 4-16: Caso di carico W\_Extreme*

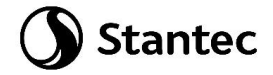

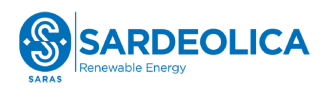

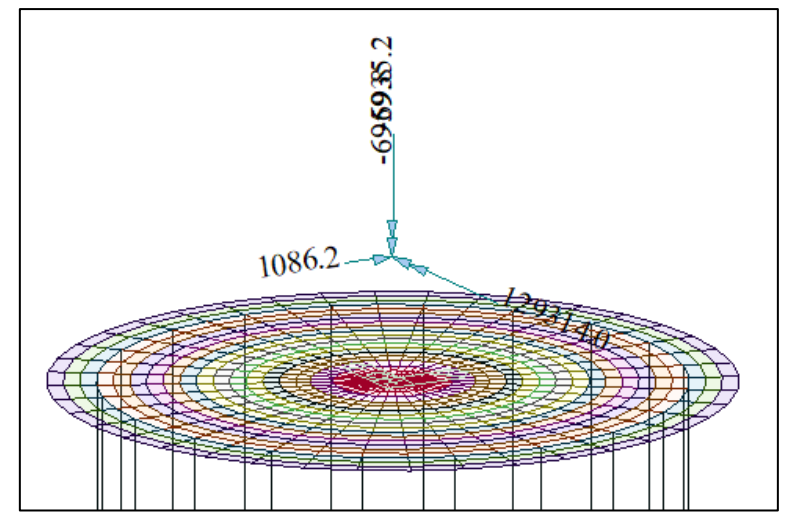

*Figura 4-17: Caso di carico W\_frequent*

<span id="page-32-1"></span><span id="page-32-0"></span>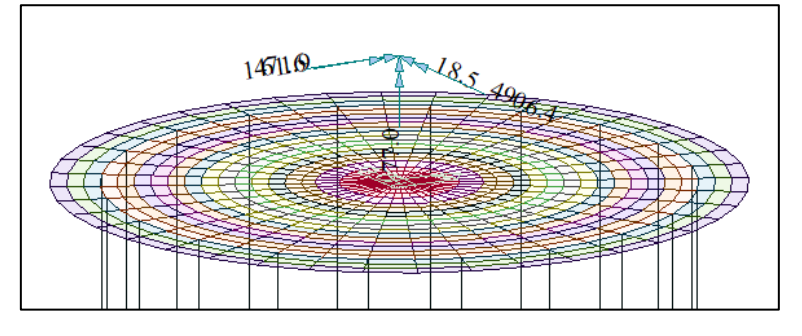

*Figura 4-18: Caso di carico E*

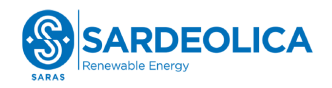

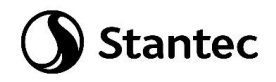

#### <span id="page-33-0"></span>**4.6.5 Combinazioni di carico**

Le combinazioni di calcolo selezionate per le verifiche di tipo STR per le quali dovranno essere impiegati i coefficienti definiti nella colonna A1 della tabella Tab. 2.6.I delle NTC2018.

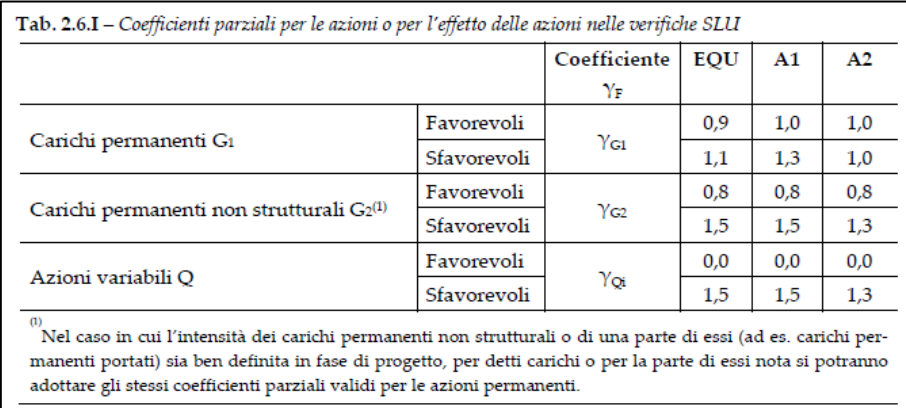

Di seguito vengono elencati i carichi oggetto delle successive combinazioni, i valori sono indicati nelle rispettive tabelle al precedente paragrafo [0.](#page-11-1)

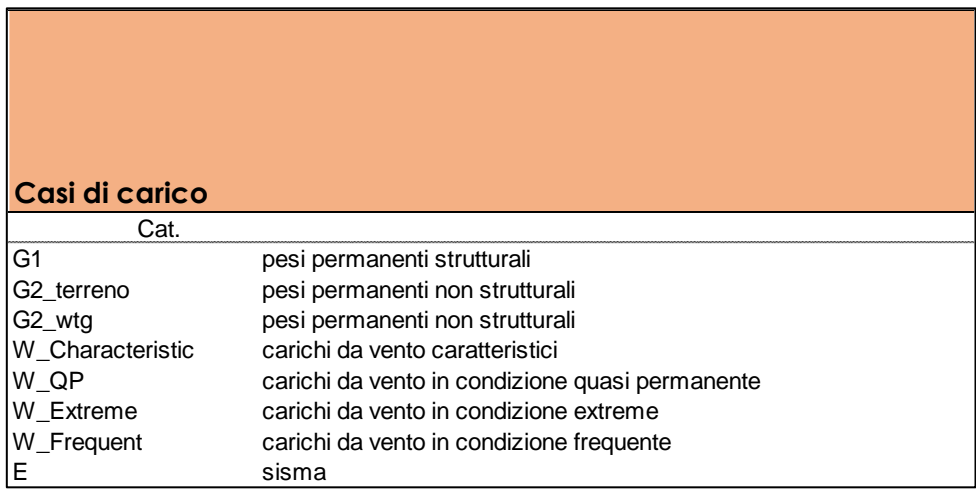

La seguente tabella contiene le combinazioni di carico utilizzate nei calcoli.

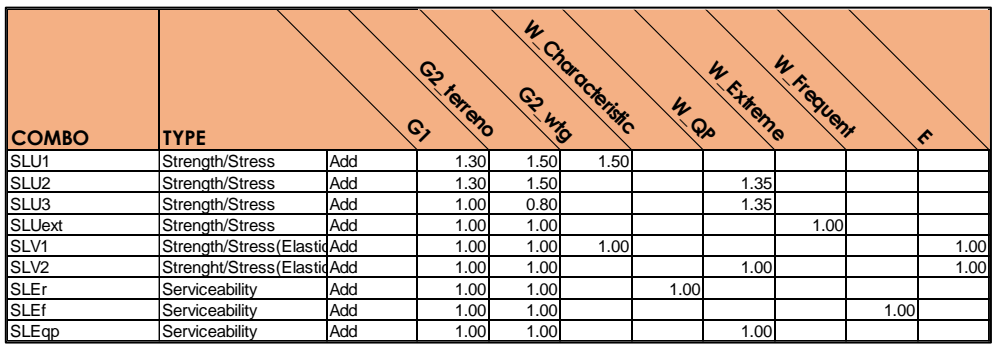

Le combinazioni "SLU2" e "SLU3" si riferiscono alla combinazione fondamentale allo Stato Limite Ultimo. I carichi da vento in queste combinazioni sono i "Production Loads" con probabilità di

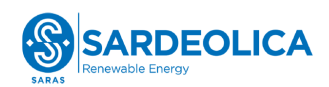

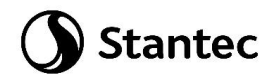

eccedenza di 1e-02, riportati al paragrafo 4.3.2.1. Viene attribuito il coefficiente amplificativo 1.35 in quanto si fa riferimento a carichi nella condizione "Normal", ovvero le normali condizioni di esercizio della turbina, come riportato nella sottostante tabella estratta da *[\[10\]](#page-9-2) [IEC 61400-1: Wind turbines -](#page-9-2) [Part:1 Design requirements](#page-9-2)*. Tale documento viene considerato come "di comprovata validità" rispetto alle NTC2018.

La combinazione "SLUext" si riferisce alla combinazione allo Stato Limite Ultimo per azioni di tipo eccezionale. In questa combinazione i carichi da vento utilizzati sono gli "Extreme loads" (W\_Extreme); tali carichi saranno amplificati con il coefficiente amplificativo 1.10 in quanto si fa riferimento a carichi in condizione "Abnormal", come riportato nella sottostante tabella estratta da *[\[10\]](#page-9-2) [IEC 61400-1: Wind turbines -](#page-9-2) Part:1 Design requirements*. Si precisa che i valori dei carichi inseriti nel modello ad Elementi Finiti sono già amplificati del fattore 1.10, quindi nella tabella delle combinazioni di carico non sono previsti ulteriori fattori amplificativi.

La combinazione "SLV1" rappresenta la combinazione allo Stato Limite Ultimo per sisma.

La combinazione "SLV2" rappresenta la combinazione allo Stato Limite Ultimo per sisma combinata con l'azione del vento nelle normali condizioni di esercizio della turbina (W\_QP), come indicato al paragrafo 11.1 delle *[\[10\]](#page-9-2) [IEC 61400-1: Wind turbines -](#page-9-2) Part:1 Design requirements.*

La combinazione "SLEr" contiene i carichi da vento caratteristici (W\_Characteristic).

La combinazione "SLEf" contiene i carichi da vento in condizione frequente (W\_Frequent), ovvero i "Production loads" con probabilità di eccedenza 1e-04.

La combinazione "SLEqp" contiene i carichi da vento in condizione quasi-permanente (W QP), ovvero i "Production Loads" con probabilità di eccedenza di 1e-02.

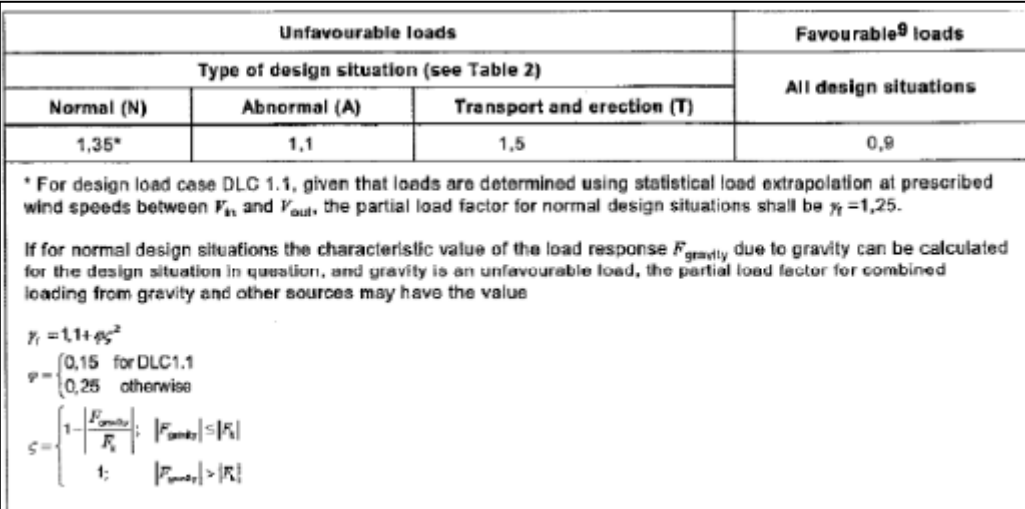

Oltre ai casi di carico sopra elencati sono state introdotte anche delle combinazioni di inviluppo delle combinazioni di stato limite ultimo ("SLUenv").

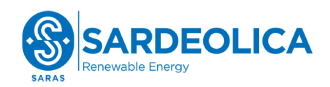

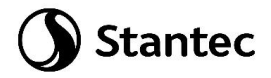

#### <span id="page-35-0"></span>**4.6.6 Giudizio motivato accettabilità dei risultati**

Al fine di validare il modello di calcolo vengono confrontati i risultati ottenuti da:

- Modello di calcolo FEM;
- Calcolo manuale su piastra rigida delle reazioni alla testa dei pali con foglio excel.

Visti gli spessori degli elementi assunti i due risultati portano a valori di reazione verticale simile.

Le valutazioni vengono eseguite sulla combinazione di carico "SLEr".

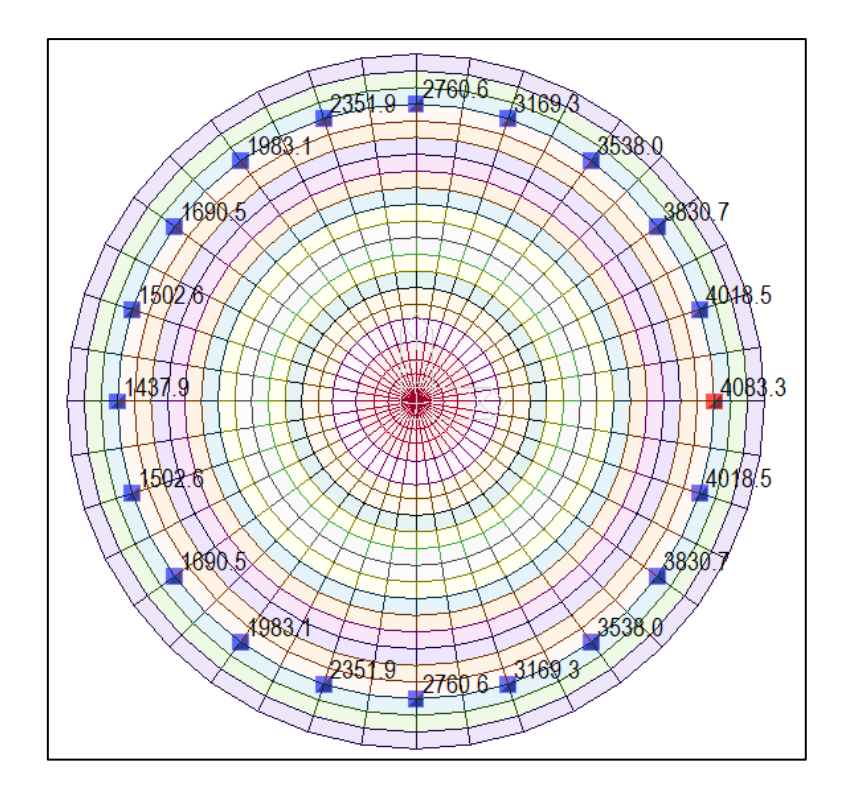

<span id="page-35-1"></span>*Figura 4-19: Reazioni verticali su modello FEM*
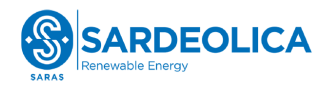

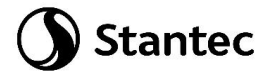

Di seguito, elaborazione con foglio di calcolo Excel e relative reazioni sui pali ottenute:

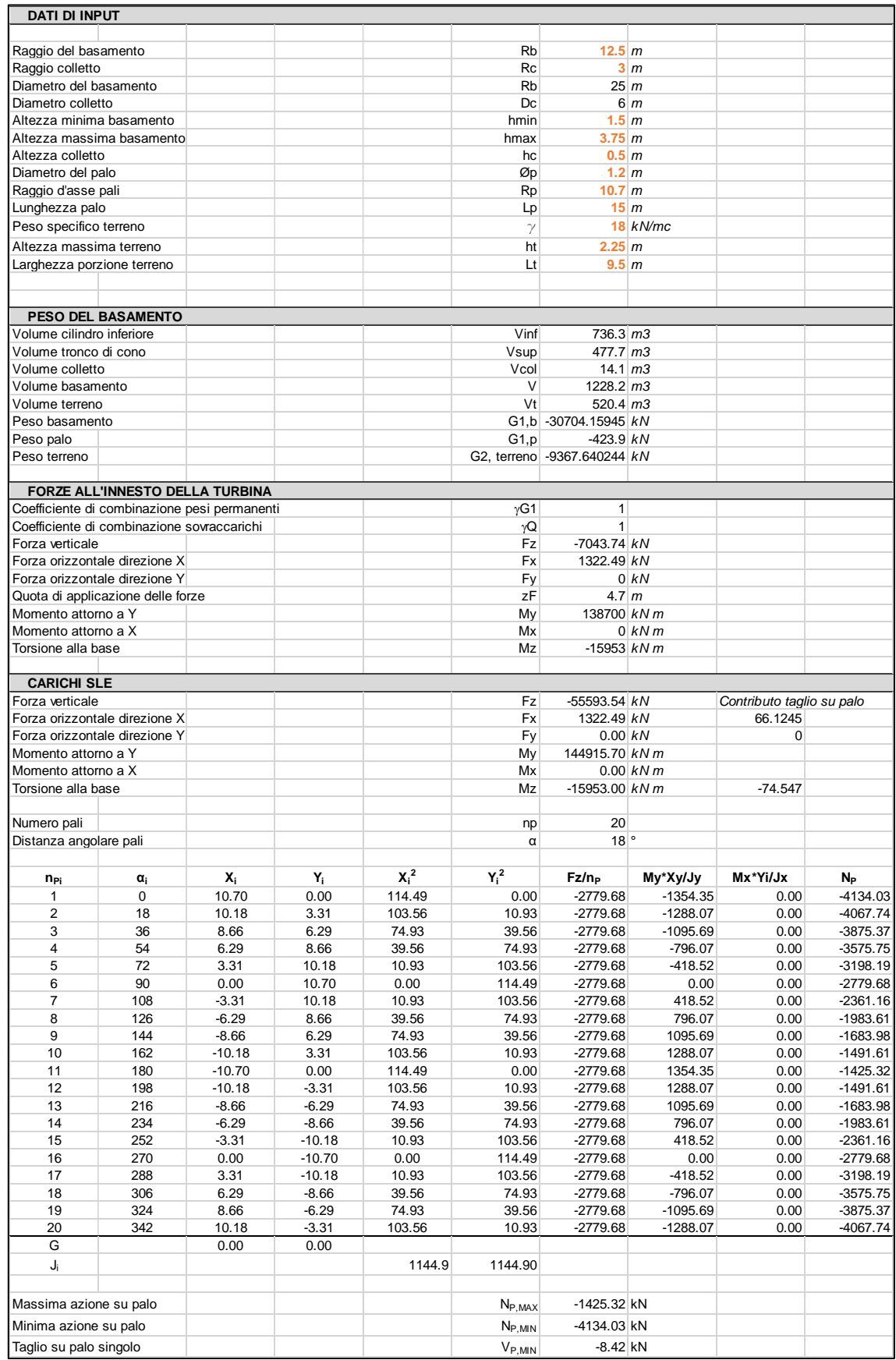

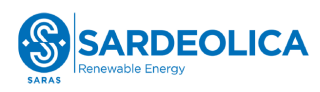

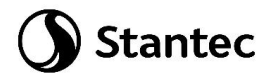

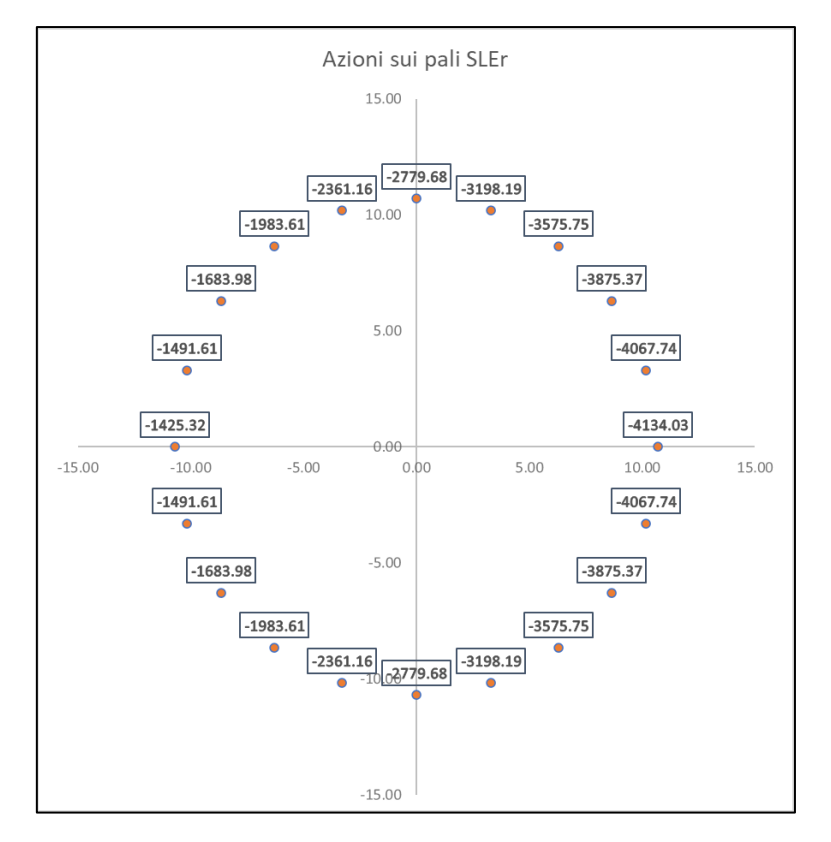

*Figura 4-20: Reazioni verticali foglio di calcolo Excel*

Lo scarto tra i risultati forniti dai due modelli è trascurabile; il modello FEM risponde in maniera efficace agli input dati.

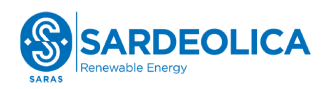

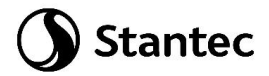

# **4.7 RISULTATI DEL MODELLO FEM E VERIFICHE**

## **4.7.1 Direzioni fissate per gli assi locali degli elementi**

L'analisi strutturale è stata eseguita facendo riferimento al sistema di riferimento globale per la definizione delle azioni agenti.

Per migliorare la lettura delle sollecitazioni sono stati orientati gli assi di riferimento locale degli elementi in direzione radiale (assi x) e circonferenziale (assi y).

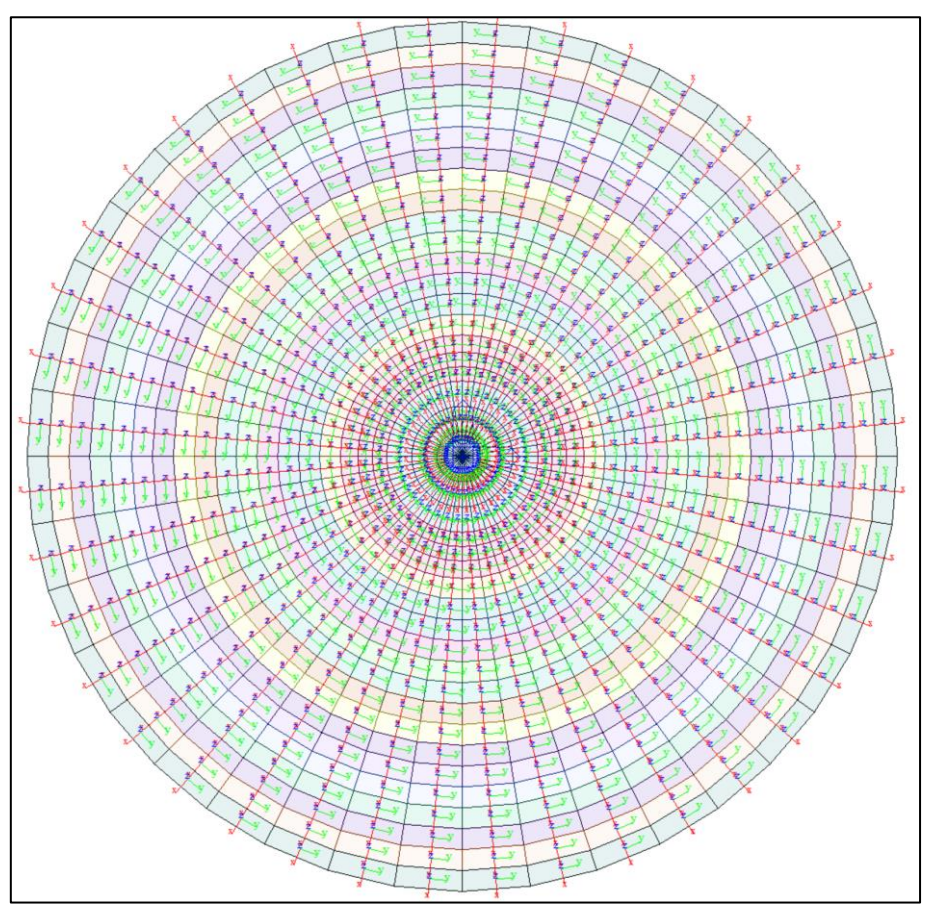

*Figura 4-21: Assi di riferimento locali su elementi plate*

Le armature che verranno assegnate agli elementi plate vengono definite in direzione circonferenziale e radiale per gli elementi posti esternamente al nucleo di innesto della torre della turbina eolica, la porzione centrale ha armature definite in direzione X e Y.

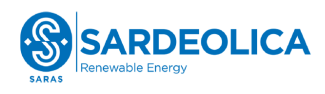

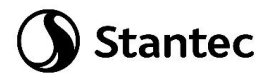

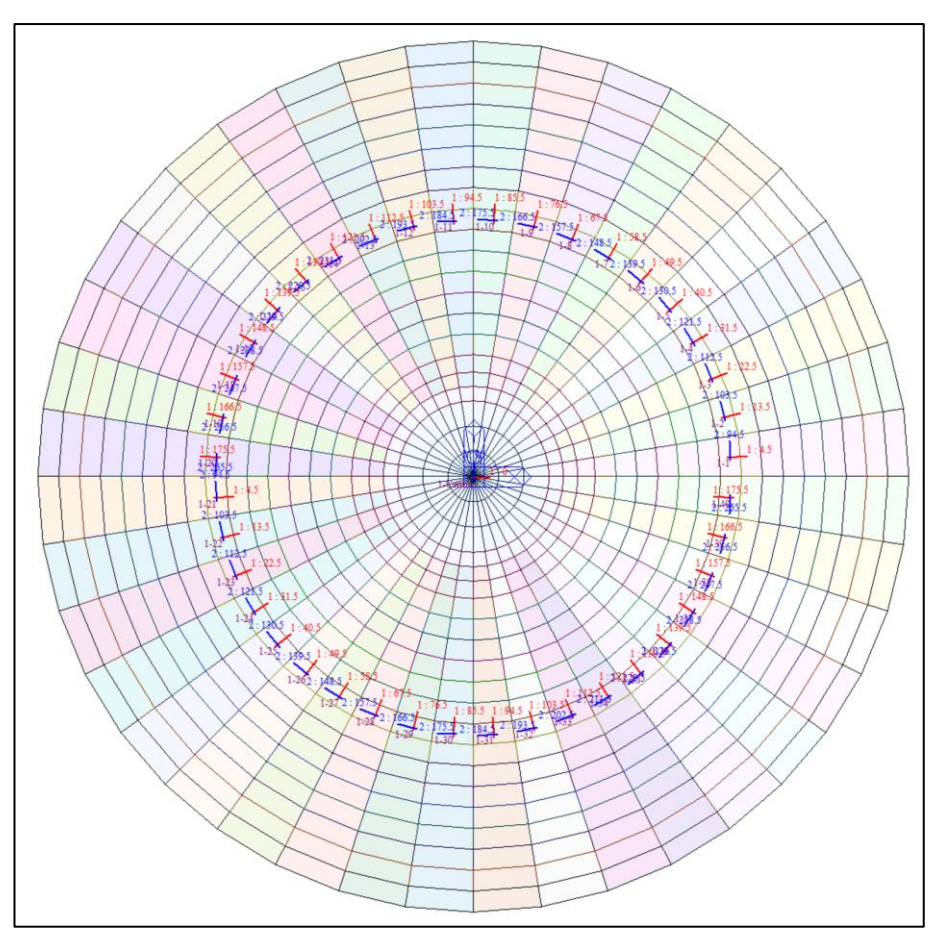

*Figura 4-22: Assi di riferimento delle armature*

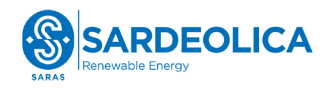

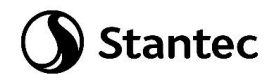

# **4.7.2 Azioni assiali sui pali**

Nell'immagine sottostante si riportano le reazioni massime misurate alla base dei pali per l'inviluppo delle combinazioni SLU e SLV. Le forze sono indicate in kN ed il software indica con il segno (+) azioni assiali di compressione.

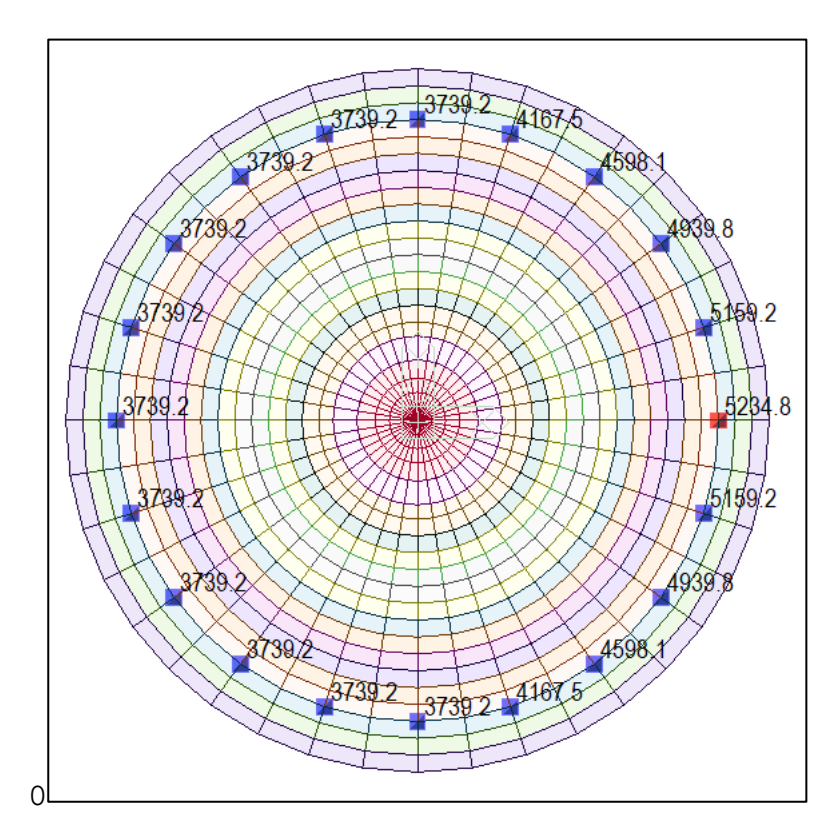

*Figura 4-23: Reazioni verticali massime riportate alla punta del palo*

Si è provveduto a stimare la portata verticale limite mediante metodi statici considerando la stratigrafia ed i relativi parametri di progetto riportata al paragrafo [4.2,](#page-11-0) se ne riportano i risultati, che prevedono l'impiego di pali di diametro 1.2 m e lunghezza 15 m per poter fornire una portata compatibile con le reazioni risultate dal calcolo. La verifica di capacità portante è stata condotta mediante l'Approccio 2 e la combinazione A1+M1+R3 come riportato al paragrafo 6.4.3.1. della Normativa. Nell'inserimento dei parametri geotecnici relativi alla stratigrafia di progetto si è tenuto in conto della profondità dello scavo di sbancamento per la realizzazione del plinto, assunta preliminarmente pari a 4 m da p.c.

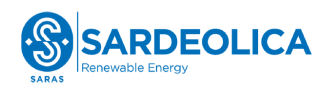

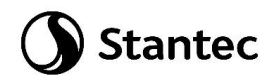

### **CALCOLO PORTATA PALI TRIVELLA**

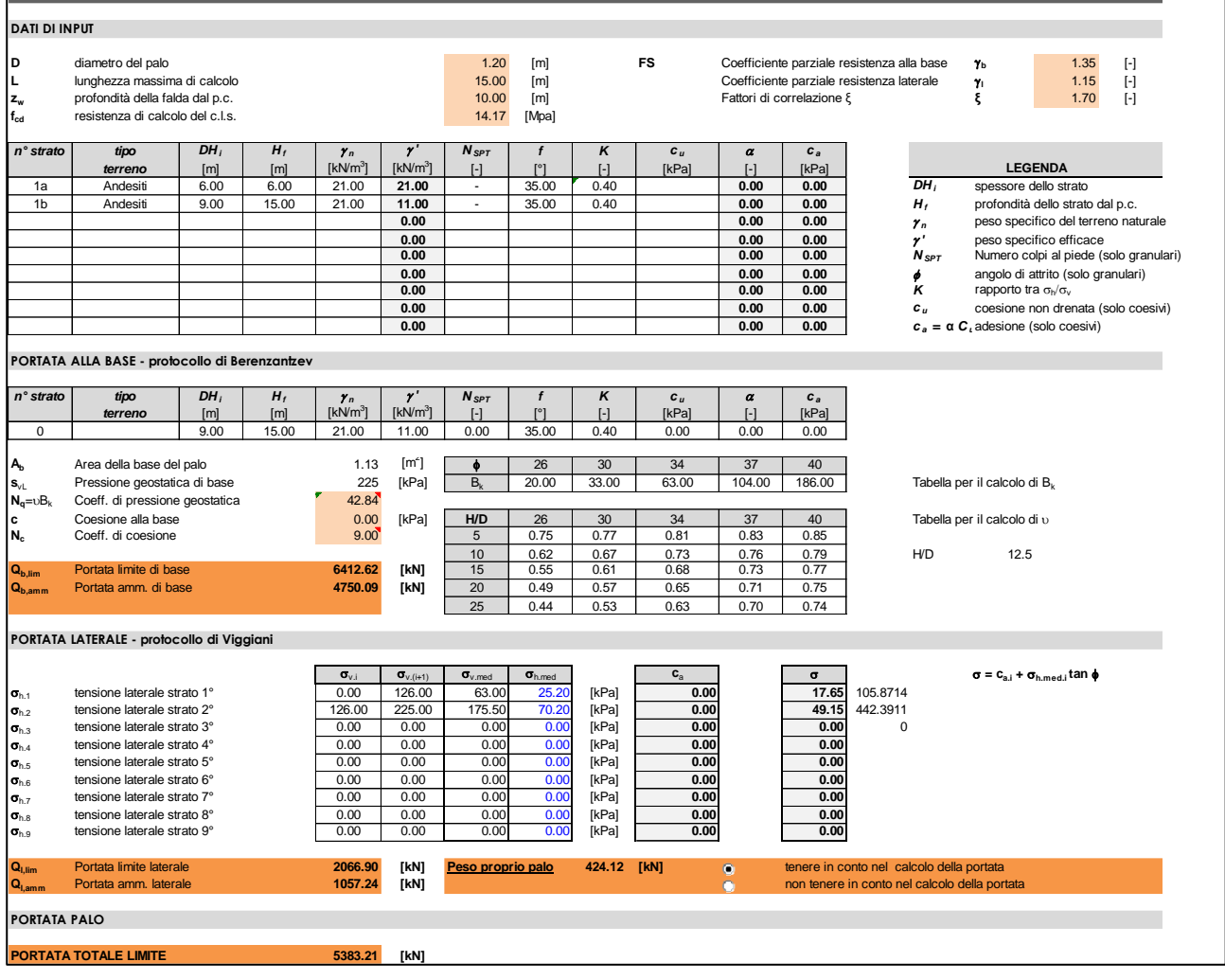

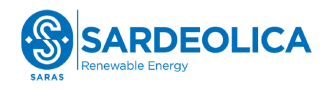

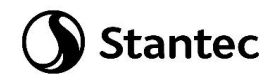

## <span id="page-42-0"></span>**4.7.3 Azioni sul basamento**

Si riportano di seguito le sollecitazioni flettenti e taglianti sul basamento, calcolate secondo la teoria Wood Armer, in direzione radiale e circonferenziale per le diverse combinazioni indicate.

Inviluppo delle combinazioni SLU: "SLUenv"

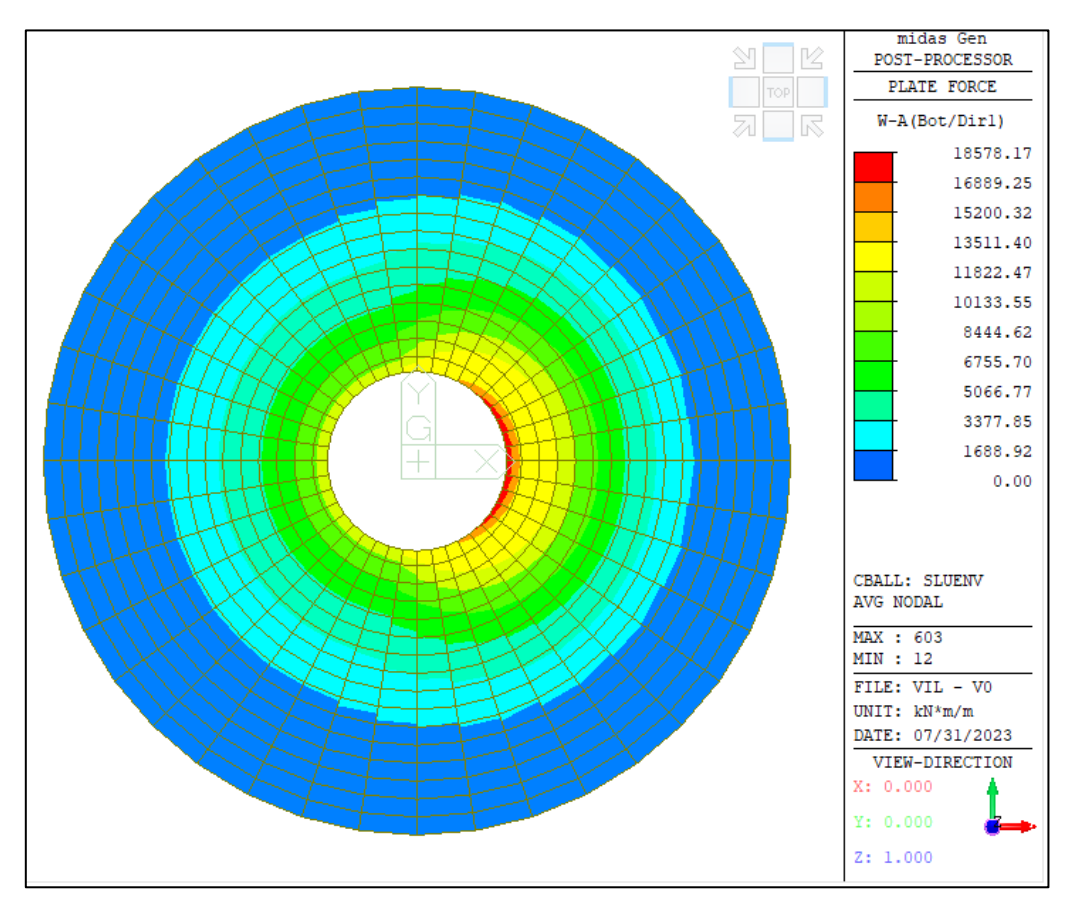

*Figura 4-24: SLUenv: Momento direzione radiale, Bottom*

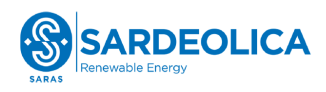

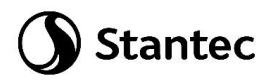

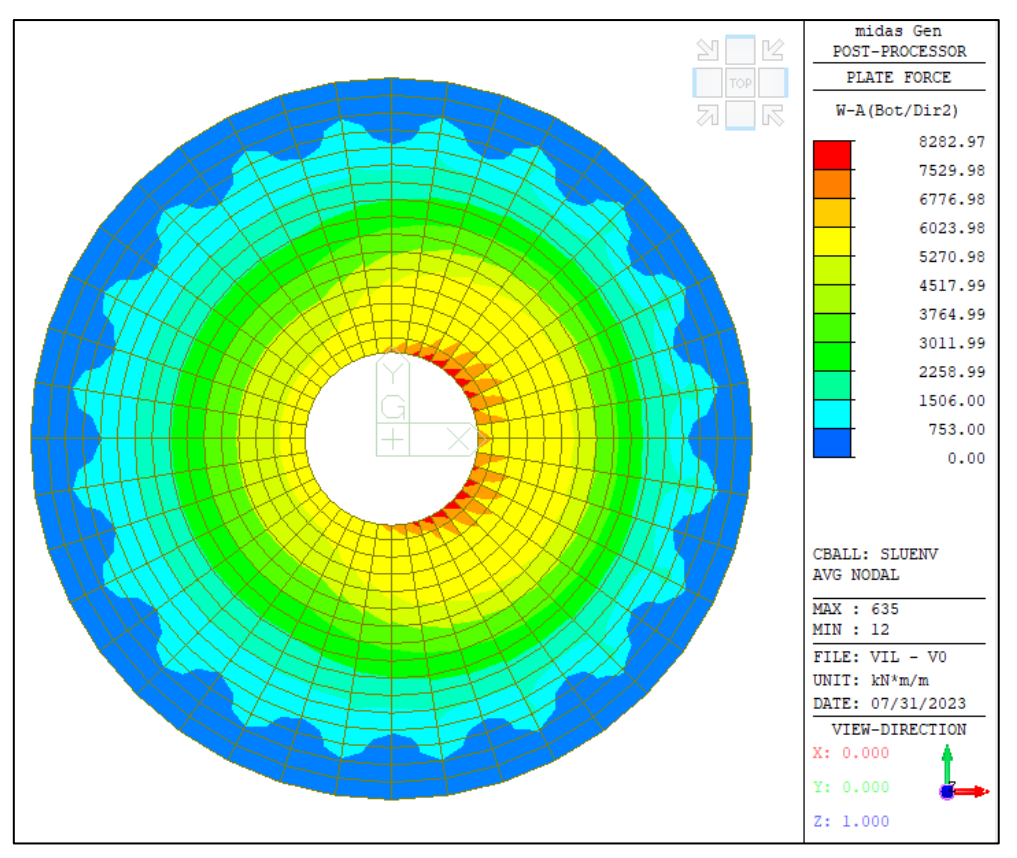

*Figura 4-25: SLUenv: Momento direzione circonferenziale, Bottom*

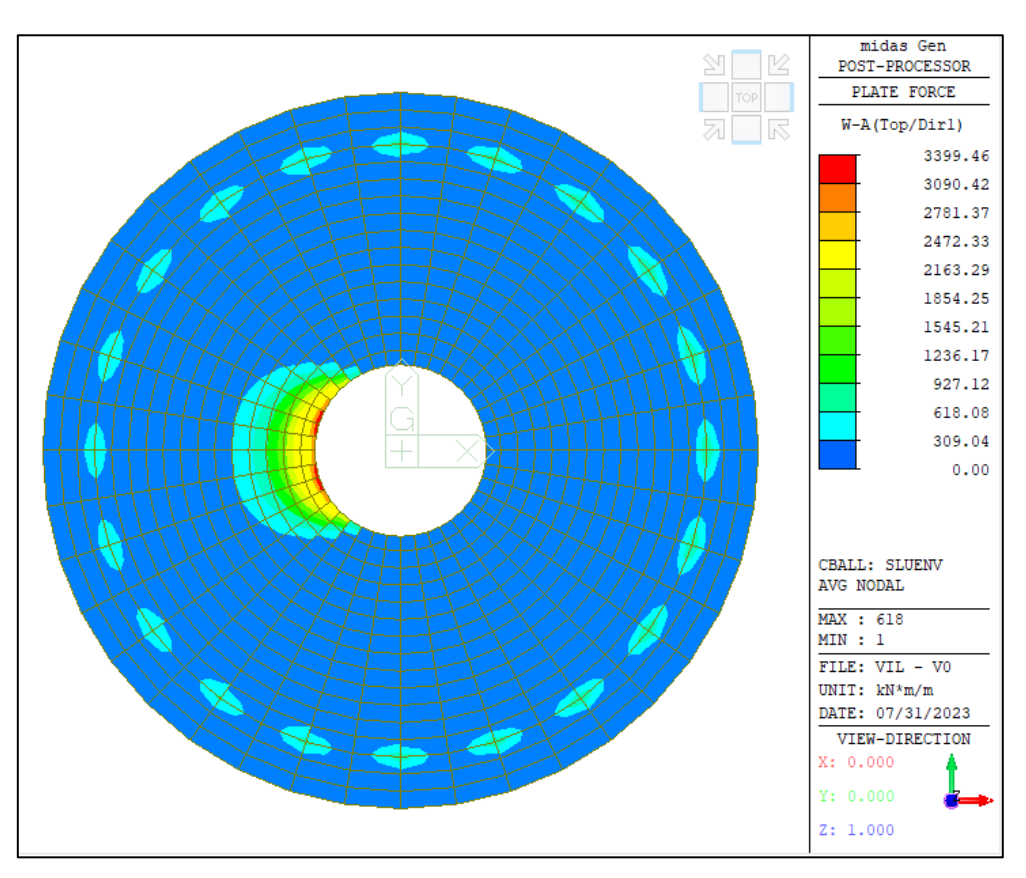

*Figura 4-26: SLUenv: Momento direzione radiale, Top*

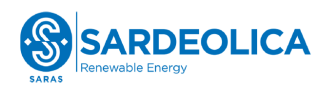

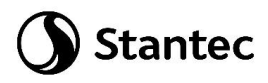

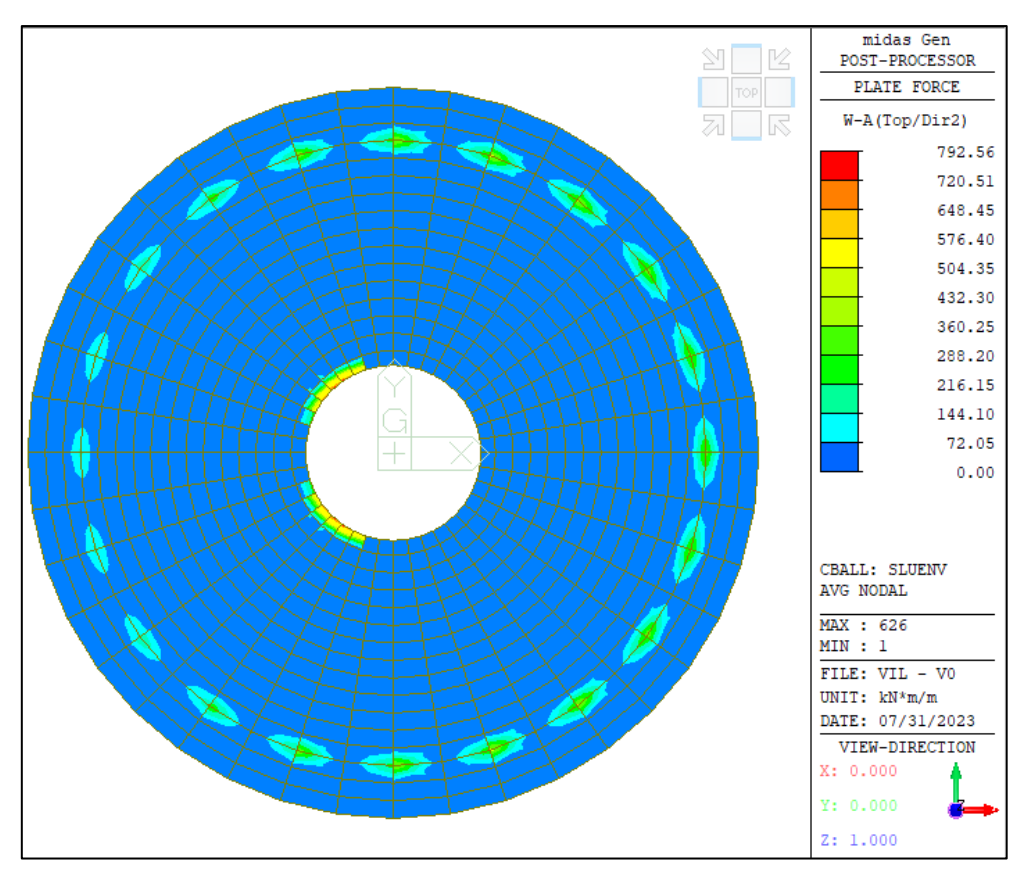

*Figura 4-27: SLUenv: Momento direzione Circonferenziale, Top*

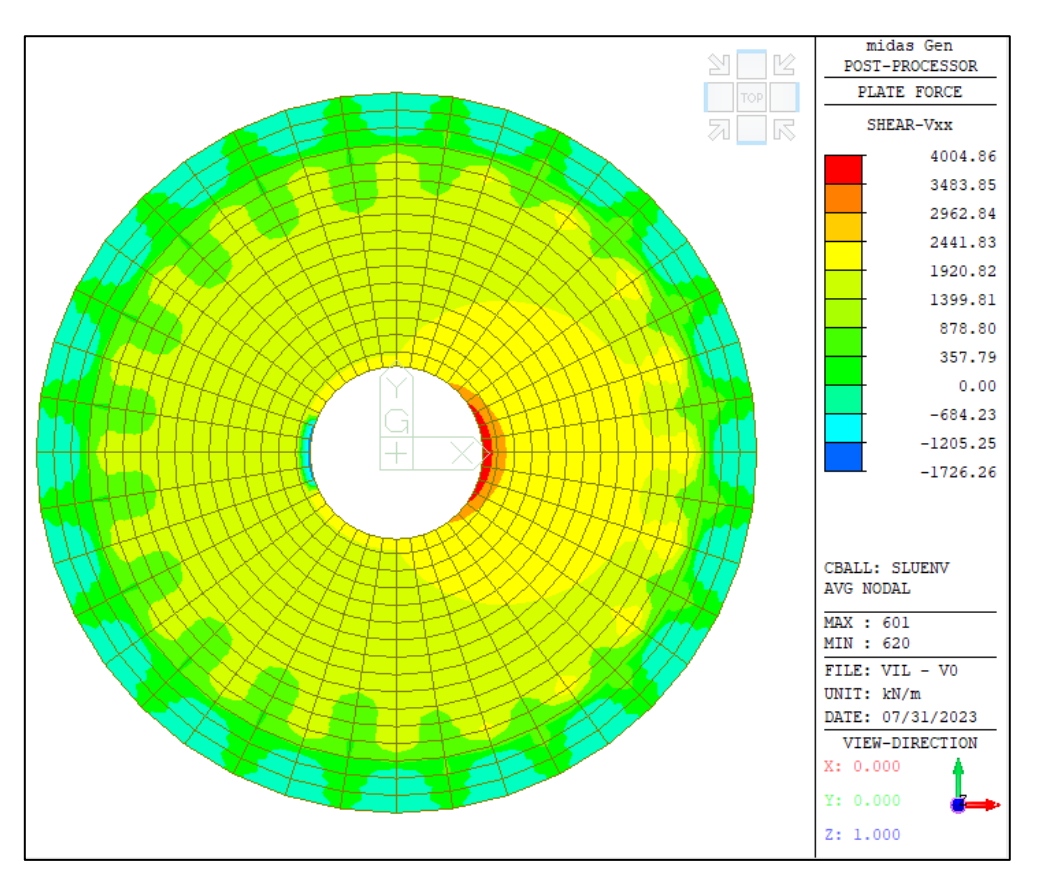

*Figura 4-28: SLUenv: Taglio Vxx*

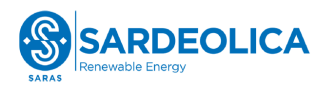

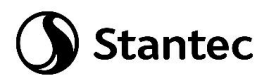

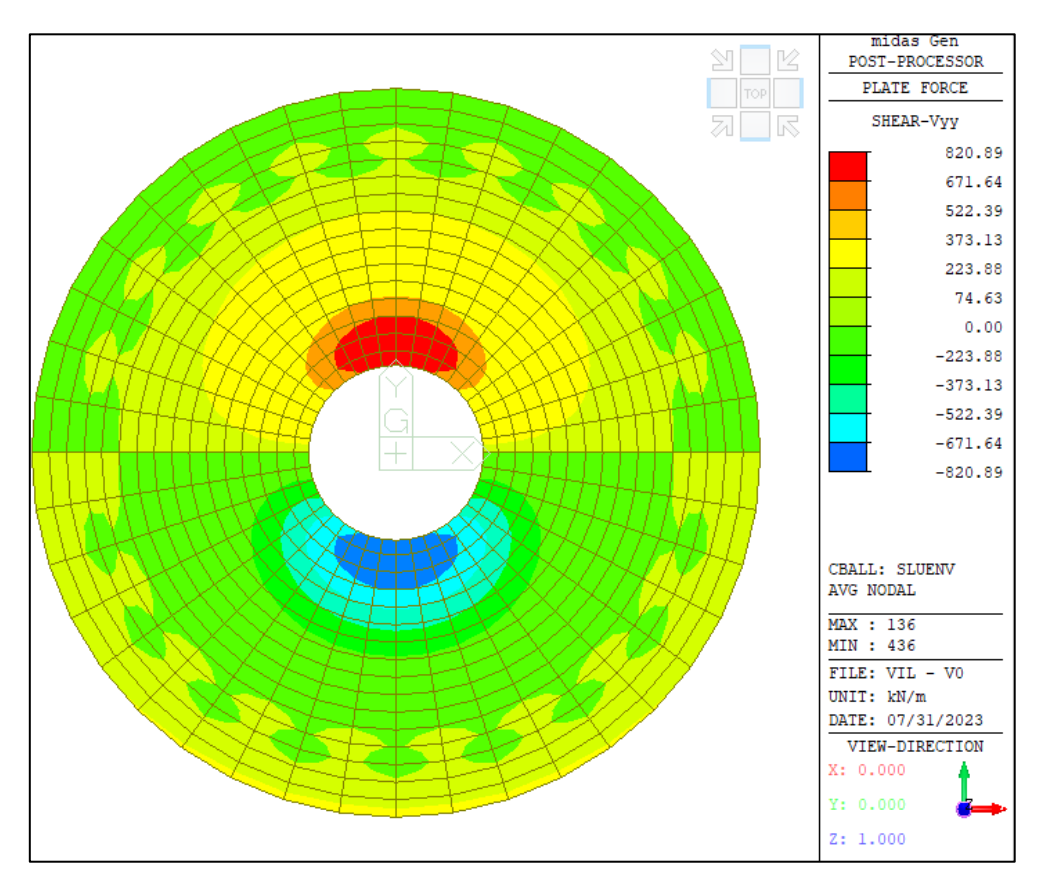

*Figura 4-29: SLUenv: Taglio Vyy*

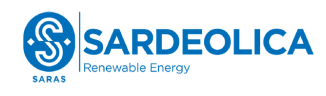

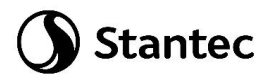

Combinazione "SLV2":

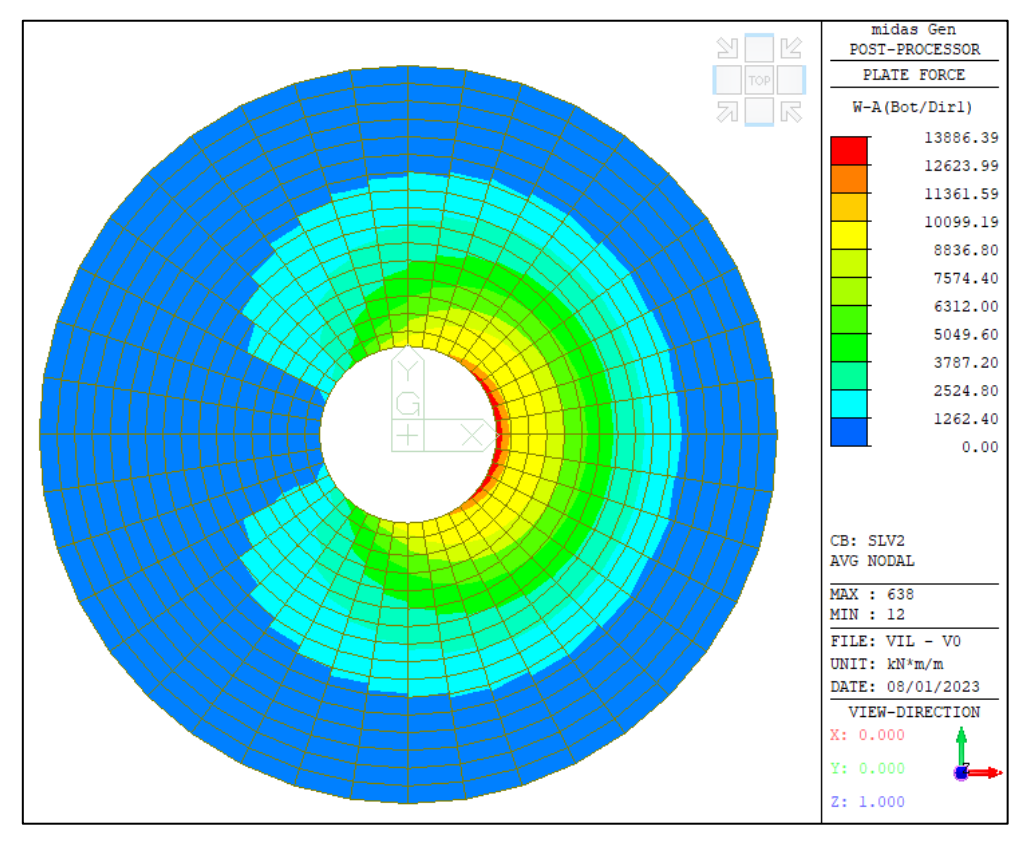

*Figura 4-30: SLV2: Momento direzione radiale, Bottom*

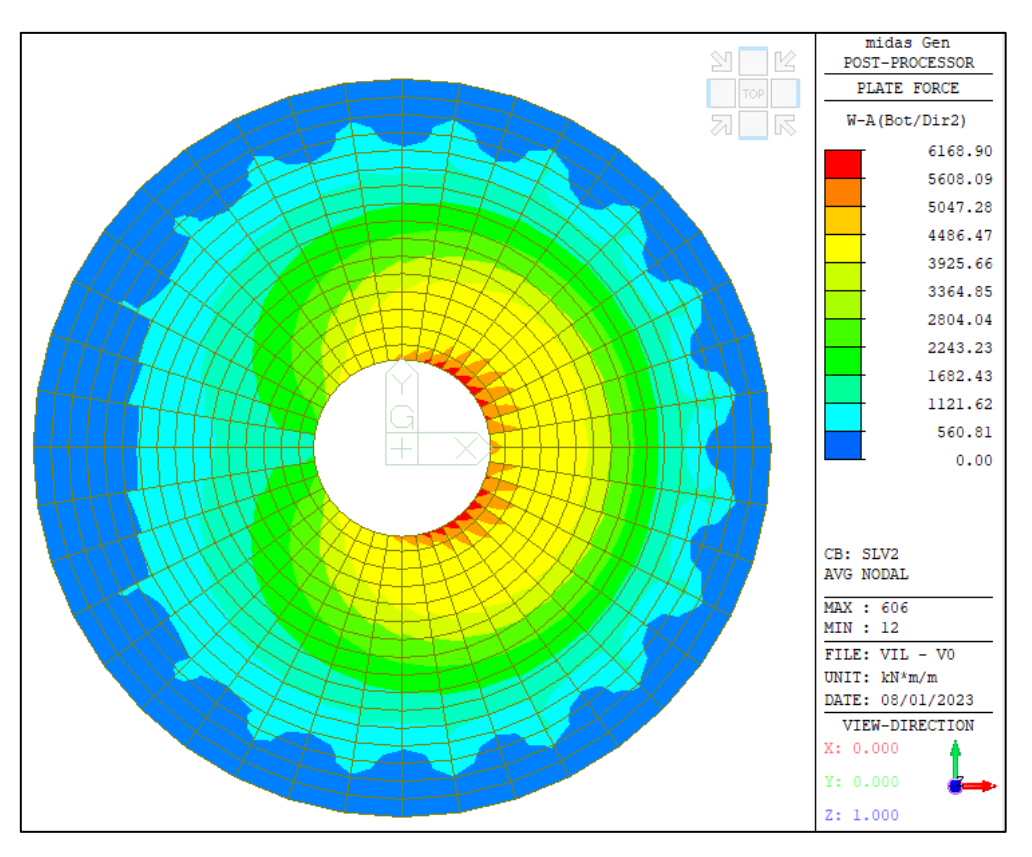

*Figura 4-31: SLV2: Momento direzione circonferenziale, Bottom*

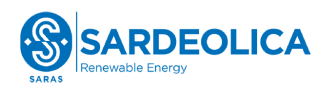

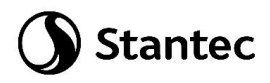

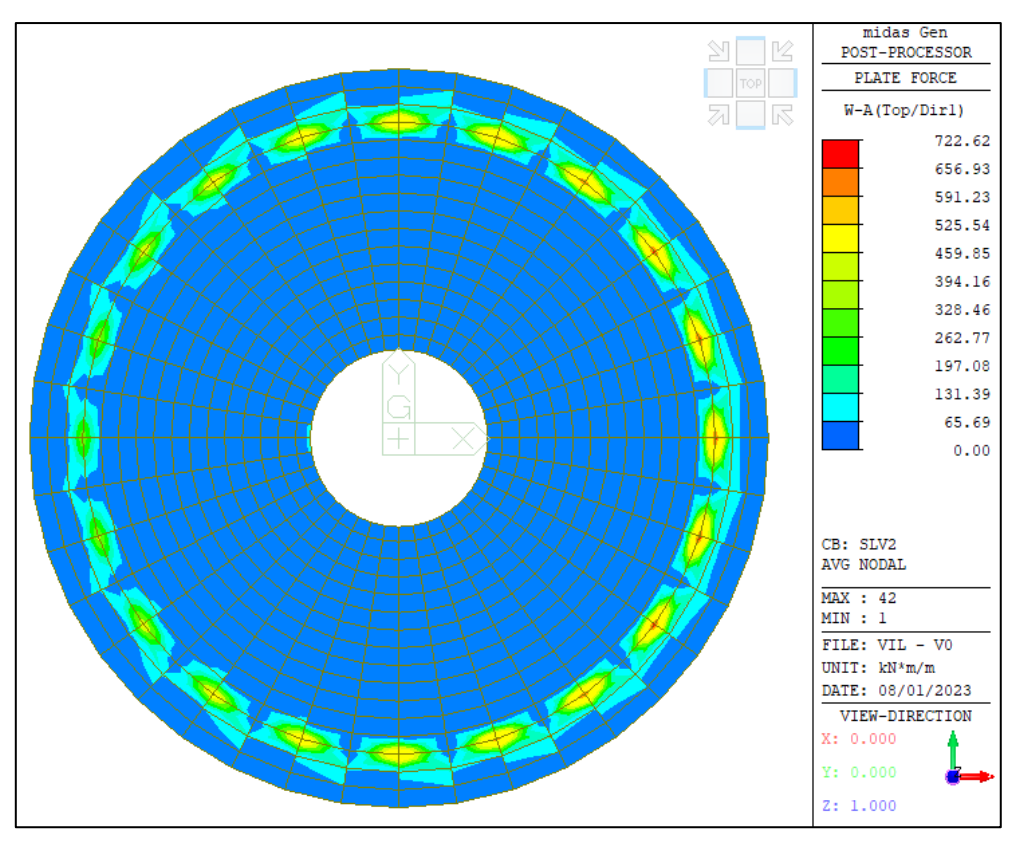

*Figura 4-32: SLV2: Momento direzione radiale, Top*

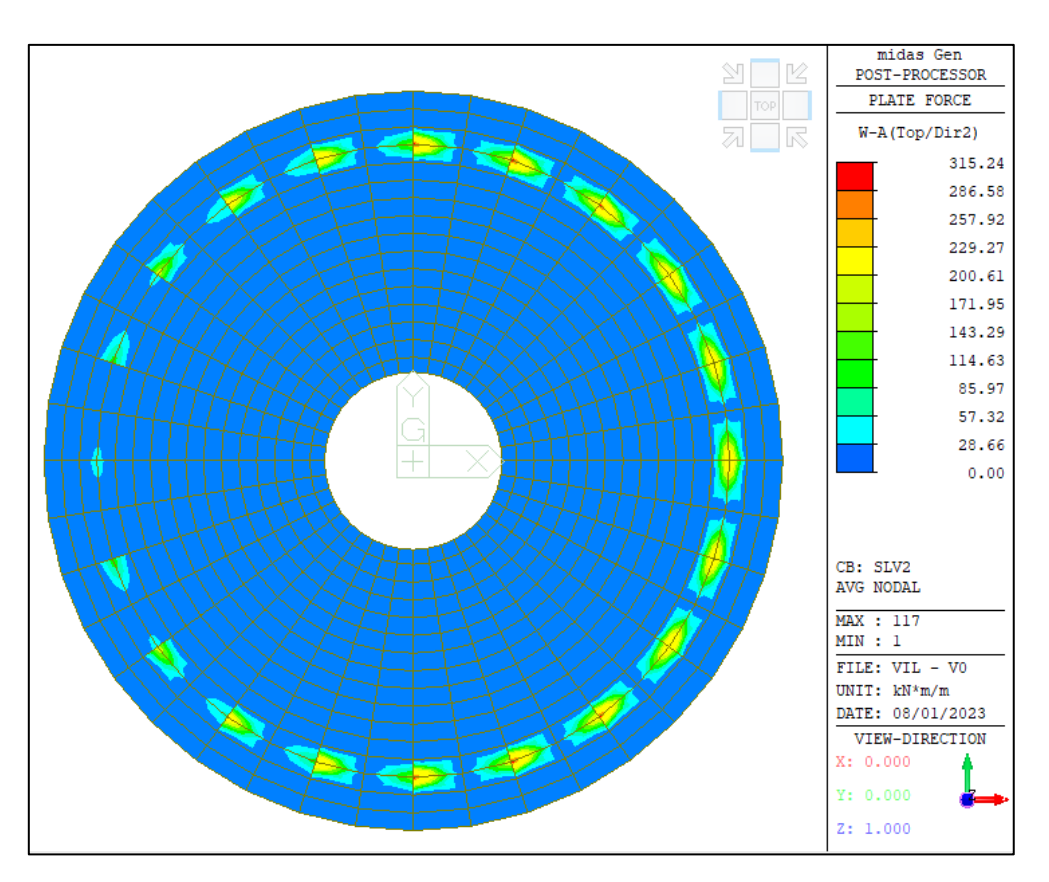

*Figura 4-33: SLV2: Momento direzione circonferenziale, Top*

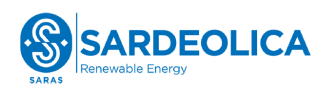

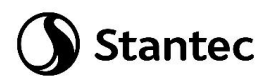

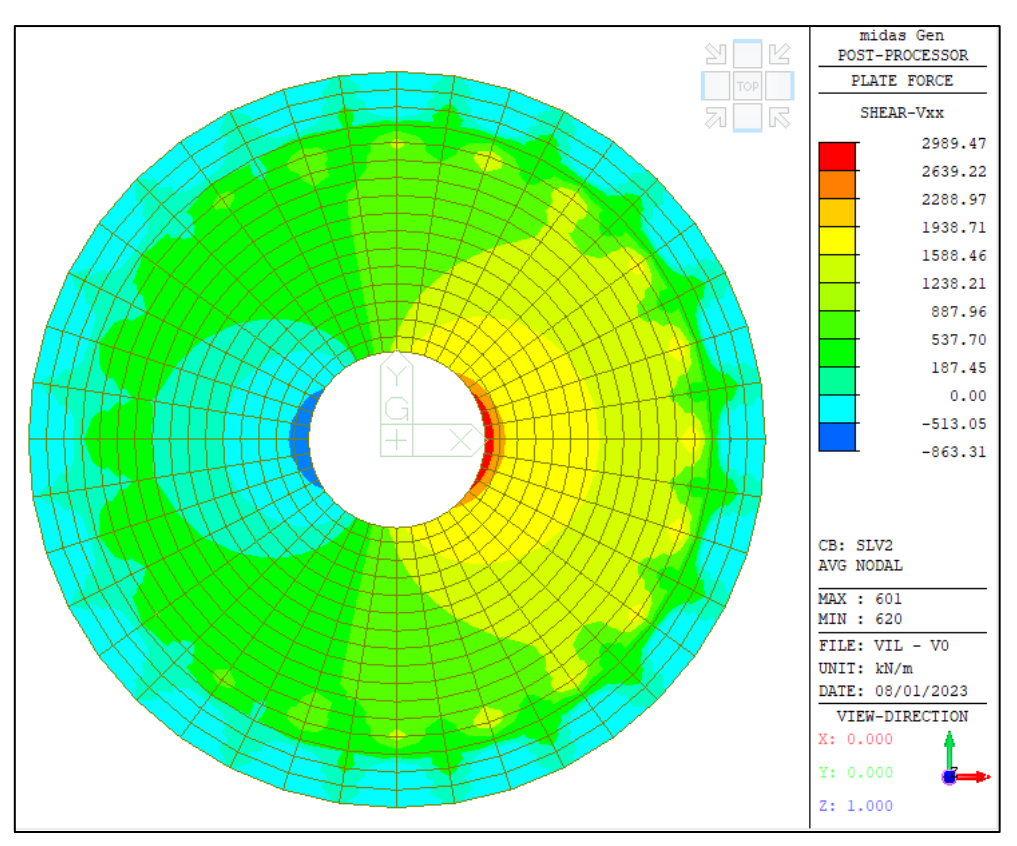

*Figura 4-34: SLV2: Taglio Vxx*

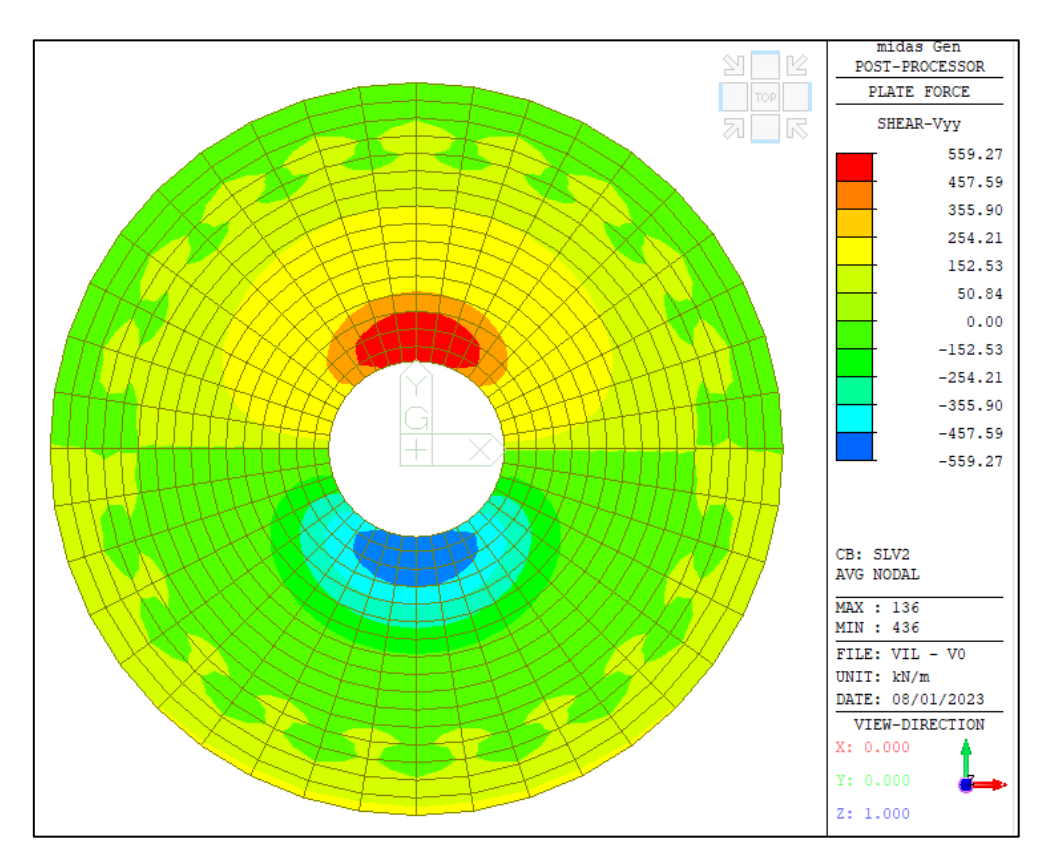

*Figura 4-35: SLV2: Taglio Vyy*

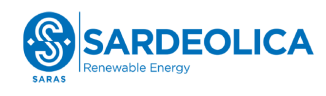

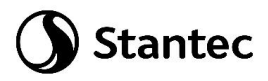

Combinazione "SLEr":

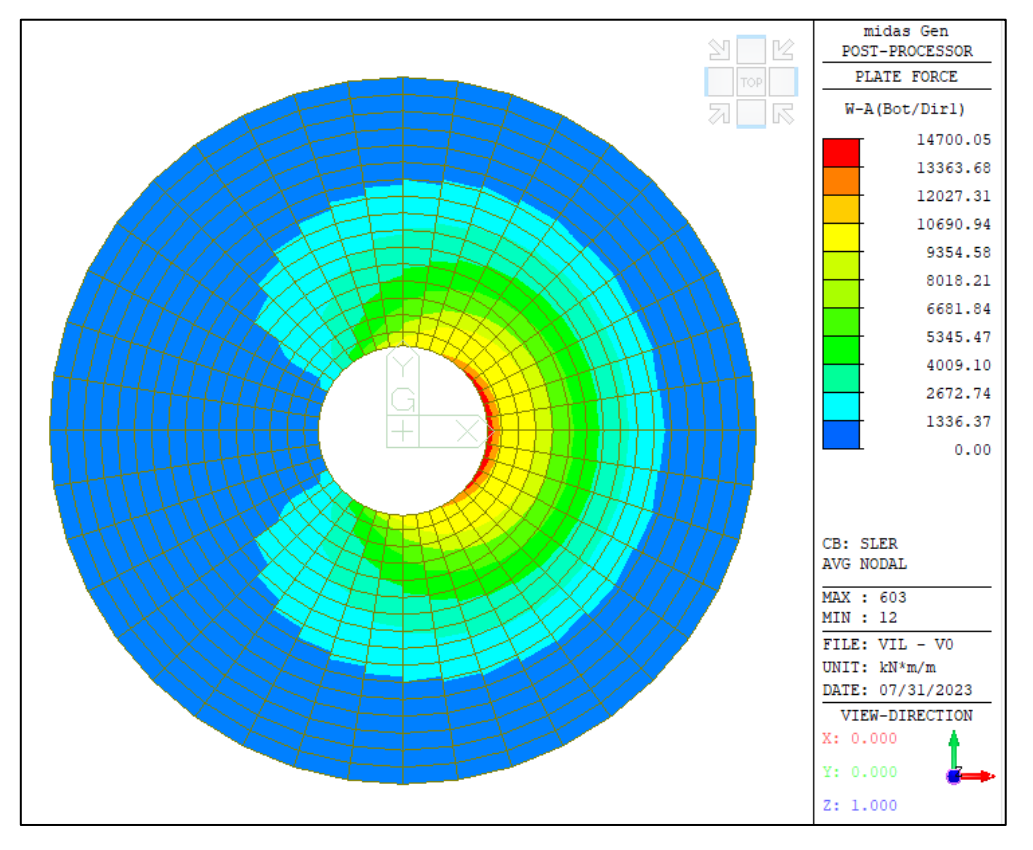

*Figura 4-36: SLEr: Momento direzione radiale, Bottom*

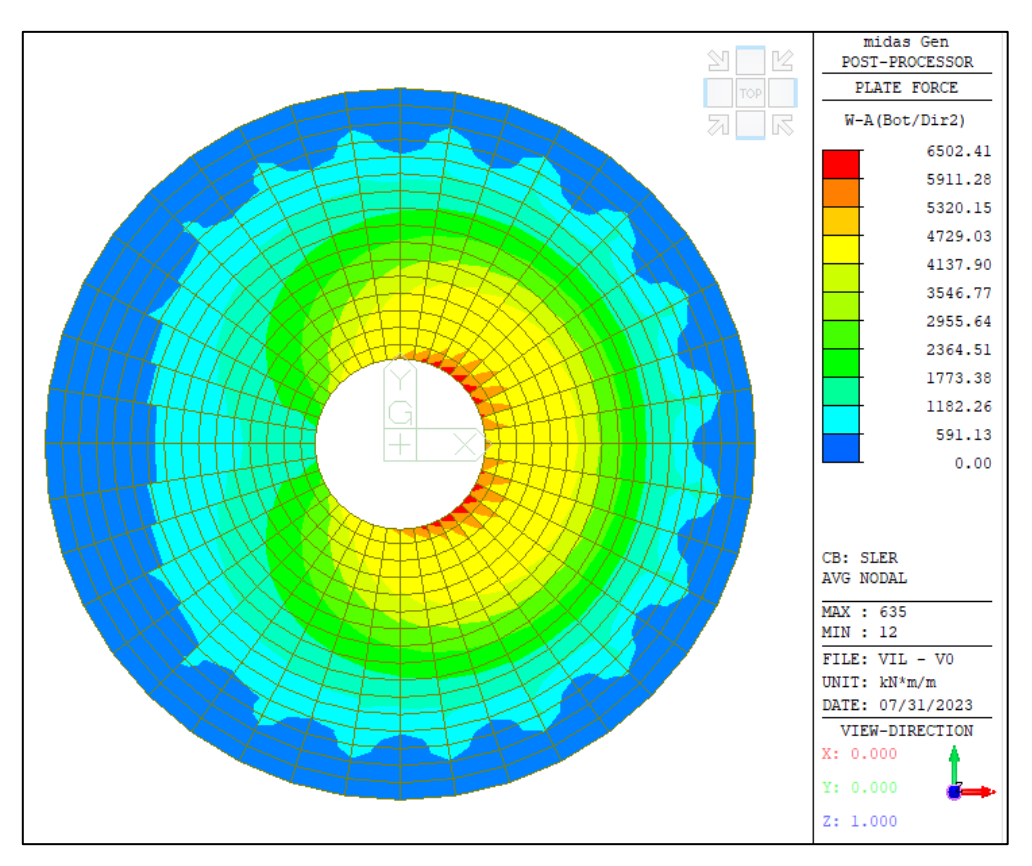

*Figura 4-37: SLEr: Momento direzione circonferenziale, Bottom* 

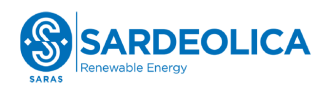

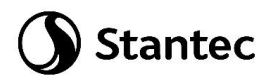

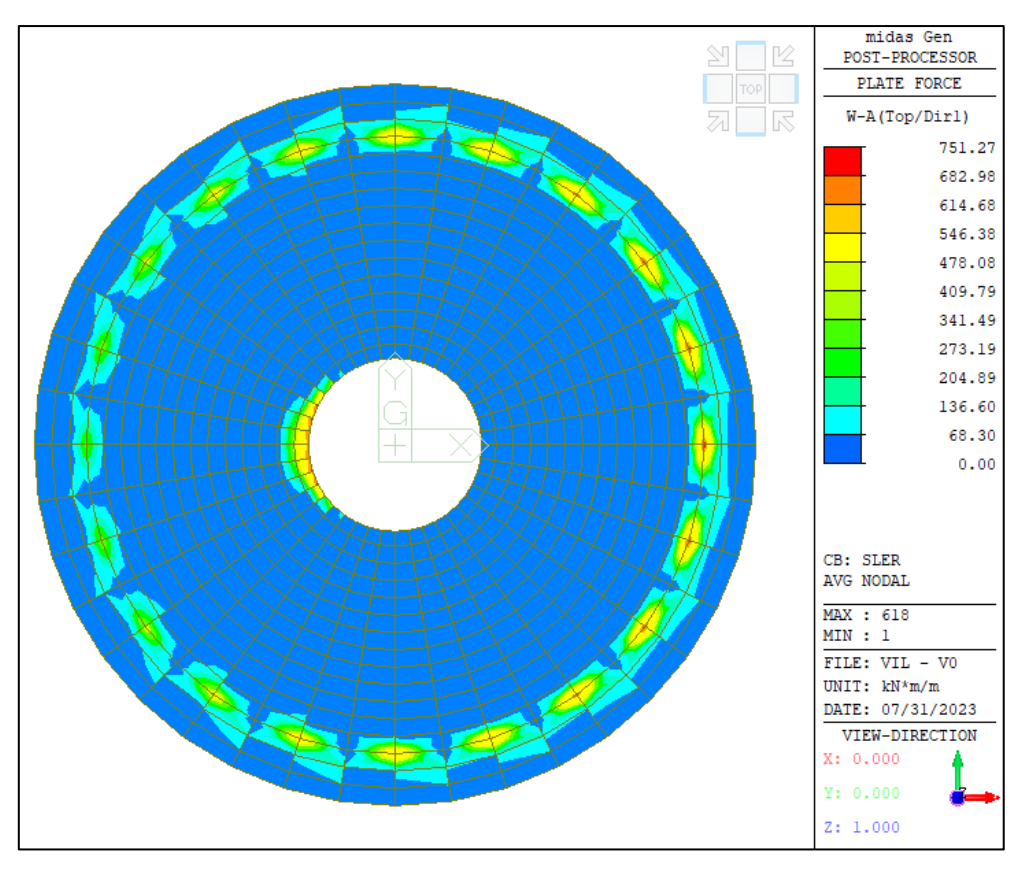

*Figura 4-38: SLEr: Momento direzione radiale, Top*

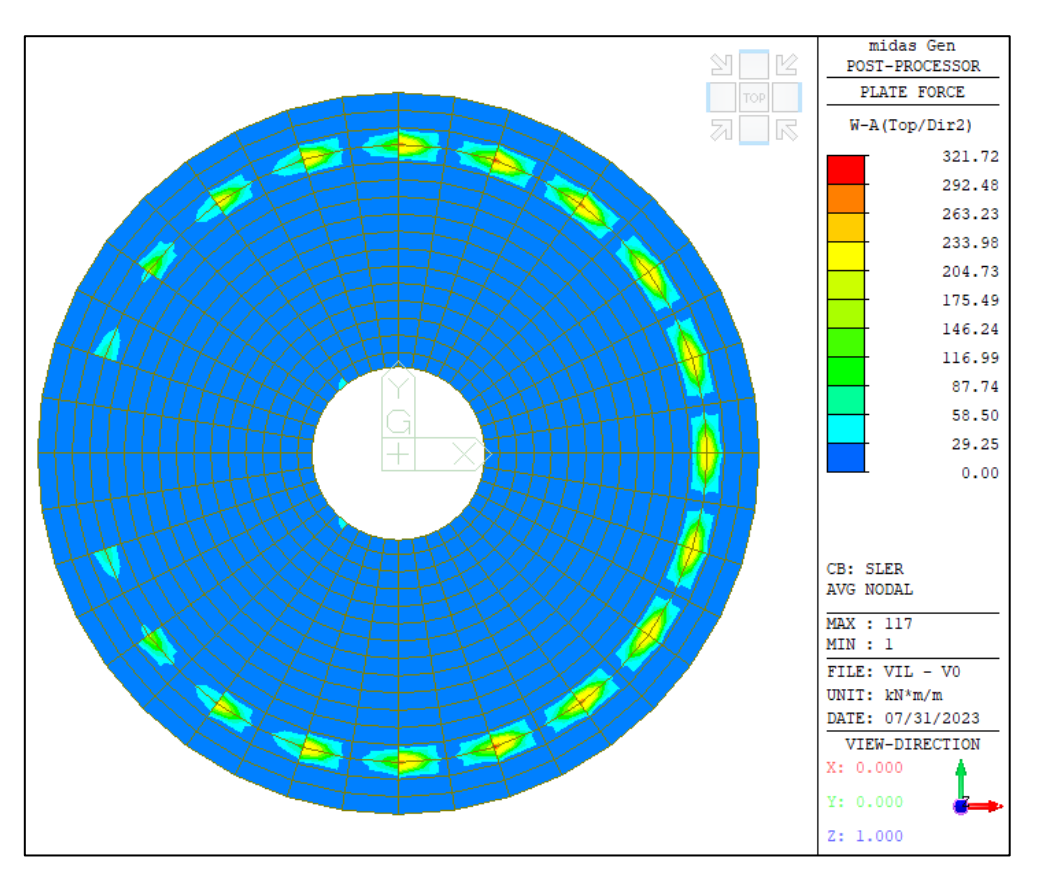

*Figura 4-39: SLEr: Momento direzione circonferenziale, Top*

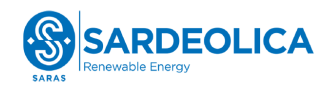

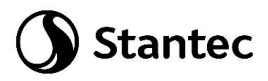

Combinazione "SLEqp":

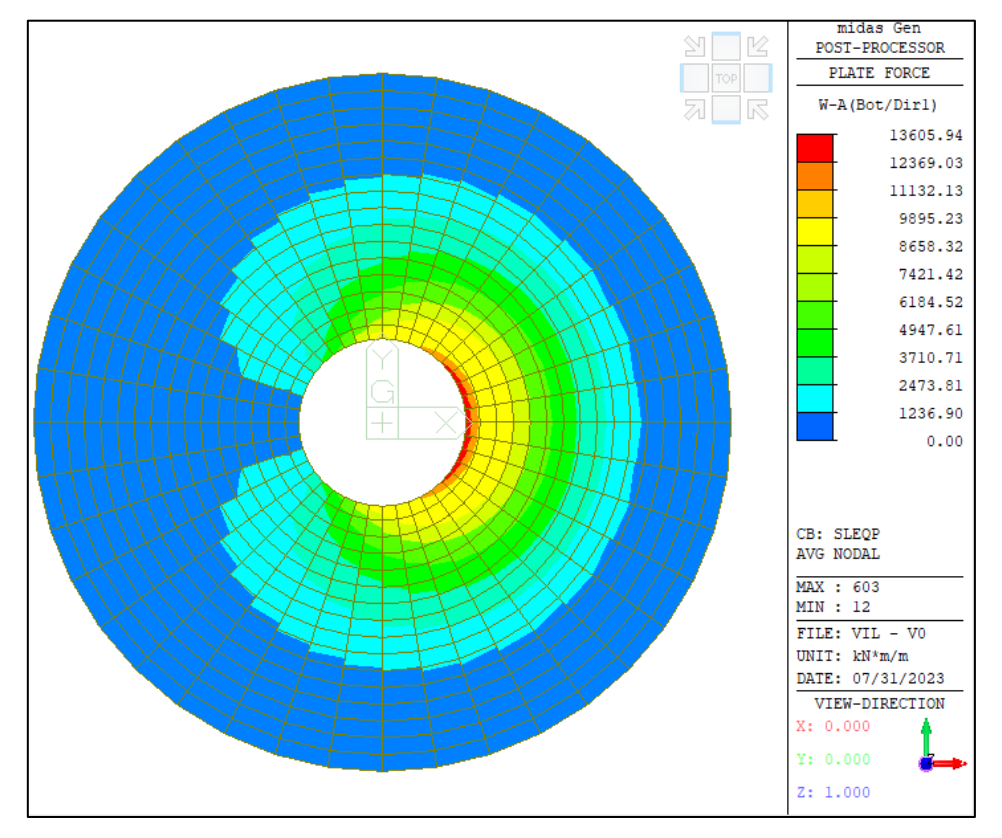

*Figura 4-40: SLEqp: Momento direzione radiale, Bottom*

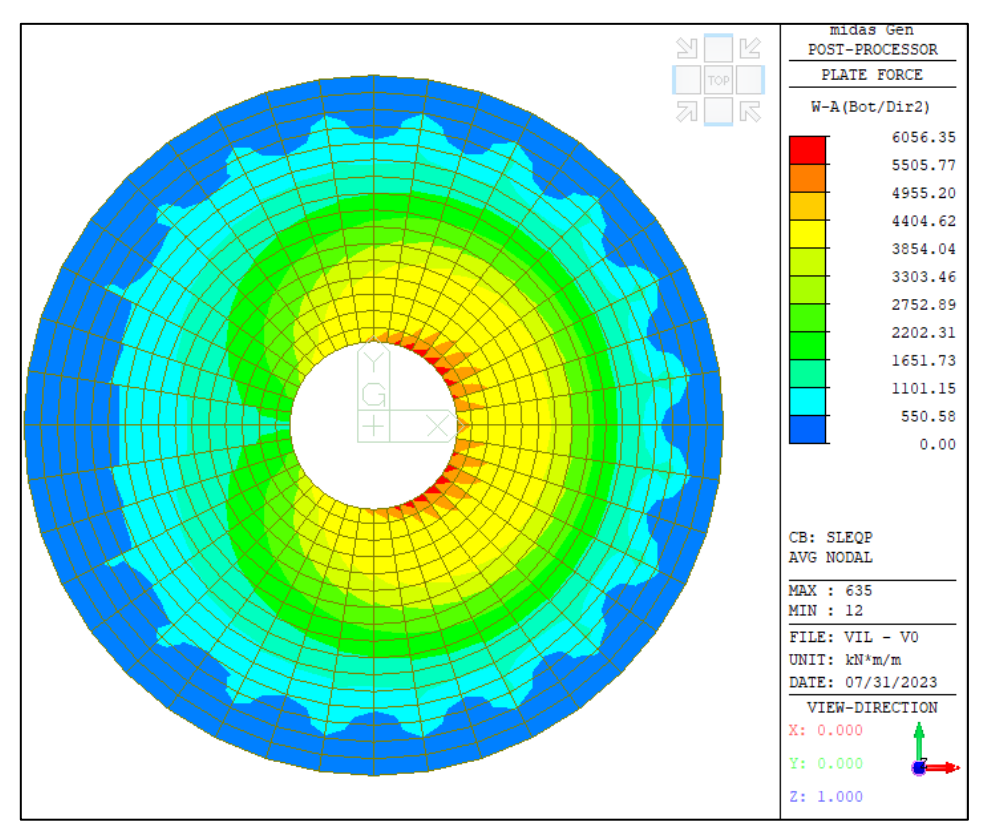

*Figura 4-41: SLEqp: Momento direzione circonferenziale, Bottom* 

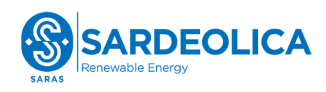

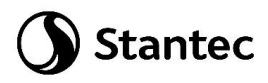

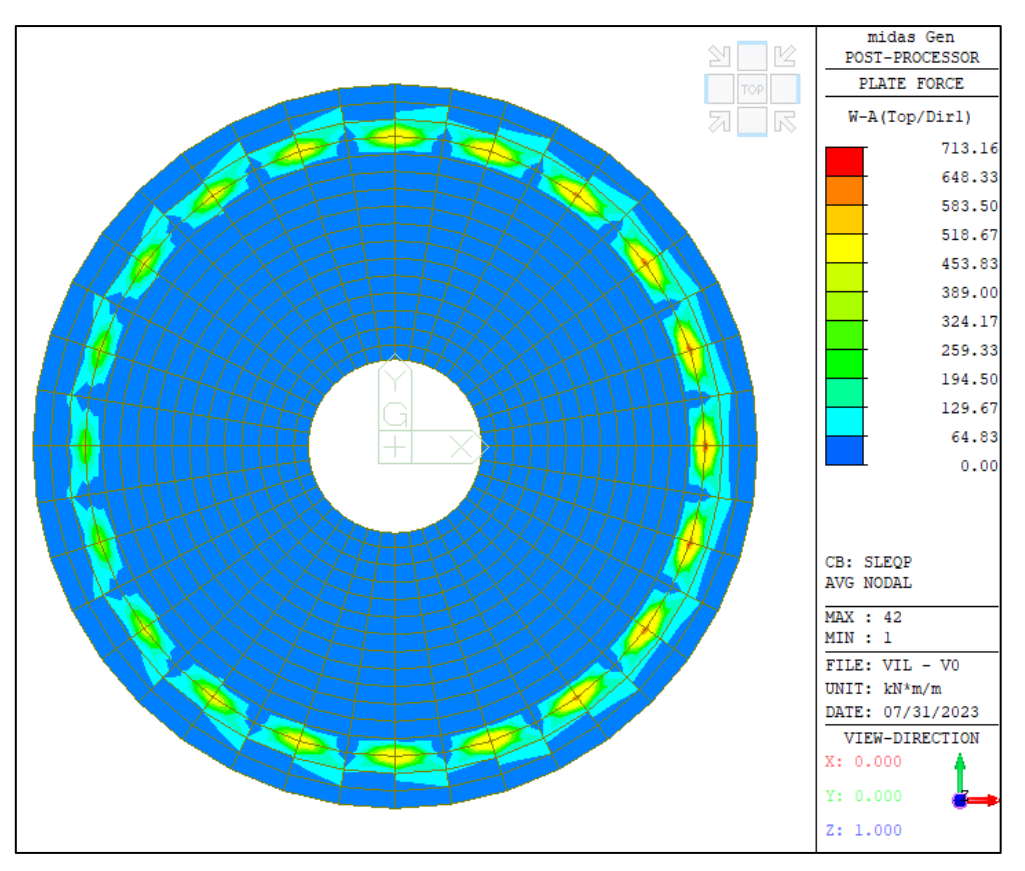

*Figura 4-42: SLEqp: Momento direzione radiale, Top*

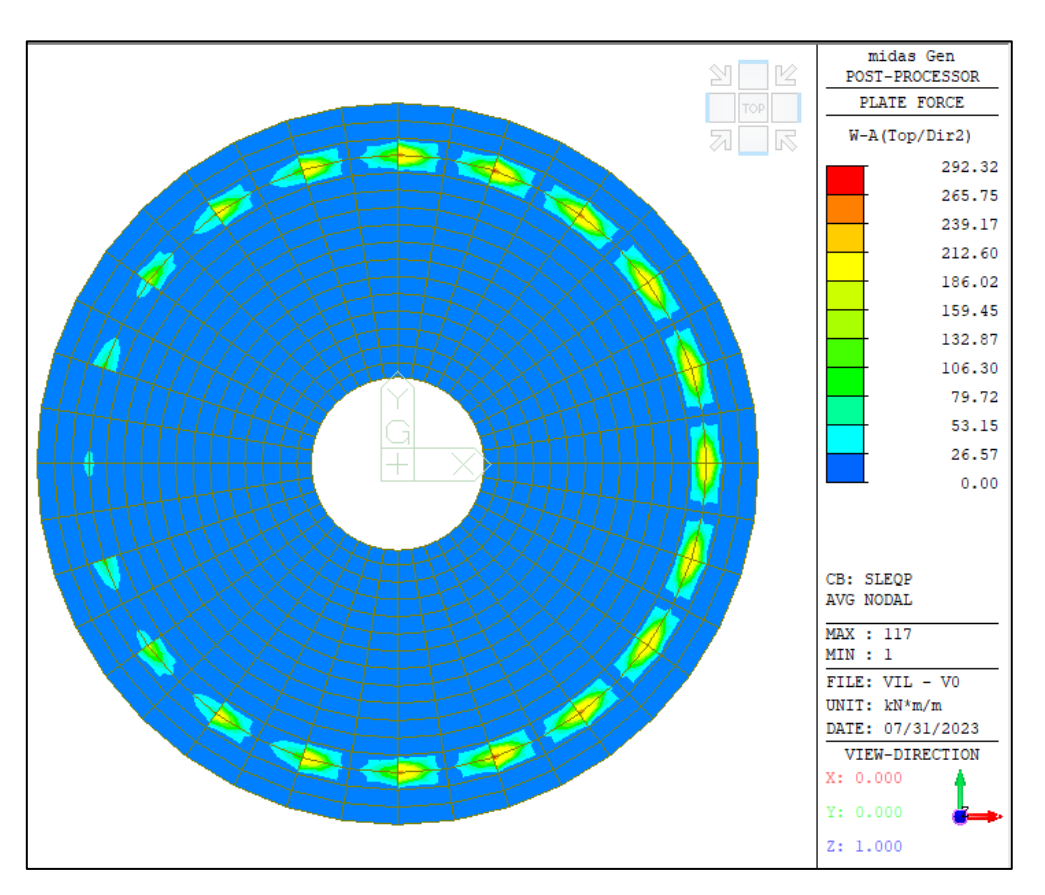

*Figura 4-43: SLEqp: Momento direzione circonferenziale, Top*

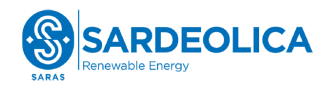

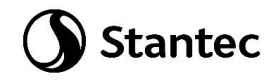

## <span id="page-53-0"></span>**4.7.4 Verifica degli elementi strutturali**

Le verifiche sugli elementi strutturali vengono eseguite come segue:

- SLU: Verifica con acciaio snervato e calcestruzzo con deformazione allo 0.35%
- SLV: Verifica con acciaio snervato e calcestruzzo in campo elastico
- SLE caratteristica (rara): verifica tensionale sulla massima tensione delle fibre d'acciaio  $\sigma_s \leq$ 0.8  $* f_{yk}$  e sulla massima tensione di compressione del calcestruzzo  $σ_c ≤ 0.6 * f_{ck}$
- SLE frequente: verifica che la massima apertura di fessura sia inferiore al valore w3≤0.3mm.
- SLE quasi permanente: verifica sulla massima tensione di compressione del calcestruzzo  $\sigma_c \leq$ 0.45  $*$   $f_{ck}$  e che la massima apertura di fessura risulti inferiore al limite w2≤0.2mm.

### **4.7.5 Verifica strutturale del palo**

Sul palo sono state disposti 16Ø20 longitudinali e un'armatura a spirale Ø10/25 su tutta la sua lunghezza per garantire adeguato confinamento. Tale armatura è maggiore del minimo indicato ai paragrafi 4.1.6.1.2 delle NTC2018.

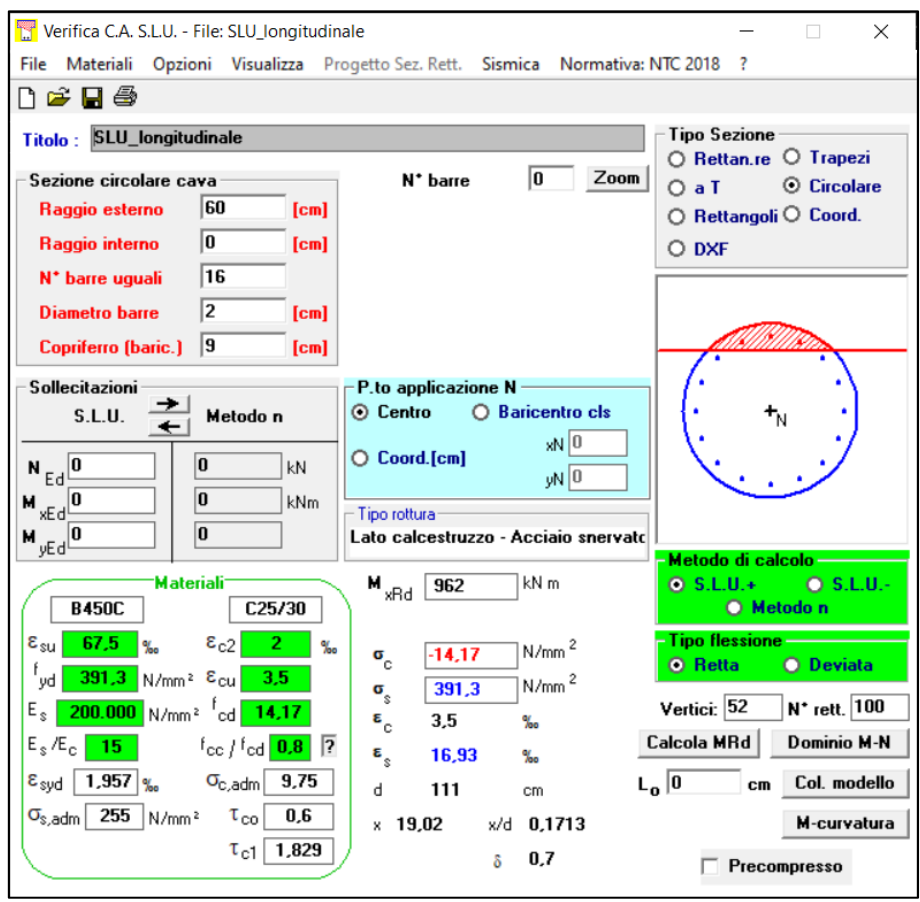

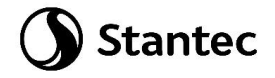

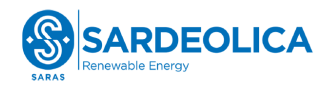

Le sollecitazioni di taglio vengono estratte dalle reazioni orizzontali globali e ripartite sui 20 pali presenti.

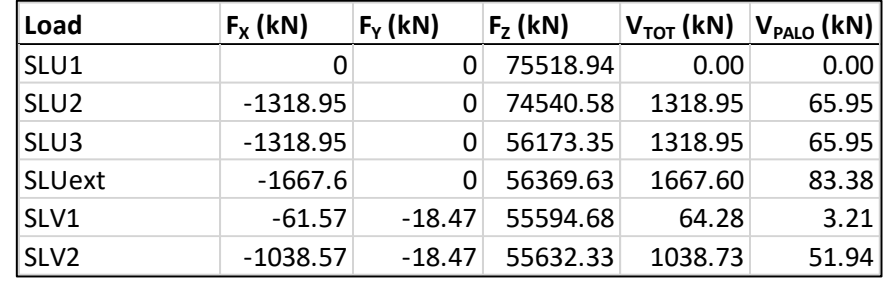

Si considera il valore di azione sollecitante tagliante derivante dalla combinazione "SLUext", più gravosa.

La resistenza a taglio viene calcolata su una sezione rettangolare equivalente attraverso il Metodo di Clarke & Birjandi.

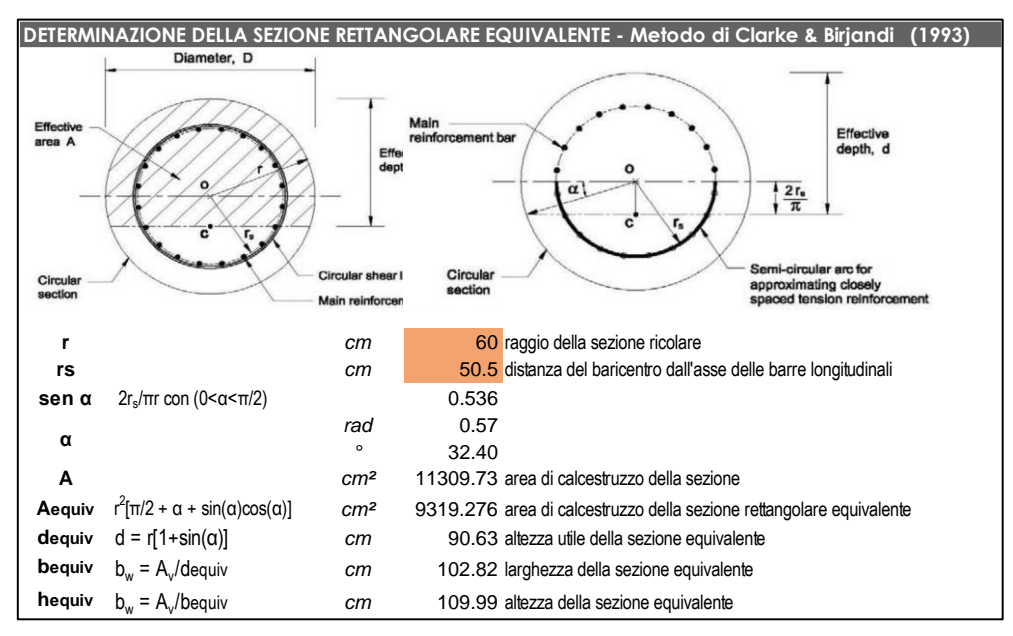

*Figura 4-44: Sezione rettangolare equivalente*

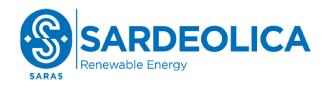

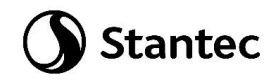

#### Verifica a taglio:

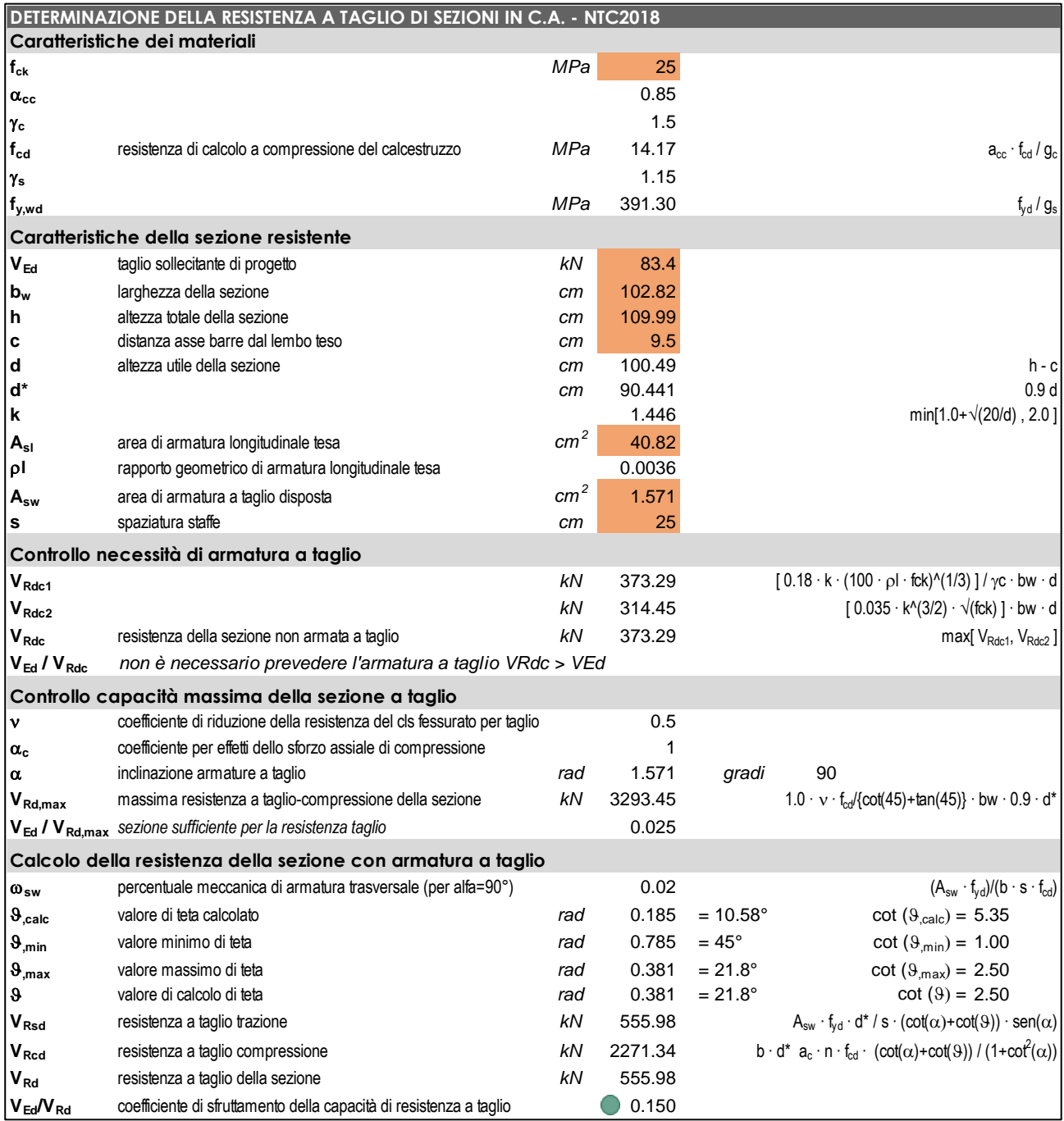

Si ottiene che non è necessario prevedere armatura a taglio, la resistenza del calcestruzzo è sufficiente a garantire adeguata resistenza all'elemento, tuttavia si dispone comunque un'armatura a spirale (staffe) Ø10/25 (leggermente maggiore del minimo Normativo richiesto di 3 staffe al metro) lungo tutta la lunghezza dei pali, al fine di evitare fenomeni di instabilizzazione delle barre longitudinali e fornire confinamento al calcestruzzo.

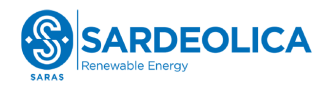

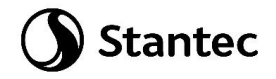

Verifica di resistenza a forze orizzontali:

Utilizzando la teoria di Broms, si deduce che i valori di resistenza geotecnica e strutturale del palo sono sufficienti a garantirne la stabilità, la resistenza del palo a forze orizzontali risulta pari a 302.02 kN, maggiore della massima sollecitazione tagliante sul palo (83.4 kN). Di seguito la verifica effettuata:

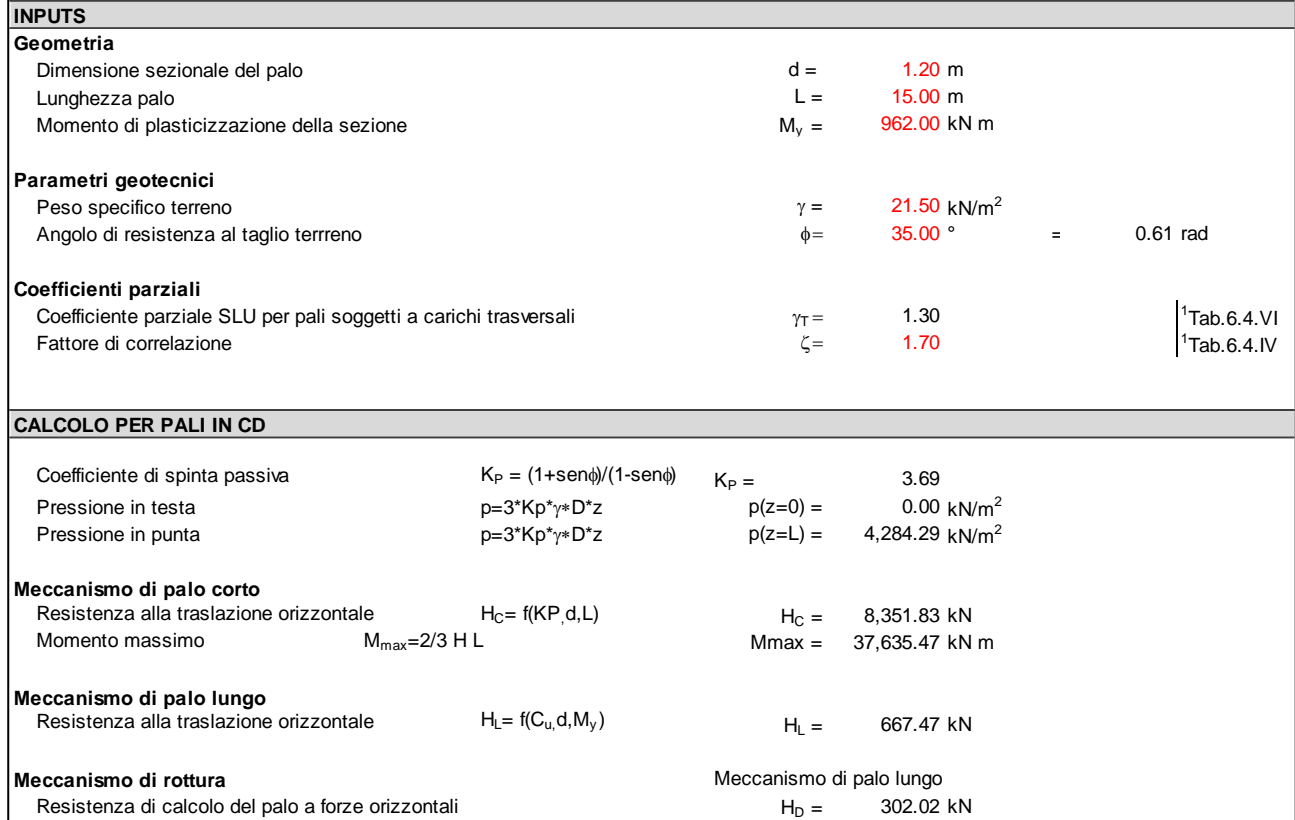

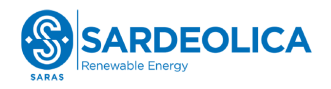

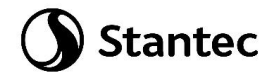

## **4.7.6 Verifica a flessione platea**

Il quantitativo di armatura è stato calcolato in termini di sezione trasversale per metro. Se ne riportano i risultati nelle tabelle sottostanti.

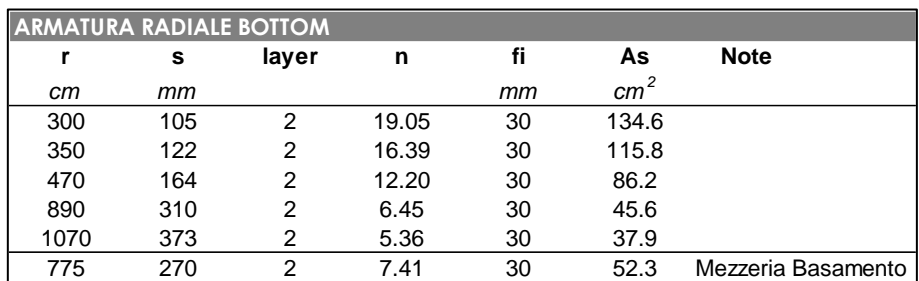

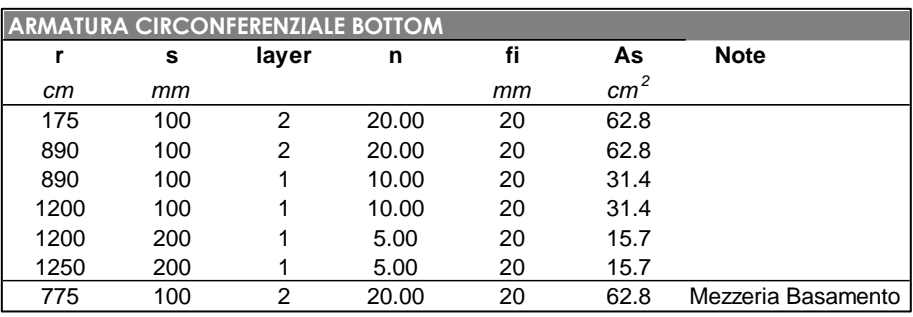

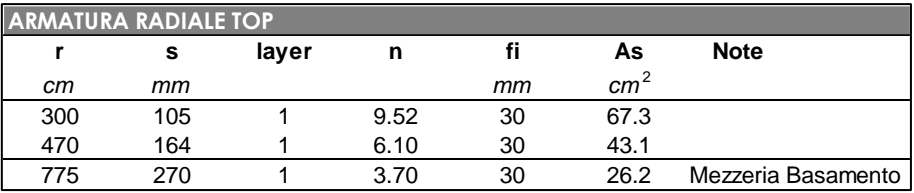

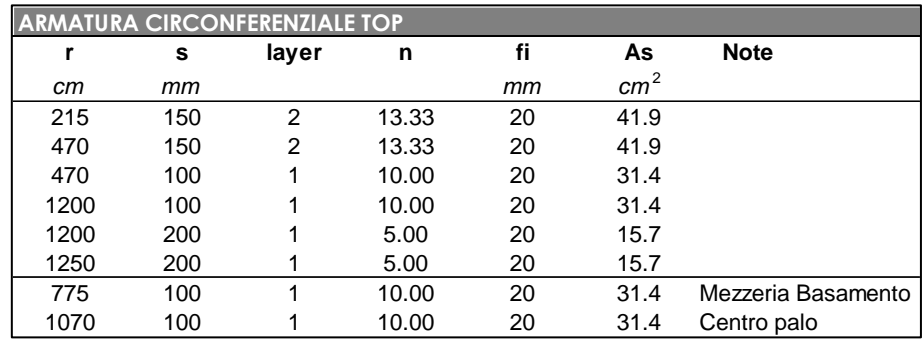

La verifica a flessione della platea è stata eseguita in tre sezioni significative, in entrambe le direzioni (radiale e circonferenziale), confrontando il momento resistente con quello sollecitante di Wood Armer riportato al paragrafo [4.7.3](#page-42-0). Sono state svolte le verifiche considerando l'inviluppo delle combinazioni stato limite ultimo "SLUenv" e la combinazione "SLV2", con differenti parametri dei materiali per soddisfare le condizioni al paragrafo [4.7.4.](#page-53-0)

La verifica lato Top (cioè le sezioni sopra la mezzeria del basamento) è stata eseguita solamente sulla sezione del colletto, più sollecitata.

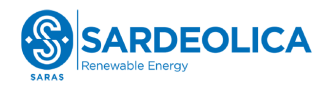

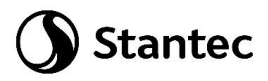

#### Verifiche allo Stato Limite Ultimo: inviluppo combinazioni SLU

Sezione Colletto: Verifica direzione radiale, Bottom

 $M_{\text{Ed}} = 18578.17 \text{ kNm}$   $M_{\text{Rd}} = 18927 \text{ kNm}$   $C.S = M_{\text{Ed}}/M_{\text{Rd}} = 0.982$ 

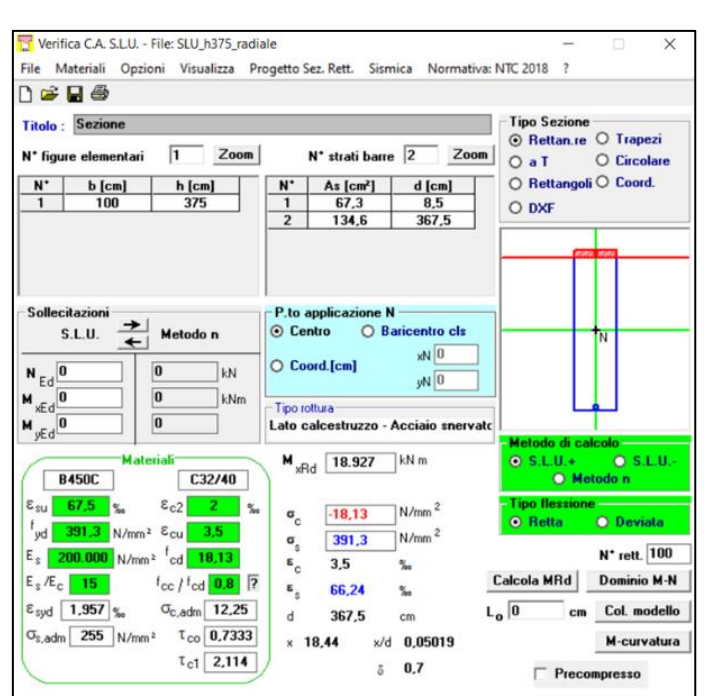

Sezione Colletto: Verifica direzione circonferenziale, Bottom

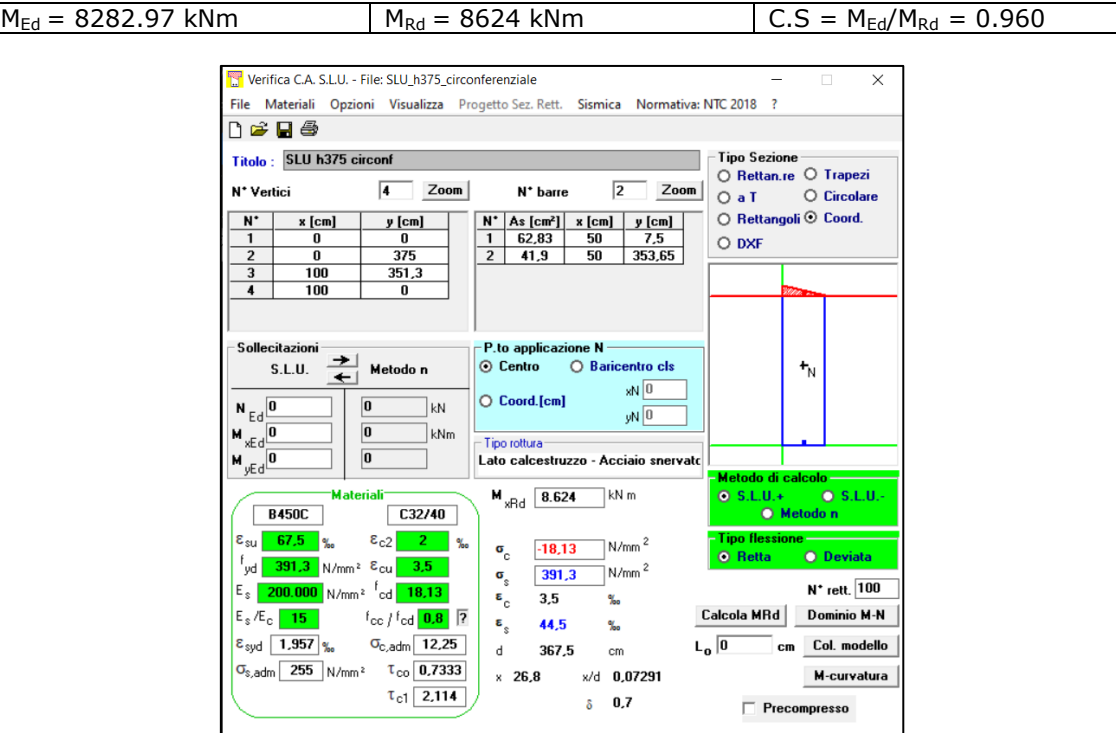

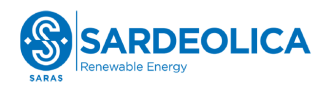

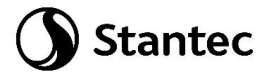

Sezione Colletto: Verifica direzione radiale, Top

 $M_{\text{Ed}} = 3399.46 \text{ kNm}$   $M_{\text{Rd}} = 9497 \text{ kNm}$   $C.S = M_{\text{Ed}}/M_{\text{Rd}} = 0.358$ 

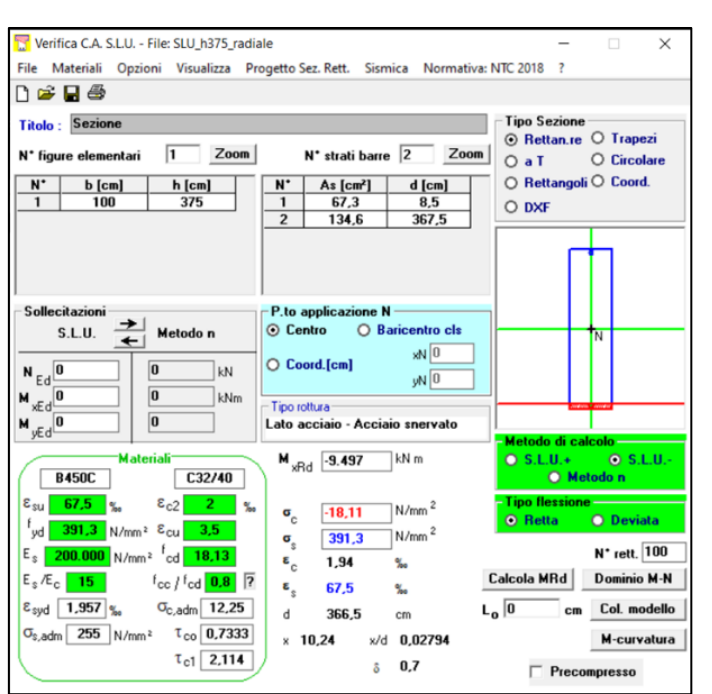

Sezione Colletto: Verifica direzione circonferenziale, Top

 $M_{\text{Ed}} = 792.56 \text{ kNm}$   $M_{\text{Rd}} = 5718 \text{ kNm}$   $C.S = M_{\text{Ed}}/M_{\text{Rd}} = 0.139$ 

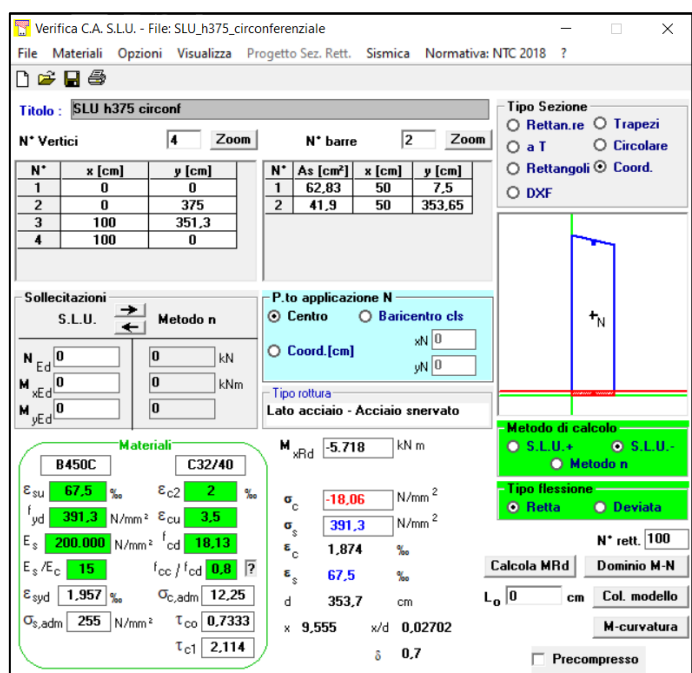

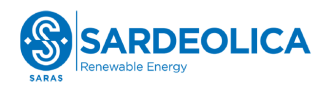

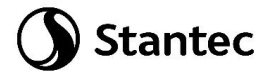

Sezione in mezzeria del basamento: Verifica direzione radiale

 $M_{\text{Ed}} = 4824.22 \text{ kNm}$   $M_{\text{Rd}} = 5117 \text{ kNm}$   $C.S = M_{\text{Ed}}/M_{\text{Rd}} = 0.943$ 

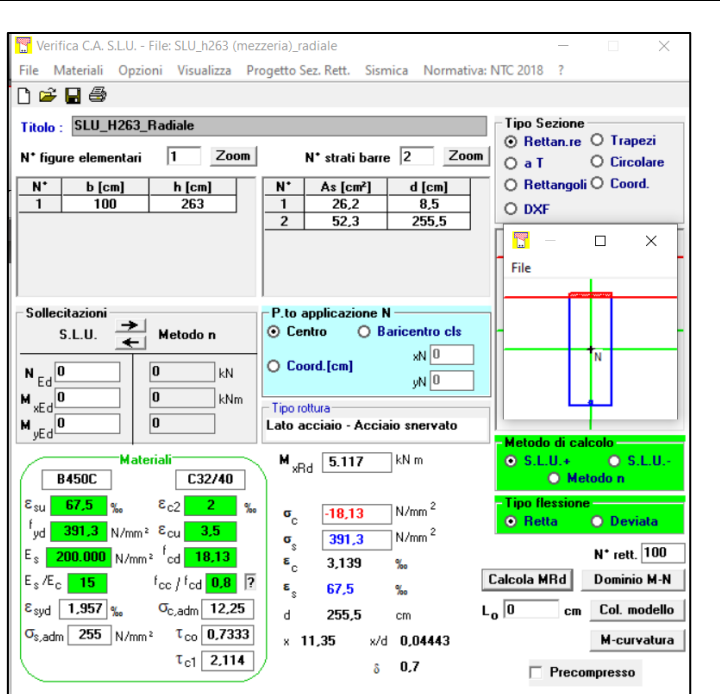

Sezione in mezzeria del basamento: Verifica direzione circonferenziale

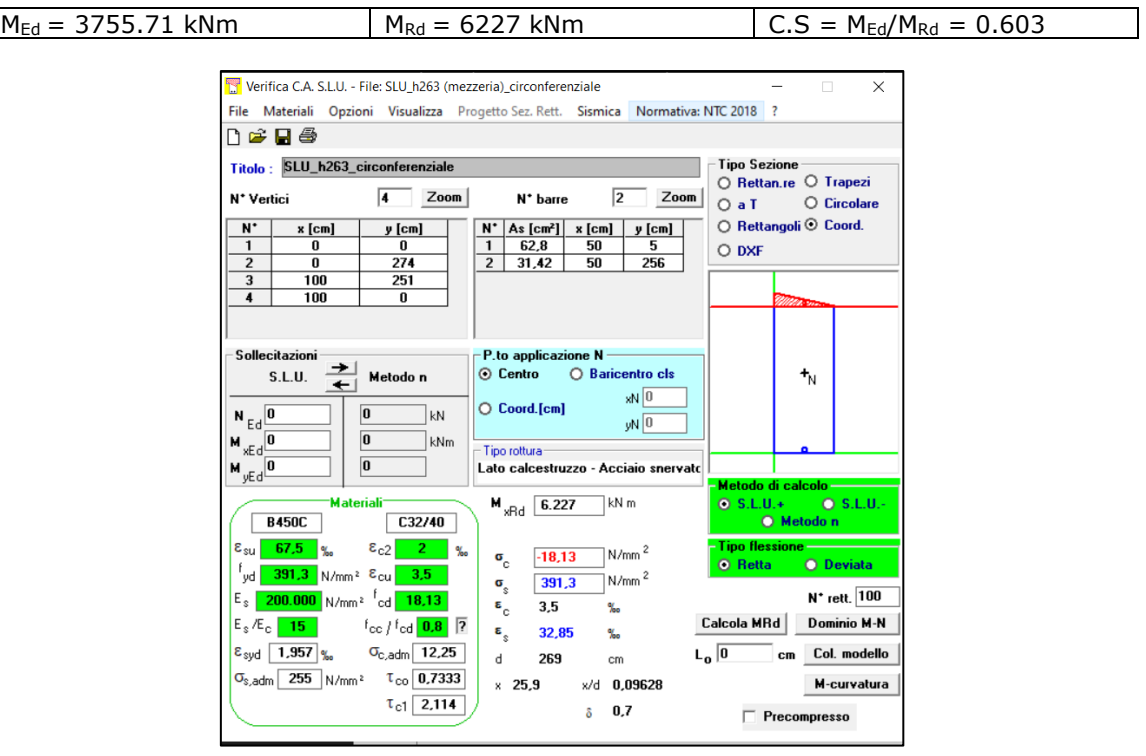

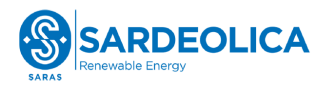

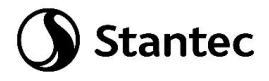

Sezione perimetrale del basamento, asse palo: Verifica direzione radiale

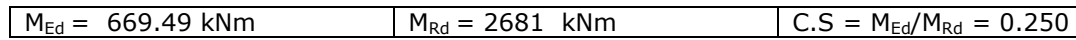

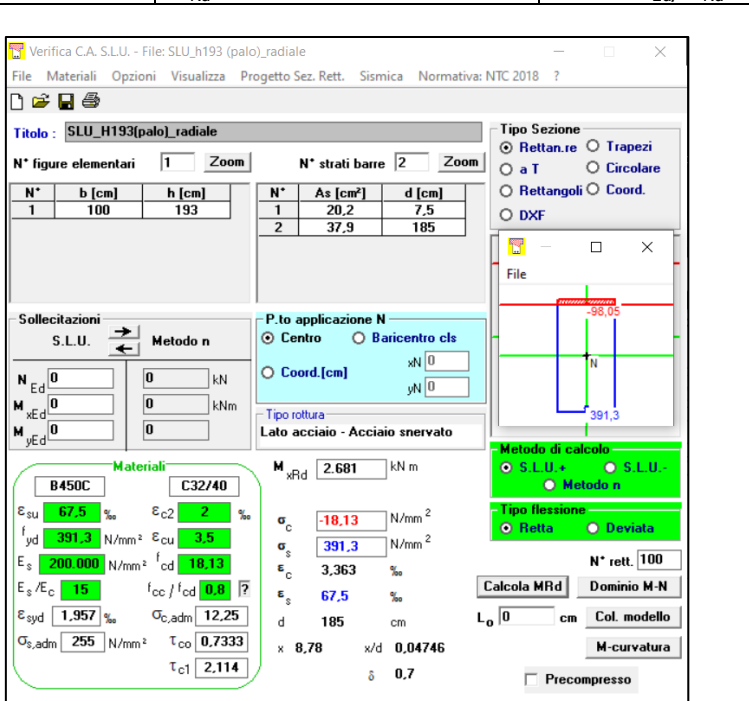

Sezione perimetrale del basamento, asse palo: Verifica direzione circonferenziale

 $M_{\text{Ed}} = 1005.71 \text{ kNm}$   $M_{\text{Rd}} = 2300 \text{ kNm}$   $C.S = M_{\text{Ed}}/M_{\text{Rd}} = 0.437$ 

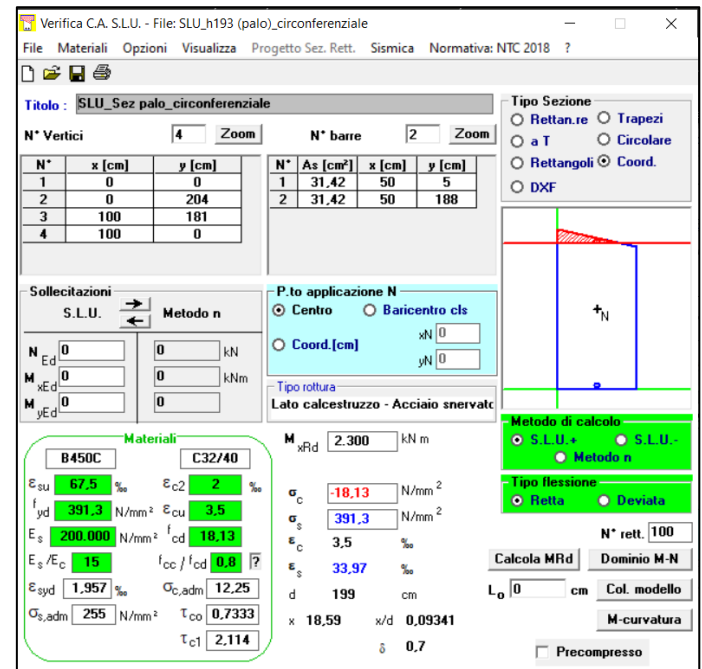

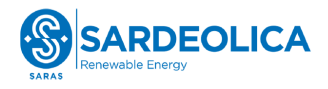

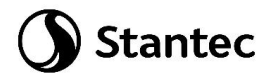

### Verifica Stato Limite di Vita: combinazione SLV2

#### Sezione Colletto: Verifica direzione radiale, Bottom

 $M_{\text{Ed}} = 13886.39 \text{ kNm}$   $M_{\text{Rd}} = 17916 \text{ kNm}$   $C.S = M_{\text{Ed}}/M_{\text{Rd}} = 0.775$ 

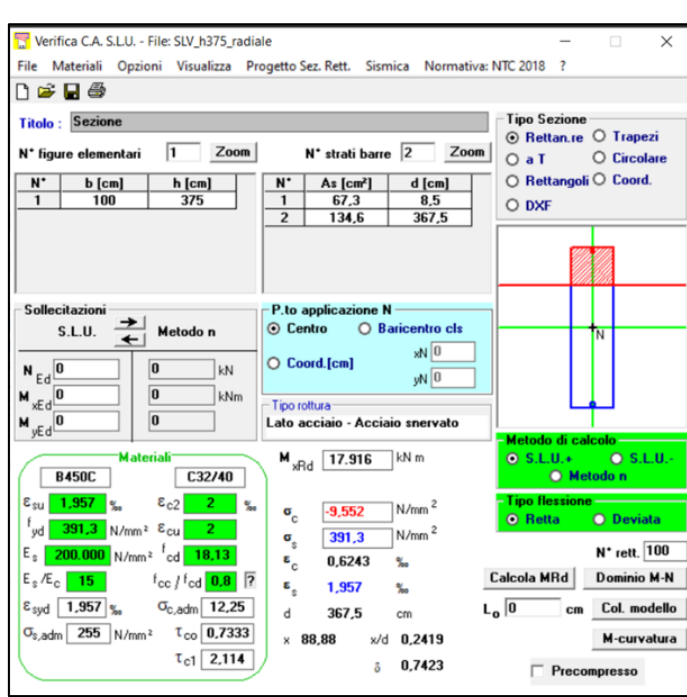

Sezione Colletto: Verifica direzione circonferenziale, Bottom

 $M_{\text{Ed}} = 6168.90 \text{ kNm}$   $M_{\text{Rd}} = 8283 \text{ kNm}$   $C.S = M_{\text{Ed}}/M_{\text{Rd}} = 0.745$ 

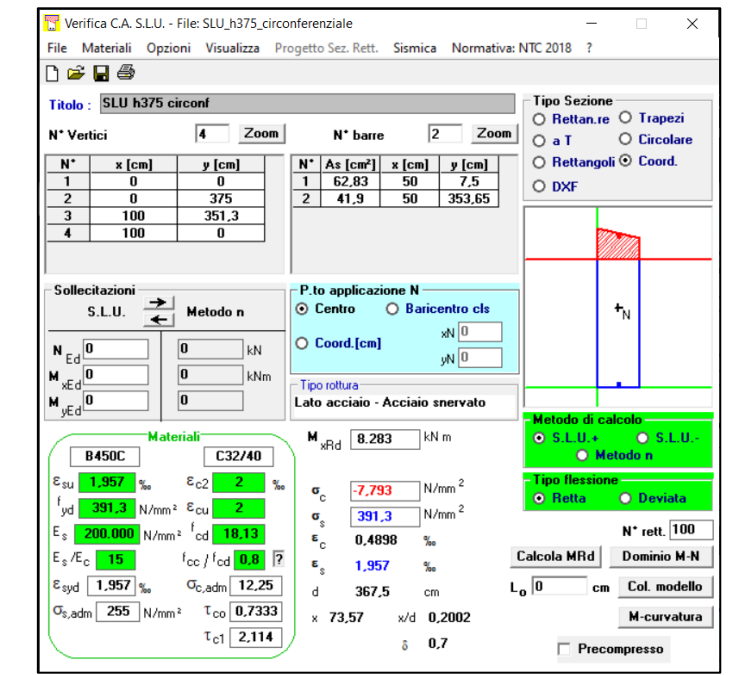

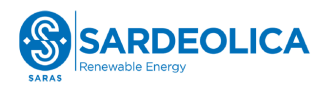

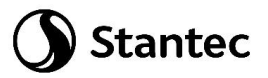

Sezione Colletto: Verifica direzione radiale, Top

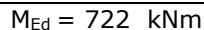

### $M_{\text{Rd}} = 9240 \text{ kNm}$   $CS = M_{\text{Ed}}/M_{\text{Rd}} = 0.078$

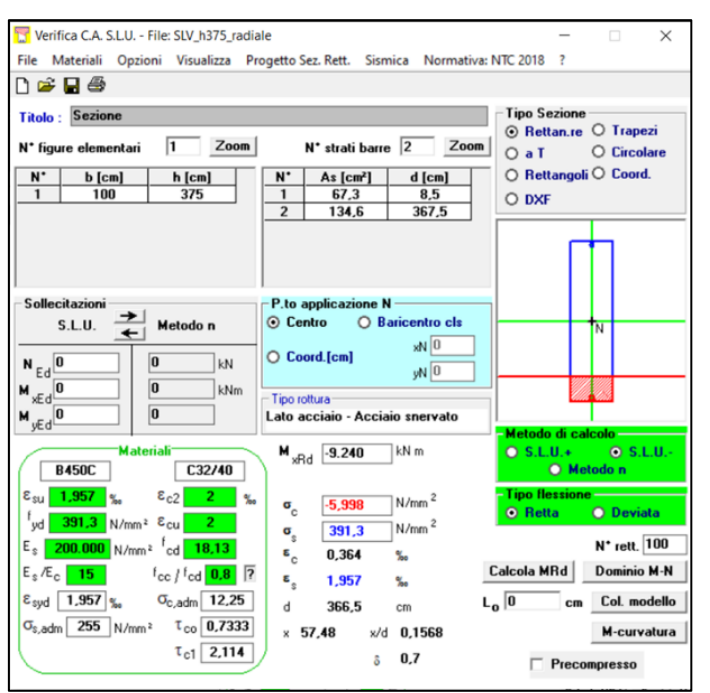

Sezione Colletto: Verifica direzione circonferenziale, Top

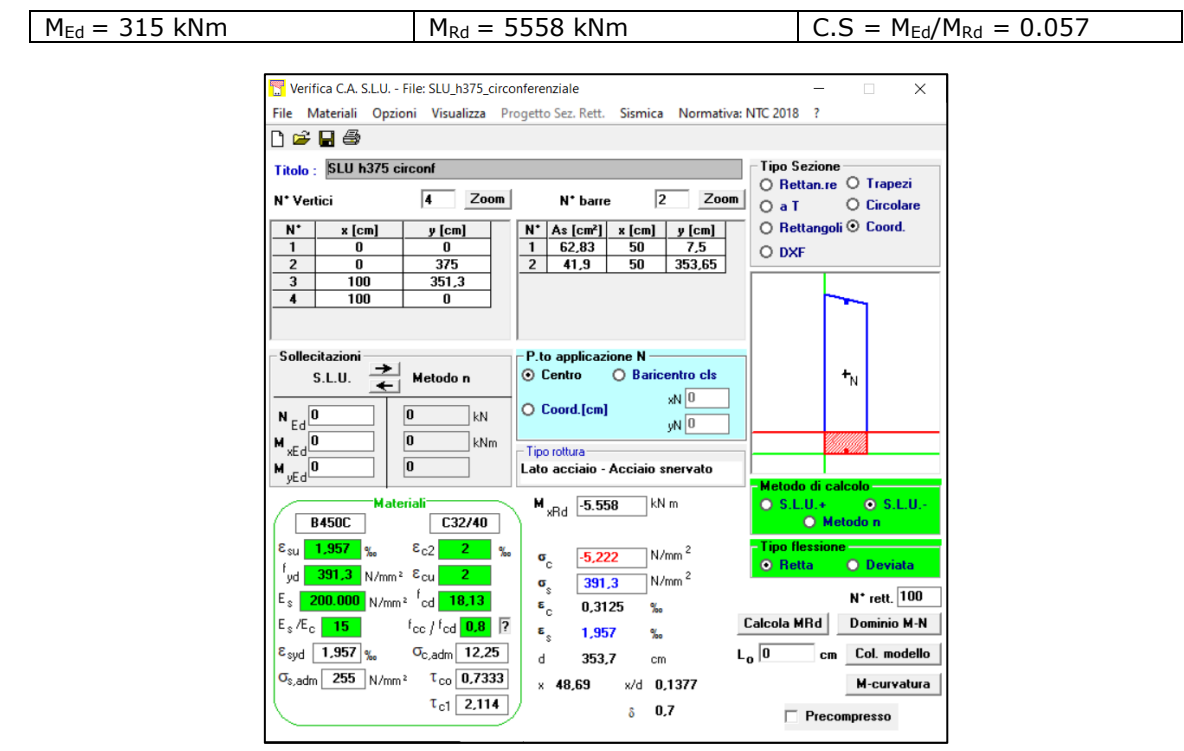

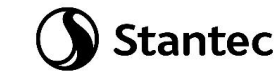

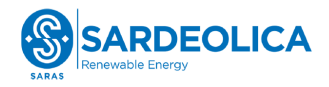

Sezione mezzeria basamento: Verifica direzione radiale

 $M_{\text{Ed}} = 3619.21 \text{ kNm}$   $M_{\text{Rd}} = 4907 \text{ kNm}$   $C.S = M_{\text{Ed}}/M_{\text{Rd}} = 0.738$ 

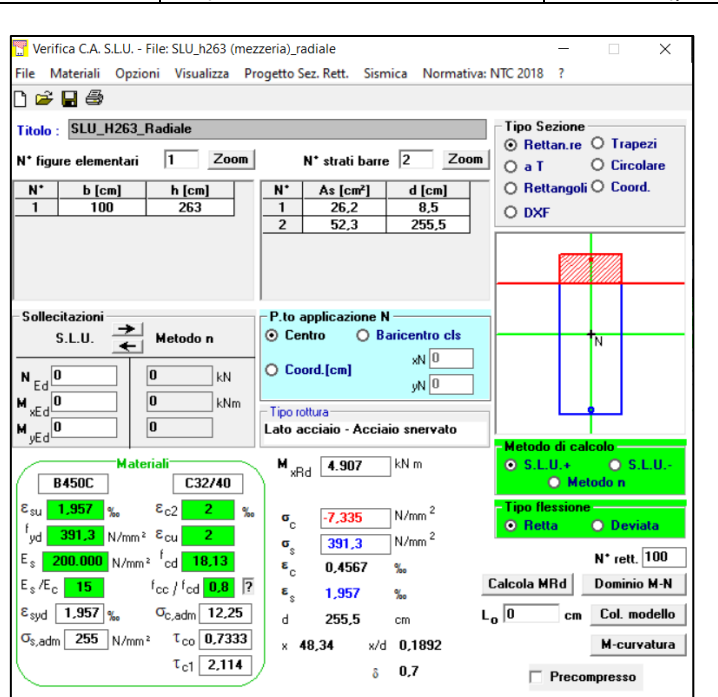

Sezione mezzeria basamento: Verifica direzione circonferenziale

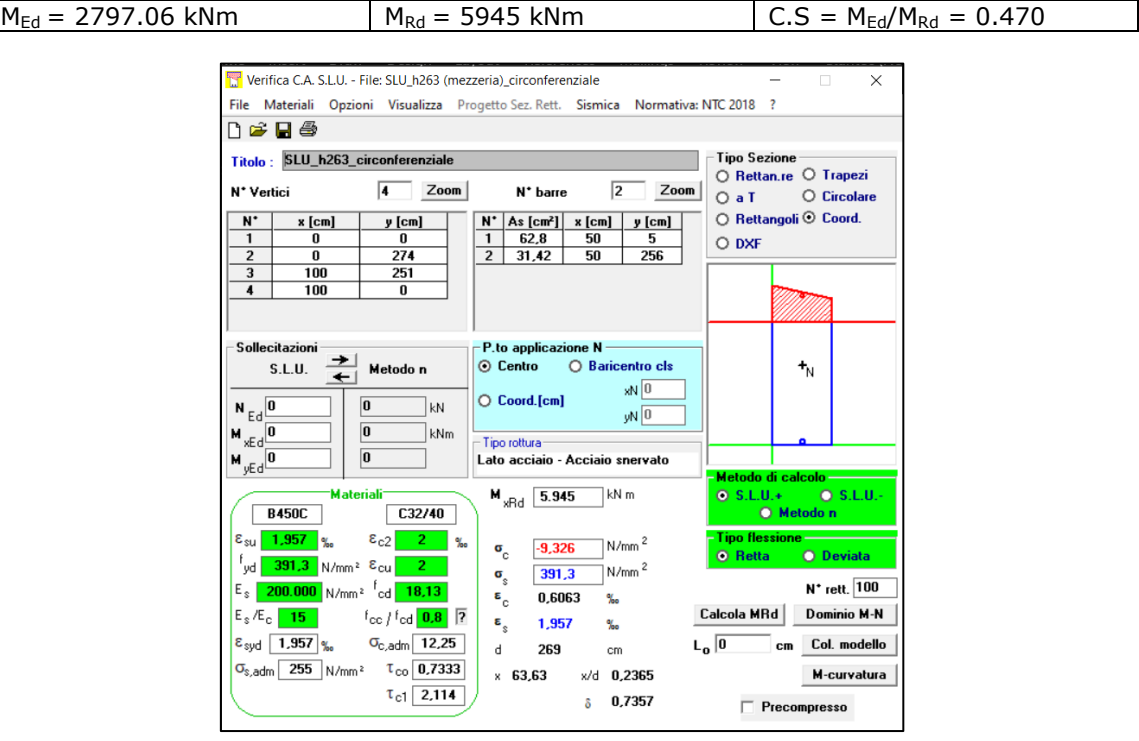

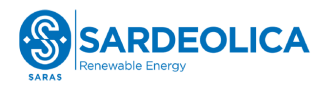

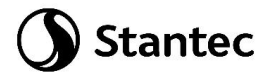

Sezione perimetrale del basamento, asse palo: Verifica direzione radiale

 $M_{\text{Ed}} = 511 \text{ kNm}$   $M_{\text{Rd}} = 2573 \text{ kNm}$   $CS = M_{\text{Ed}}/M_{\text{Rd}} = 0.199$ 

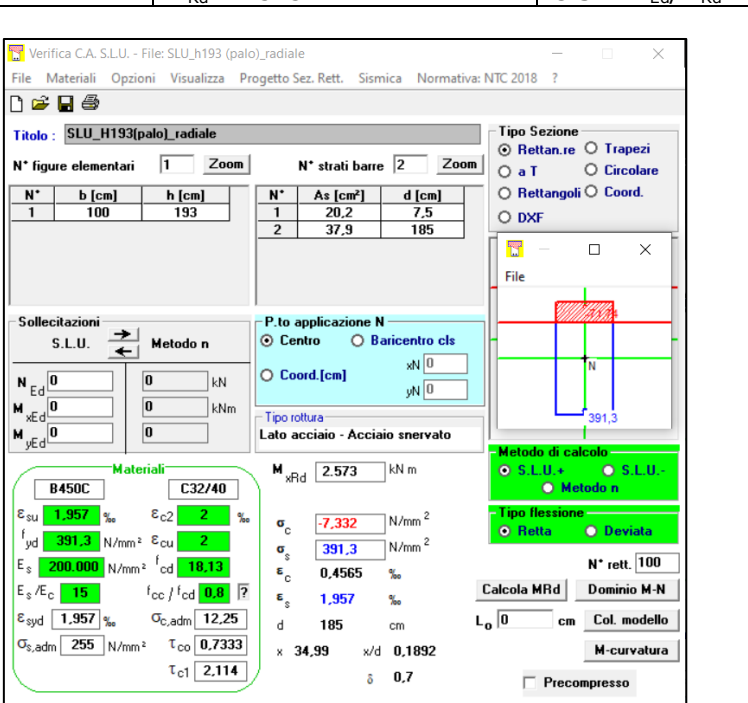

Sezione perimetrale del basamento, asse palo: Verifica direzione circonferenziale

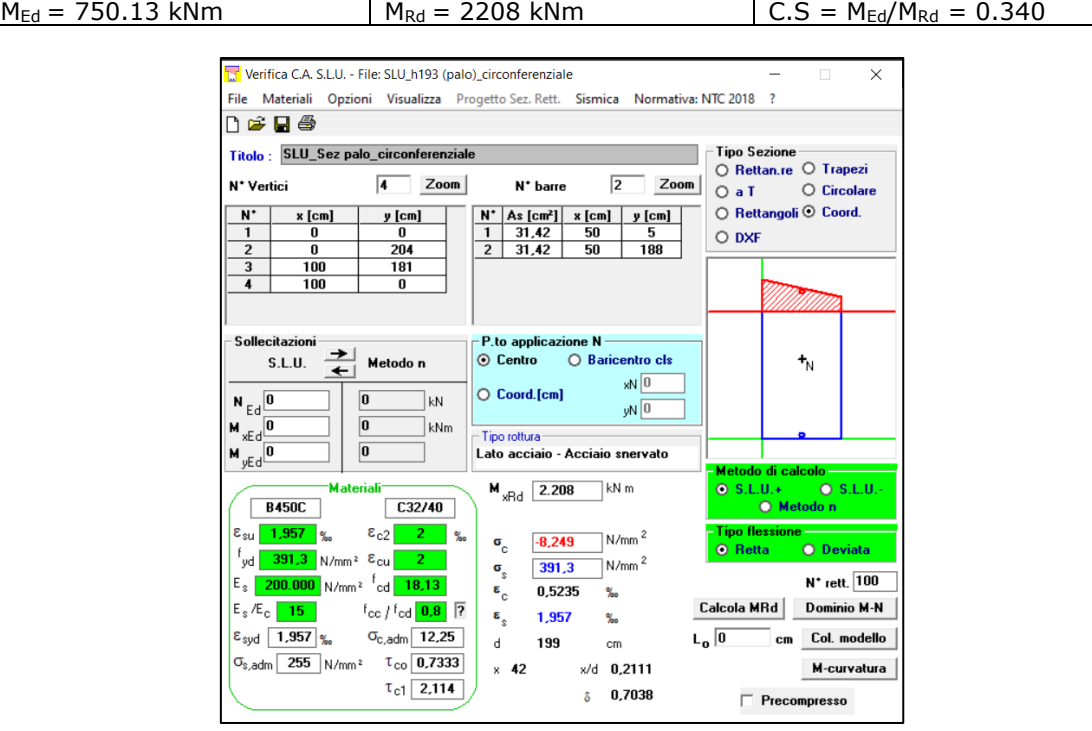

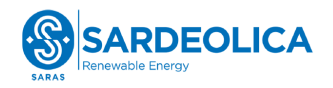

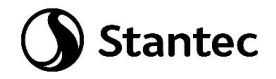

## **4.7.7 Verifica a taglio platea**

Si considerano i valori di taglio massimo V<sub>xx</sub> in combinazione "SLUenv", come riportati al paragrafo [4.7.3,](#page-42-0) essendo in questa direzione le azioni più gravose.

#### Sezione Colletto:

Nelle zone di maggior sollecitazione, riscontrabili nel perimetro prossimo al colletto di innesto della torre dovrà essere disposto un opportuno quantitativo di armatura trasversale in modo da incrementare la resistenza a taglio della piastra.

Saranno disposti nella zona prossima al colletto a passo 25 cm almeno 6.28 cm<sup>2</sup> di armatura (2Ø20) per metro trasversale, come mostrato nella verifica sottostante.

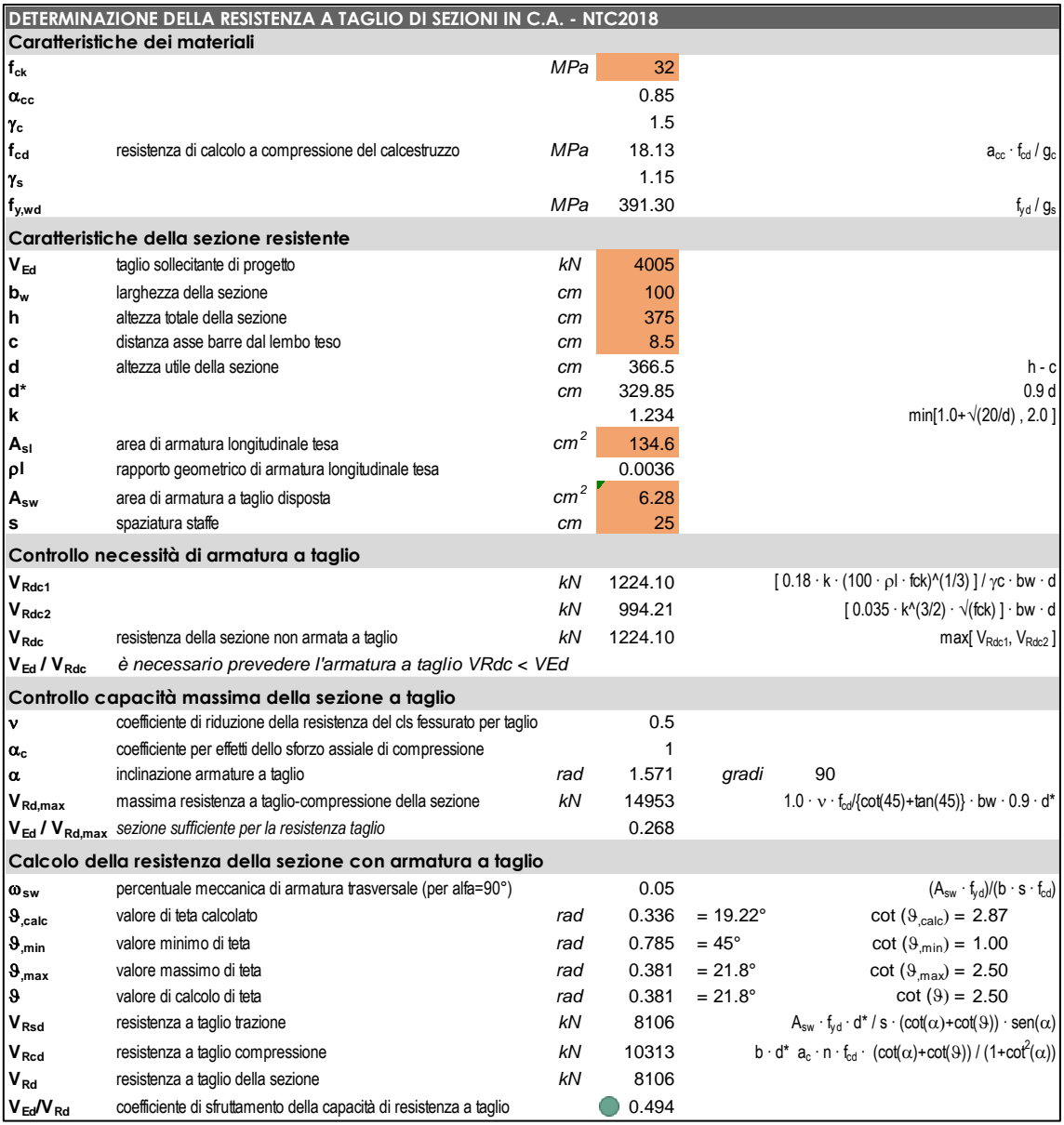

Nelle altre zone è sufficiente una spaziatura superiore dell'armatura trasversale.

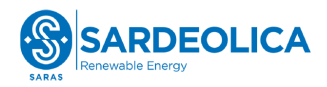

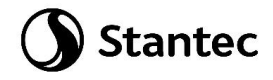

Nel tratto centrale del basamento è possibile aumentare il passo a 50 cm, mantenendo almeno 6.28 cm<sup>2</sup> di armatura (2Ø20) per metro trasversale, come mostrato nella verifica sottostante, nella sezione posta a 470 cm dal centro del basamento.

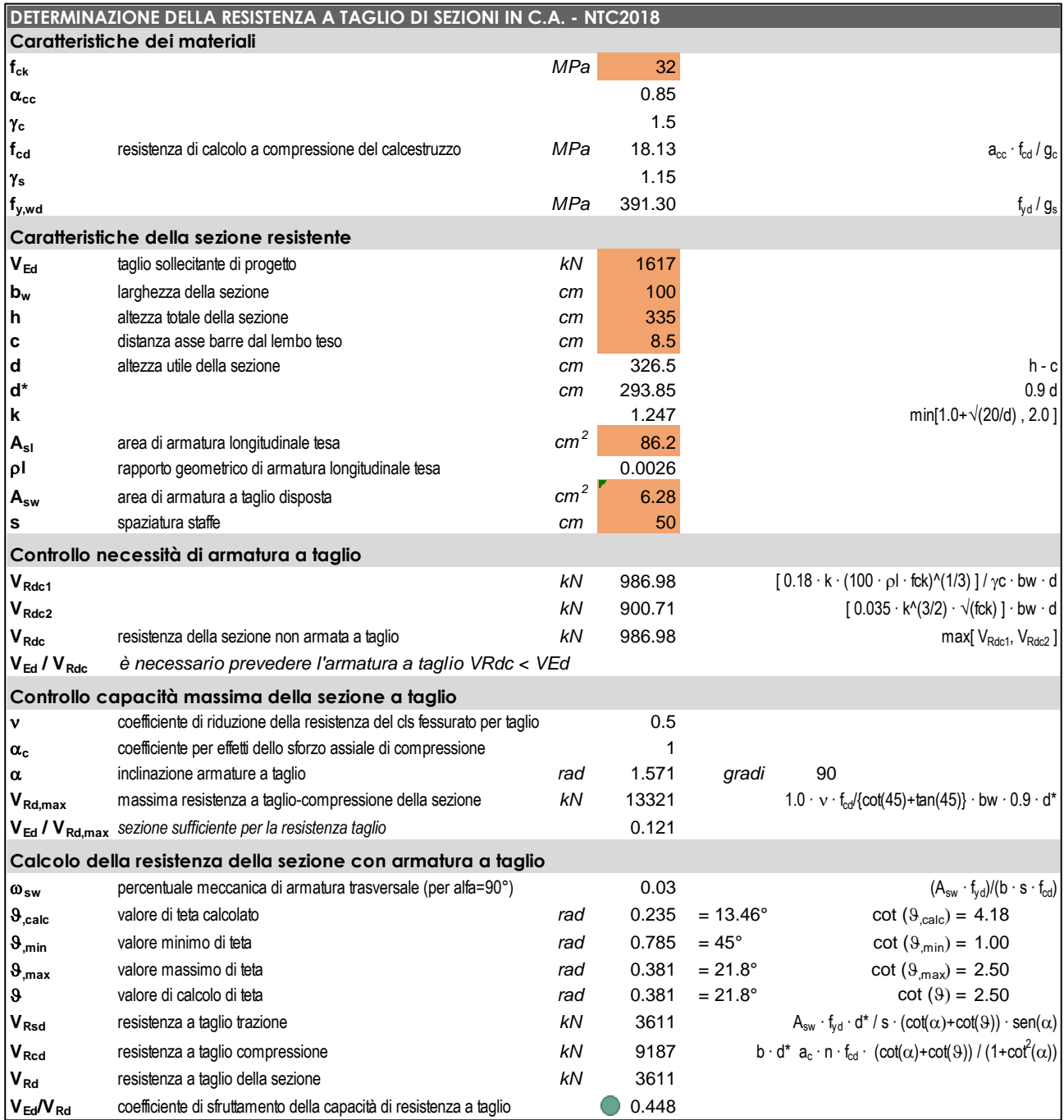

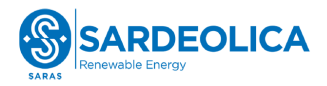

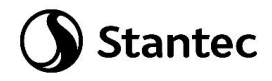

Nella zona più periferica è possibile aumentare il passo fino a 1 m, mantenendo almeno 6.28 cm<sup>2</sup> di armatura (2Ø20) per metro trasversale, come evidenziato nella verifica sottostante, per una sezione a 1130 cm dal centro del basamento.

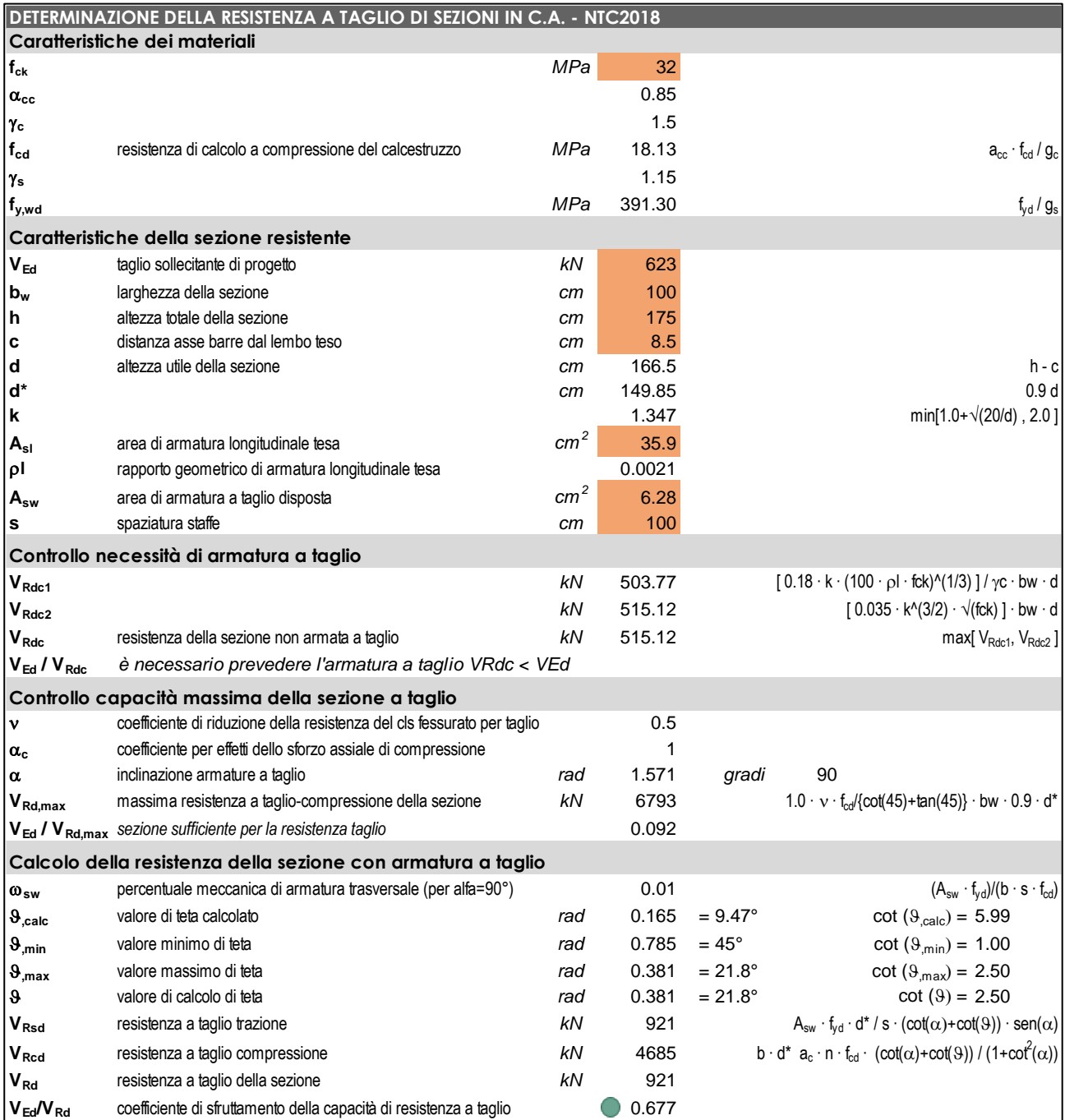

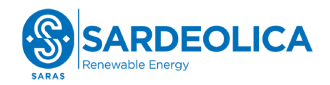

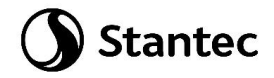

## **4.7.8 Verifica a punzonamento platea**

La verifica di punzonamento viene eseguita considerando la reazione massima (combinazione "SLUenv") misurata alla base del palo meno il peso proprio del palo, sulla base delle indicazioni dell'EC2. Cautelativamente il coefficiente  $\beta$  viene adottato pari a 1.5, come per il caso di elementi posti all'angolo di piastre.

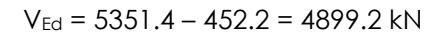

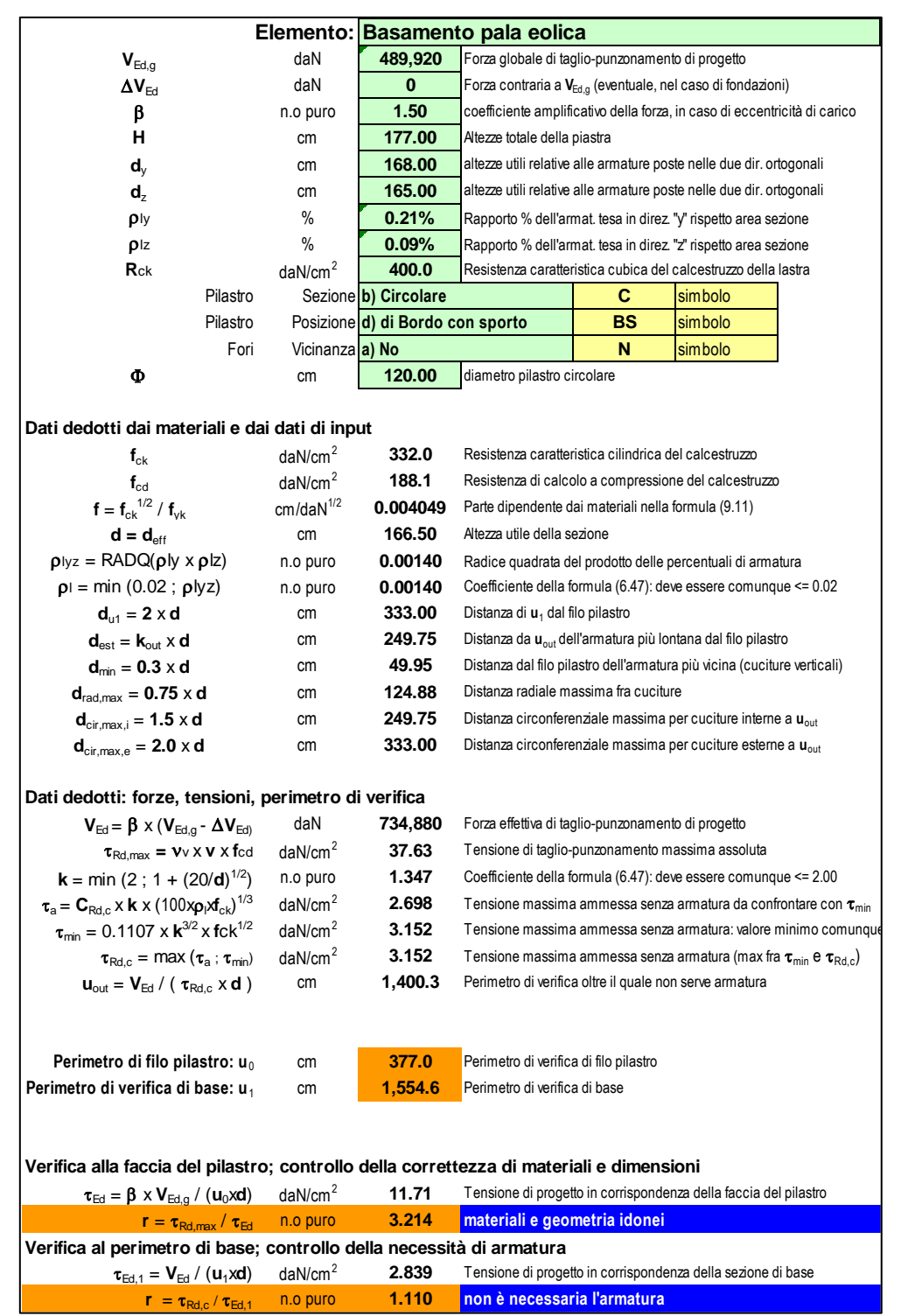

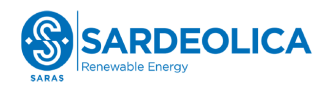

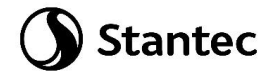

## **4.7.9 Verifiche allo Stato Limite di Esercizio**

## **4.7.9.1 Verifiche tensionali**

Si esegue il controllo delle tensioni sulla sezione del colletto, la più sollecitata, e si verifica che siano compatibili con i seguenti limiti imposti dalle NTC2018.

Sono stati ottenuti i seguenti risultati, che verificano le sezioni analizzate.

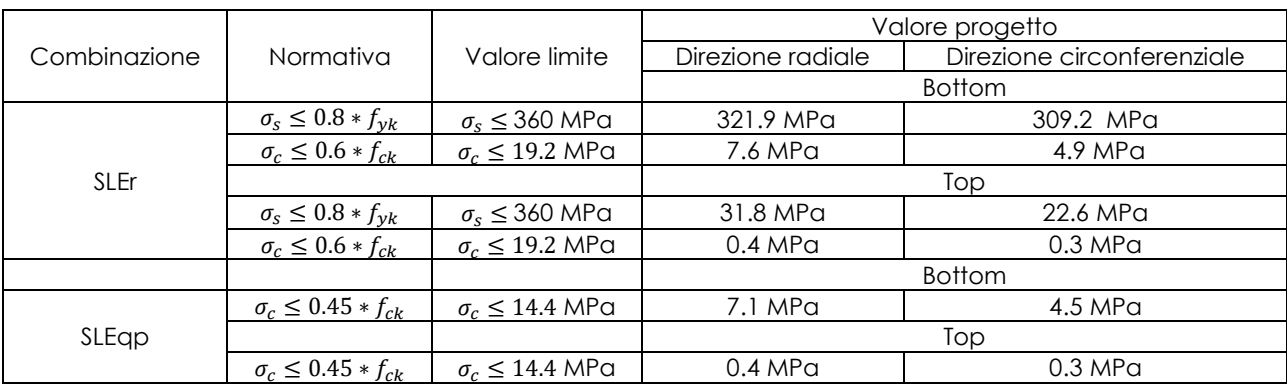

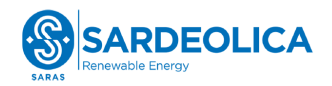

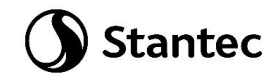

## **4.7.9.2 Verifiche di fessurazione**

Si esegue il controllo dell'apertura delle fessure sulla sezione del colletto, la più sollecitata, e si verifica che siano compatibile con i limiti imposti dalle NTC2018 al paragrafo 4.1.2.2.4.

Dall'analisi delle condizione ambientali di sito, si ritiene che la porzione superiore del plinto, a contatto con il terreno di ricoprimento, sia soggetta a rischio di fenomeni di degrado da carbonatazione, dovuta all'alternanza di condizioni di asciutto ed umido. Di conseguenza, ai fini della determinazione del valore limite di apertura delle fessure per le verifiche condotte sul lato "Bottom", si ipotizzano condizioni ambientali aggressive (XC4 secondo UNI 11104 - [Calcestruzzo -](#page-9-0) [Specificazione, prestazione, produzione e conformità -](#page-9-0) Specificazioni complementari per [l'applicazione della EN 206\)](#page-9-0). Viceversa, la porzione inferiore del plinto, interrata di circa 4 m in corrispondenza del colletto, risulta immersa in terreno considerato, sulla base dei dati tuttora disponibili, come non aggressivo (XC2 secondo UNI 11104 - Calcestruzzo - [Specificazione,](#page-9-0)  prestazione, produzione e conformità - [Specificazioni complementari per l'applicazione della EN](#page-9-0)  [206\)](#page-9-0). Il rischio di corrosione da carbonatazione è inferiore, assimilabile, ai fini della determinazione del valore limite di apertura delle fessure per le verifiche condotte sul lato "Top", a quello in condizioni ambientali ordinarie.

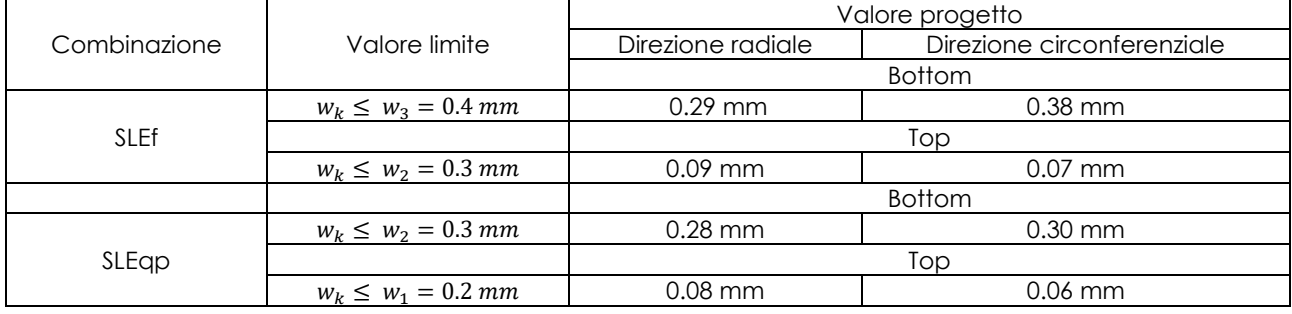

Si riporta di seguito tabella riassuntiva delle verifiche effettuate:
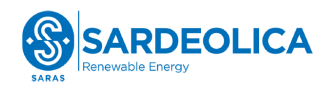

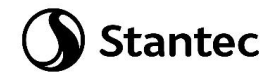

### Combinazione: SLEf

Sezione colletto: verifica direzione radiale, bottom

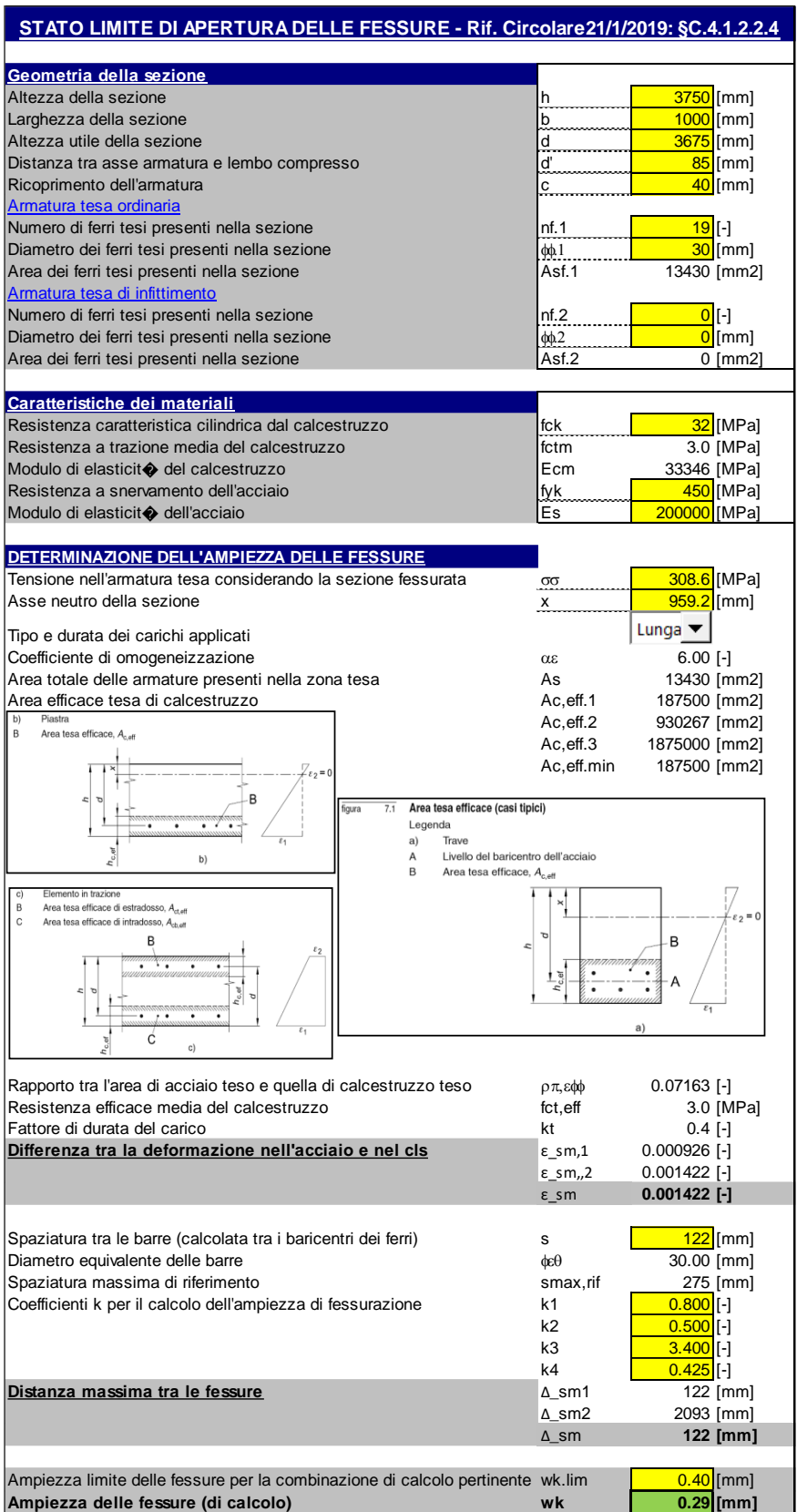

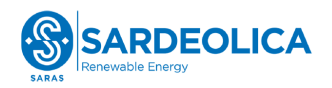

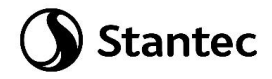

Sezione colletto: verifica direzione circonferenziale, bottom

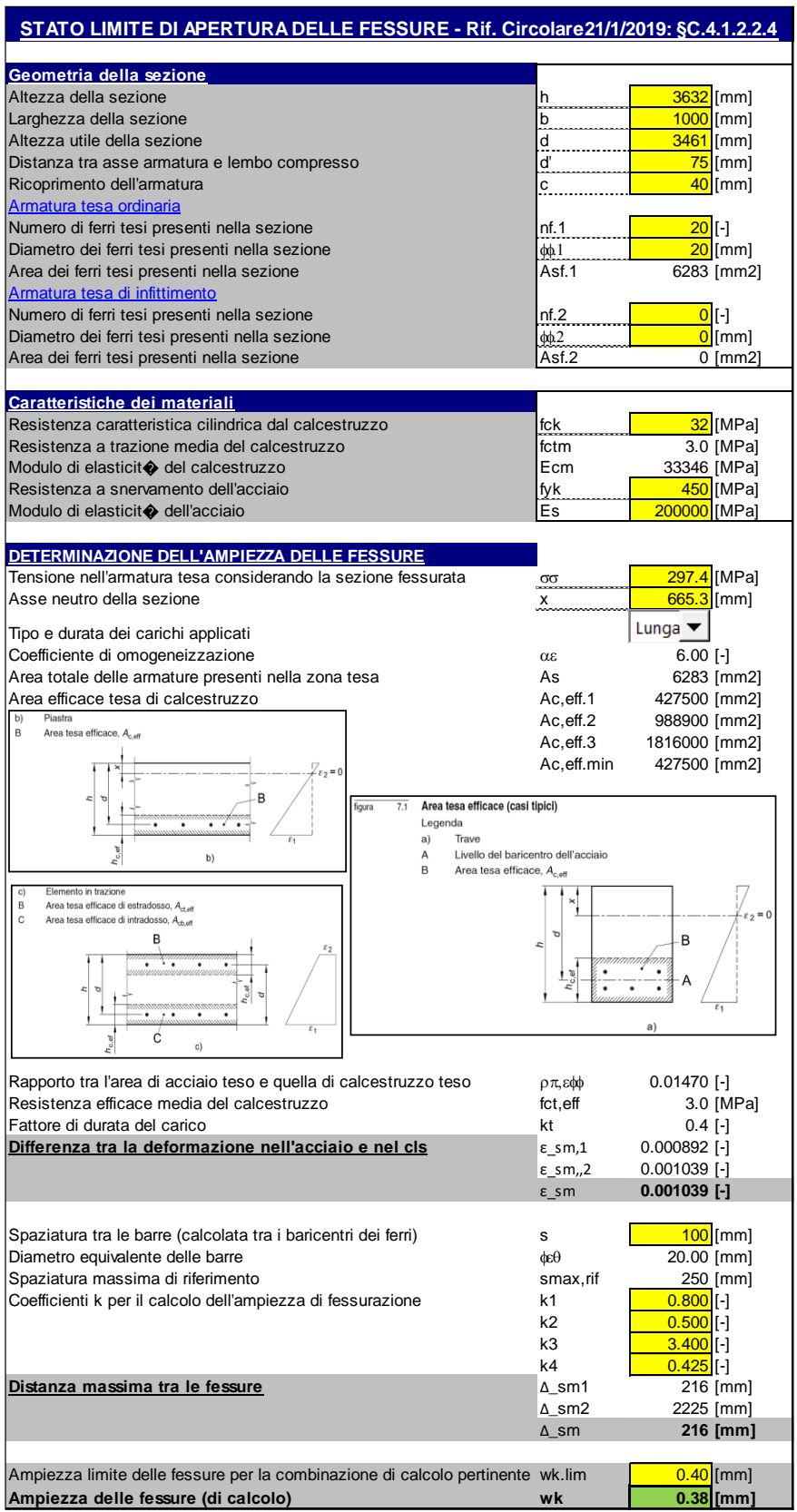

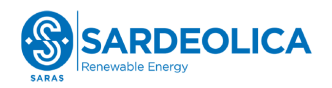

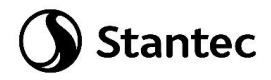

Sezione colletto: verifica direzione radiale, top

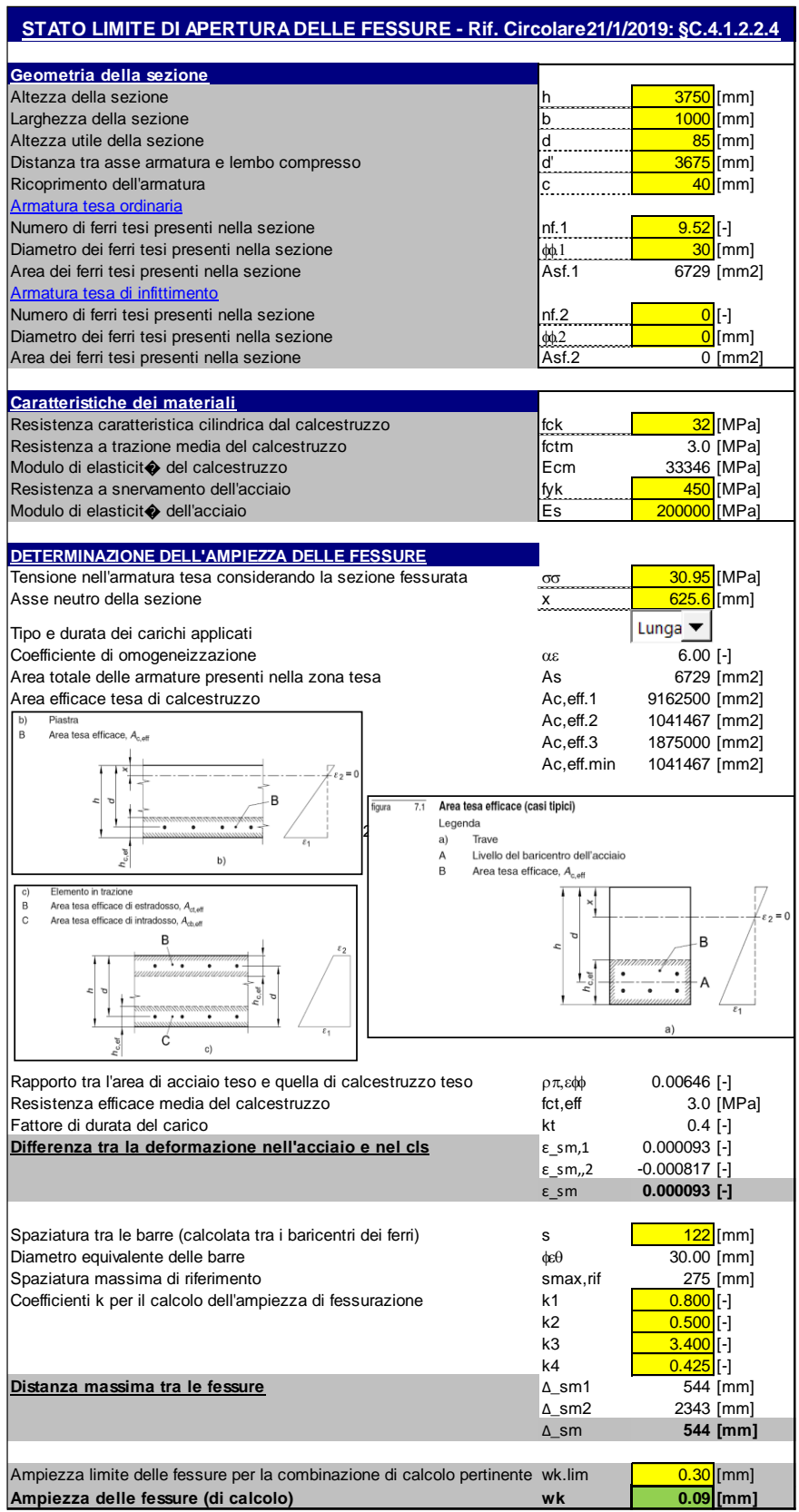

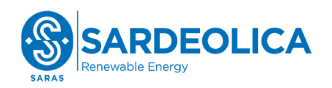

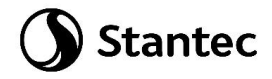

Sezione colletto: verifica direzione circonferenziale, top

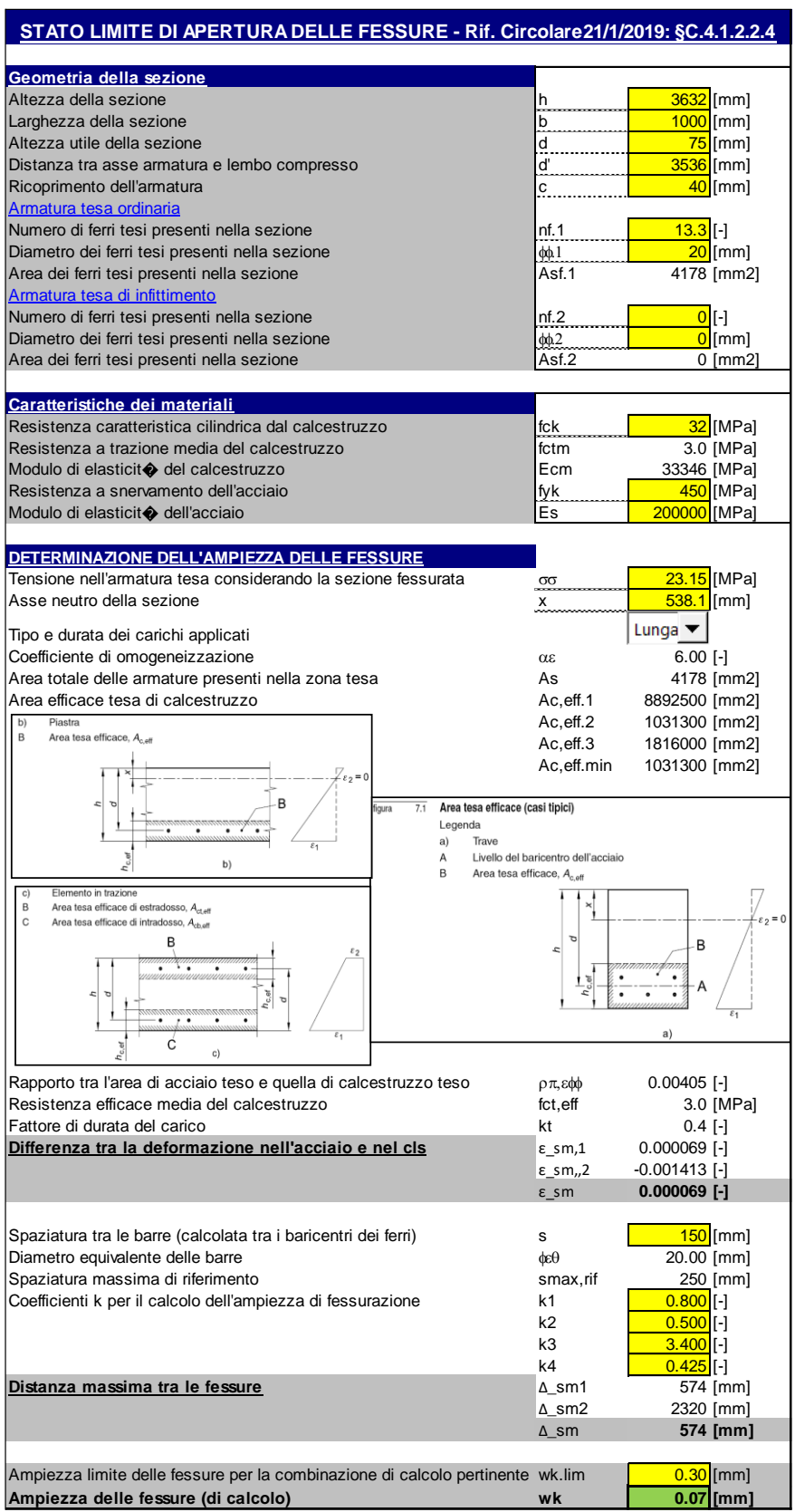

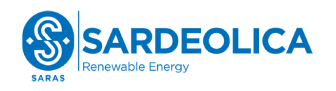

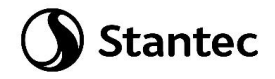

# Combinazione: SLEqp

Sezione colletto: verifica direzione radiale, bottom

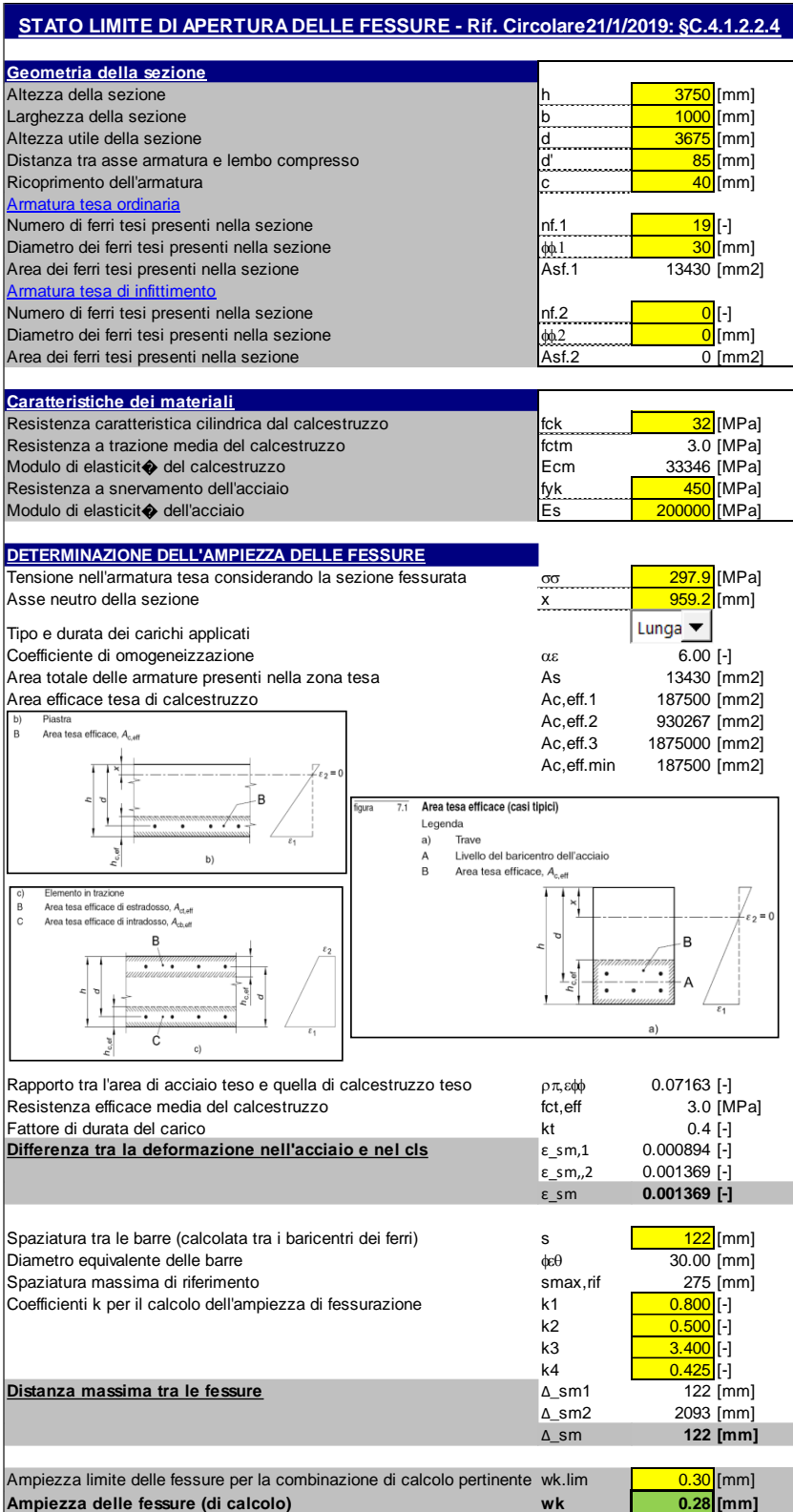

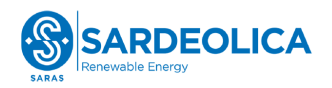

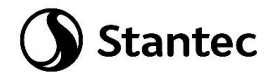

Sezione colletto: verifica direzione circonferenziale, bottom

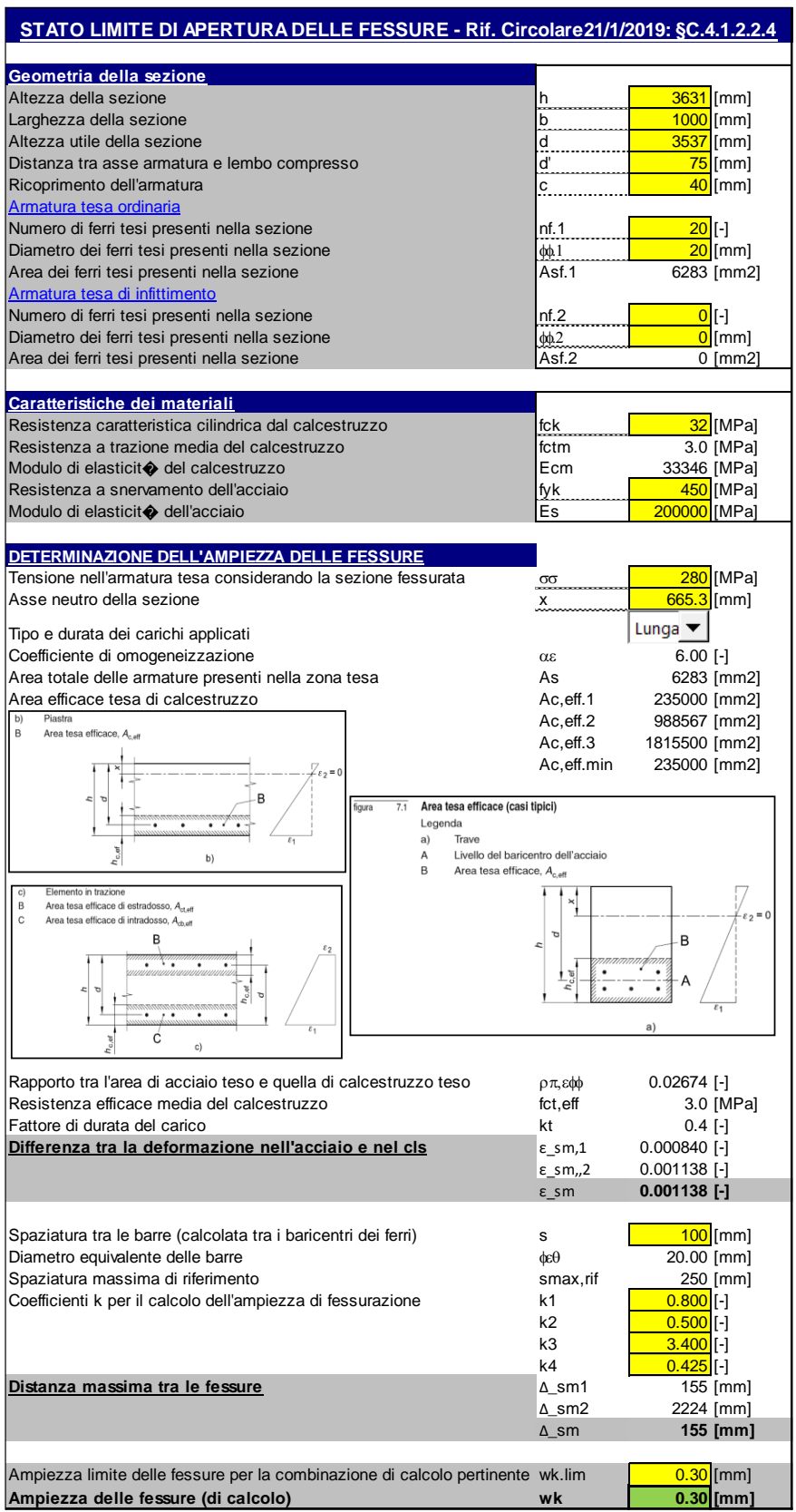

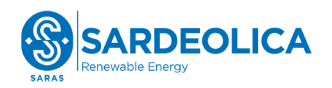

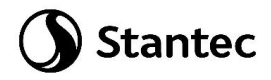

Sezione colletto: verifica direzione radiale, top

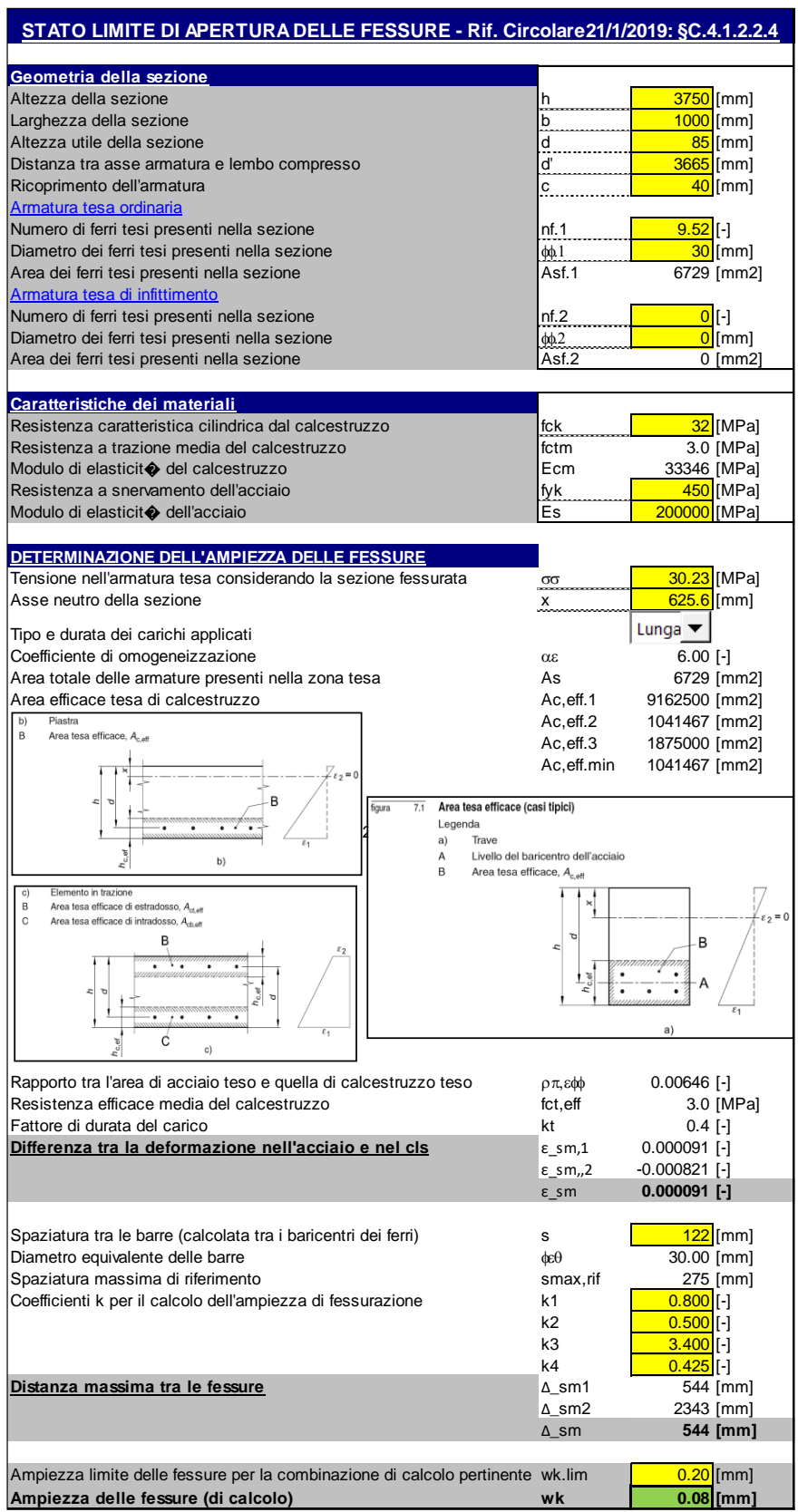

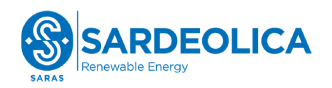

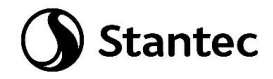

Sezione colletto: verifica direzione circonferenziale, top

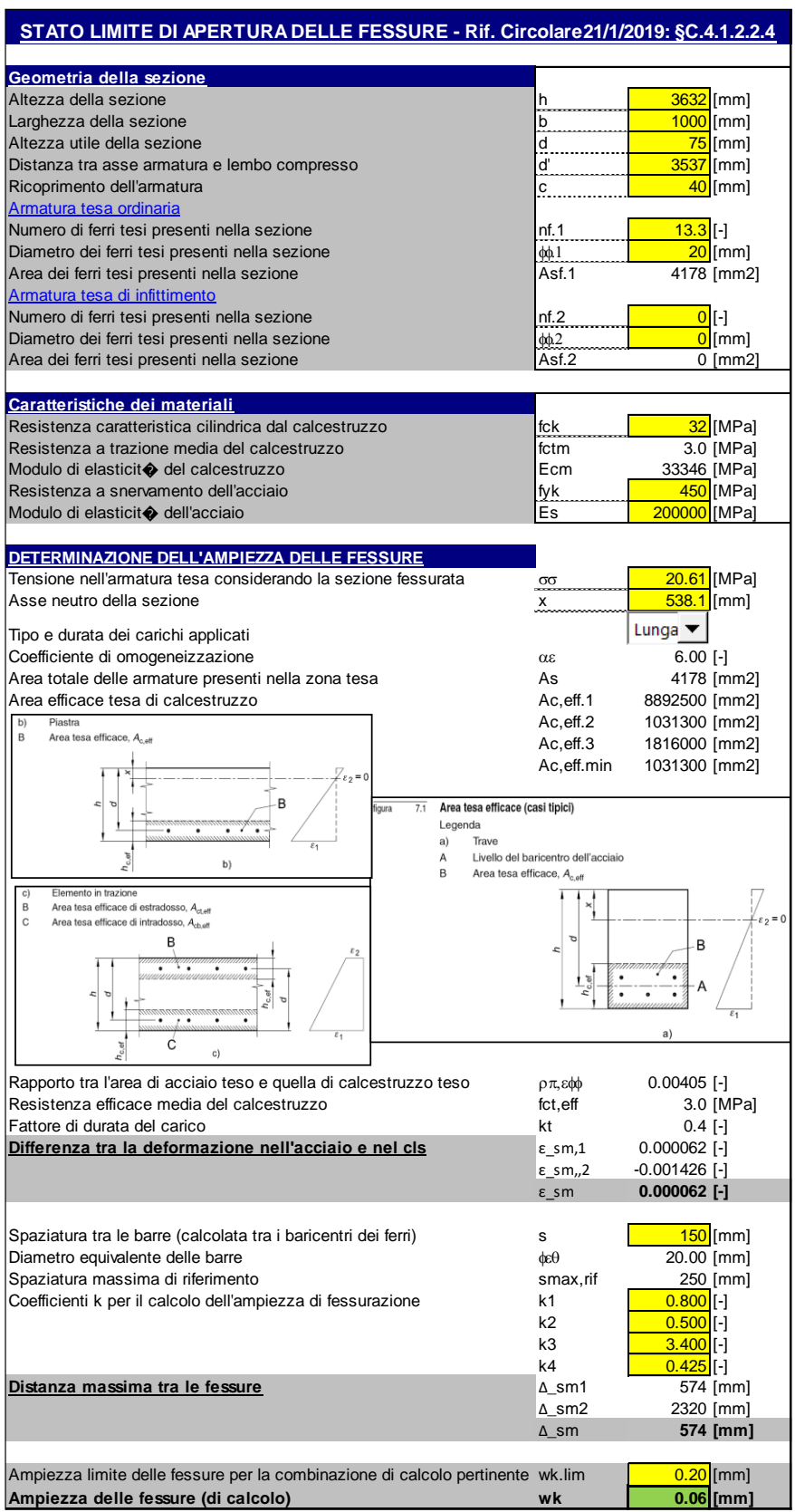

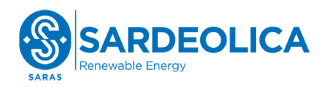

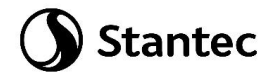

#### **4.7.10 Verifica rigidezza del basamento**

Si riporta la verifica di compatibilità della minima rigidezza rotazionale e laterale della fondazione allo Stato Limite di Esercizio. Ai fini del calcolo della rigidezza alla rotazione si sono presi in considerazione i nodi agli estremi della fondazione (16 e 336) indicati nell'immagine seguente e distanti 2500 cm. Ai fini del calcolo della rigidezza laterale sono stati presi in considerazione tutti i nodi appartenenti al basamento.

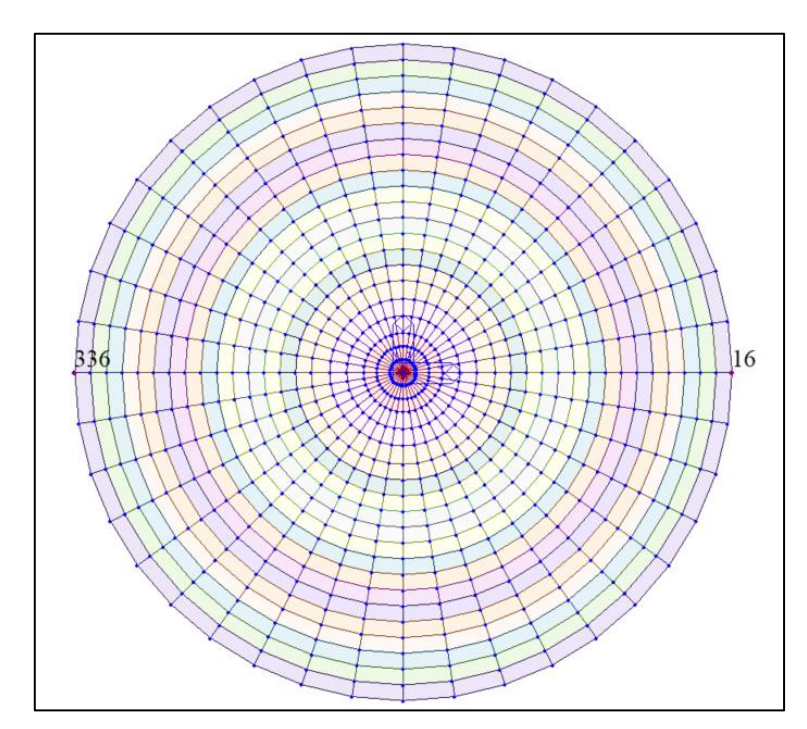

*Figura 4-45: Identificazione nodi*

Si considerano quindi gli spostamenti dei nodi precedentemente indicati, nelle combinazioni "SLEr" e "SLEqp".

La rigidezza alla rotazione, calcolata come (M/σ) deve essere superiore, per entrambe le combinazioni di calcolo, al valore minimo indicato nella specifica fornita dal produttore della turbina (168 GNm/rad) e riportata nell'immagine sottostante.

La rigidezza laterale, calcolata come (F/s) deve essere superiore, per entrambe le combinazioni di calcolo, al valore minimo indicato nella specifica fornita dal produttore della turbina (6.0 MN/m) e riportata nell'immagine sottostante.

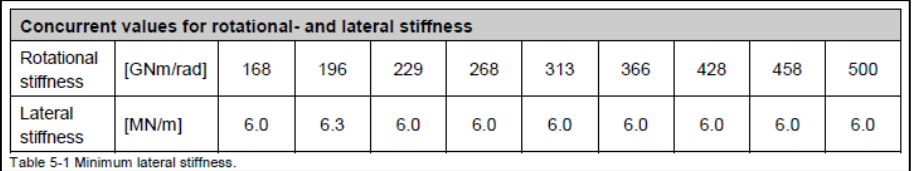

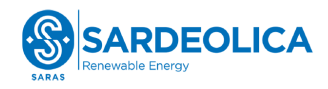

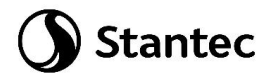

# Verifica rigidezza rotazionale del basamento:

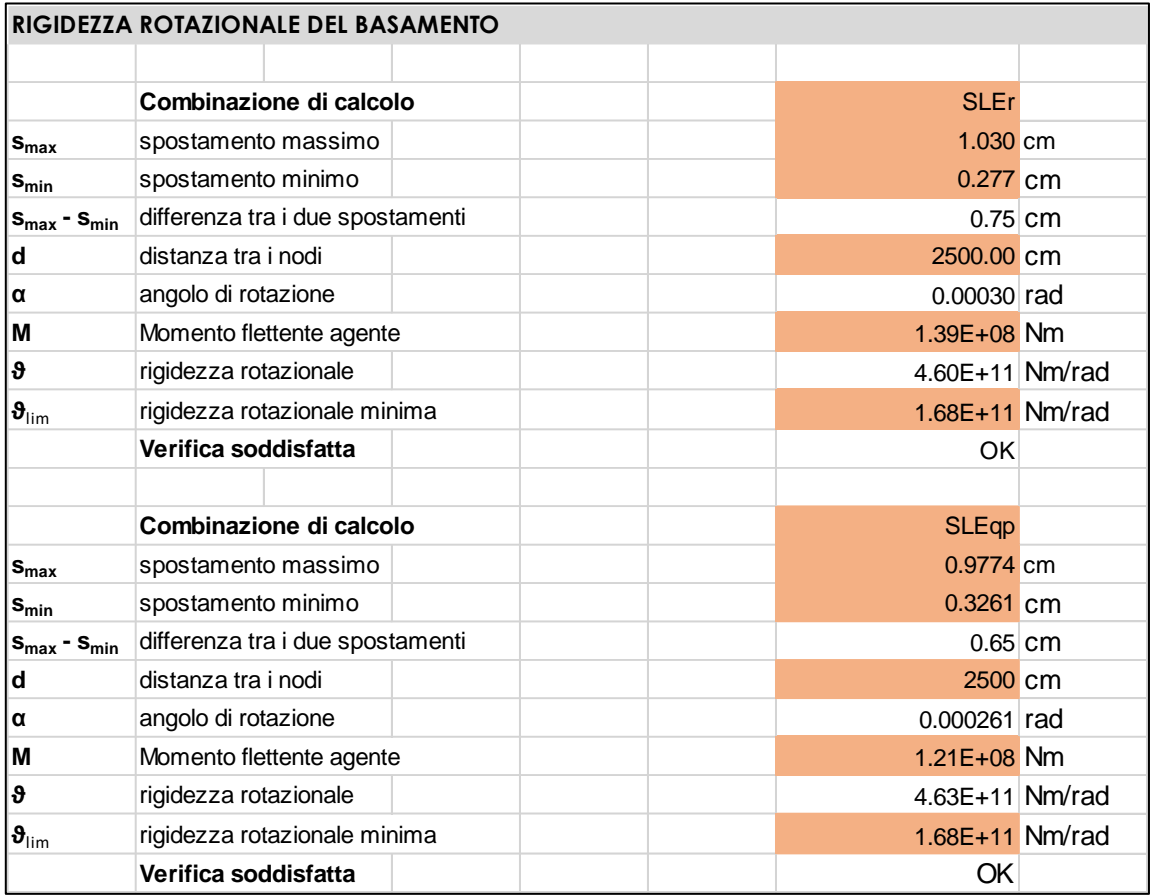

#### Verifica rigidezza laterale del basamento:

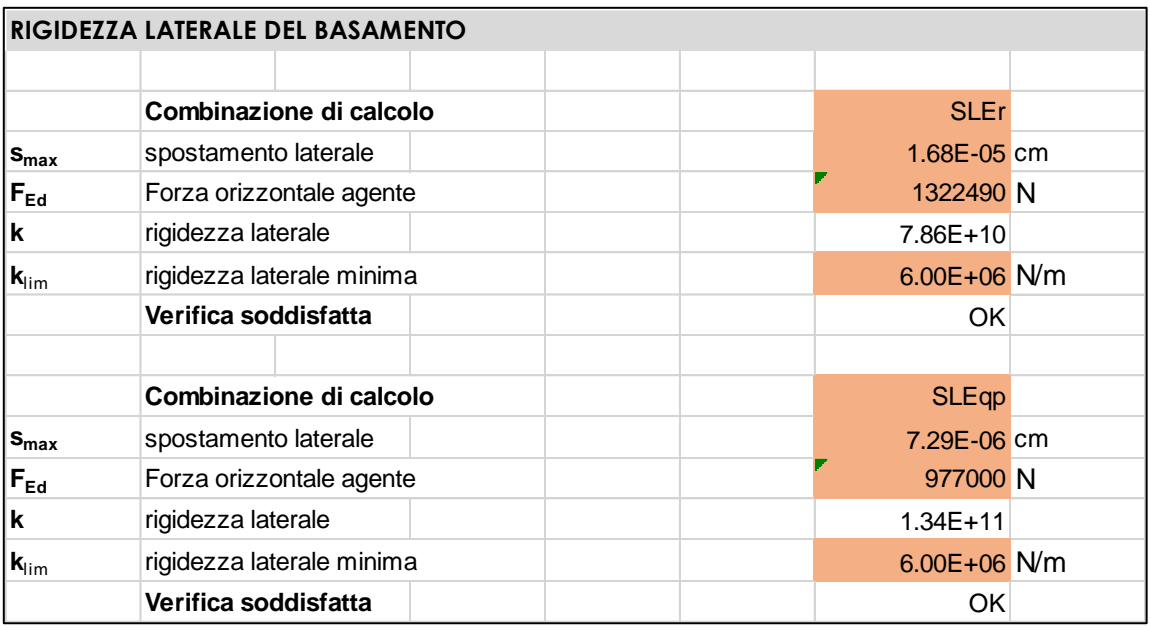

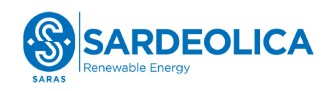

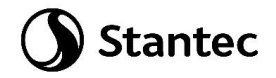

# **5 CONCLUSIONI GENERALI**

Il presente elaborato riporta i calcoli preliminari delle fondazioni degli aereogeneratori. ll predimensionamento delle opere è stato effettuato considerando carichi preliminarmente forniti dal produttore della turbina e i parametri geotecnici più conservativi presenti nel documento "VIL.039 – Relazione geologica e geotecnica".

I valori dei cedimenti calcolati preliminarmente, sono risultati tali da non compromettere la funzionalità dell'impianto durante la sua fase operativa.

Nella fase di progettazione esecutiva si valuteranno i reali carichi e parametri geotecnici di progetto si procederà ad una verifica del predimensionamento effettuato.